**UNIVERSIDADE TECNOLÓGICA FEDERAL DO PARANÁ DEPARTAMENTO ACADÊMICO DE MECÂNICA ENGENHARIA MECÂNICA**

**DIEGO DASSI GUILHERME**

# **PROPOSTA DE UMA METODOLOGIA CCV INTEGRADA AO PROCESSO DE DESENVOLVIMENTO DE PRODUTO**

**TRABALHO DE CONCLUSÃO DE CURSO**

**PONTA GROSSA 2015**

## **DIEGO DASSI GUILHERME**

## **PROPOSTA DE UMA METODOLOGIA CCV INTEGRADA AO PROCESSO DE DESENVOLVIMENTO DE PRODUTO**

Trabalho de Conclusão de Curso apresentada como requisito parcial à obtenção do título de Bacharel, em Engenharia Mecânica, do Departamento Acadêmico de Mecânica, da Universidade Tecnológica Federal do Paraná.

Orientador: Prof. Dr. Aldo Braghini Junior

**PONTA GROSSA 2015**

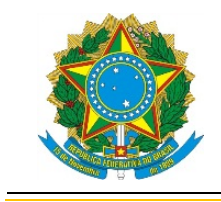

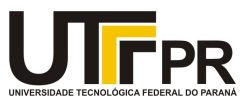

## TERMO DE APROVAÇÃO

## PROPOSTA DE UMA METODOLOGIA CCV INTEGRADA AO PROCESSO DE DESENVOLVIMENTO DE PRODUTO

por

## DIEGO DASSI GUILHERME

Este Trabalho de Conclusão de Cursofoi apresentadoem2dedezembrode2015como requisito parcial para a obtenção do título de Bacharelem Engenharia Mecânica. O candidato foi arguido pela Banca Examinadora composta pelos professores abaixo assinados. Após deliberação, a Banca Examinadora considerou o trabalho aprovado.

> Prof. Dr.Aldo Braghini Junior Orientador

Profa. Dra.Yslene Rocha Kachba Membro Titular

Prof. Me.José Roberto Okida Membro Titular

Prof.Me. Marcos Eduardo Soares Prof. Dr. Laercio Javarez Junior<br>Responsável pelos TCC<br>Coordenador do Curso Responsável pelos TCC

### **RESUMO**

GUILHERME, Diego Dassi. **Proposta de uma Metodologia CCV Integrada ao Processo de Desenvolvimento de Produto.** 2015. 104. Trabalho de Conclusão de Curso (Bacharelado em Engenharia Mecânica) - Universidade Tecnológica Federal do Paraná. Ponta Grossa, 2015.

Dentro do processo de desenvolvimento de produto (PDP) é comum encontrar incertezas, principalmente nas fases iniciais, e uma das maneiras de minimizar as indecisões é conhecer a viabilidade econômica do projeto. Desenvolvido pelo setor militar americano a análise por Custo do Ciclo de Vida (CCV) é uma metodologia que engloba todos os custos envolvidos de um sistema, como auxilio da estrutura de desdobramento de custo, diferenciando das demais metodologias que apenas consideram o custo de aquisição. A metodologia CCV vem sendo estudada e desenvolvida para aplicação no setor empresarial, auxiliando na toma de decisões em todas as fases do ciclo de vida, promovendo otimização de custos em cada uma das fases de projeto, a fim de garantir a competividade do produto no mercado. Este trabalho apresenta como objetivo principal propor uma metodologia de CCV a qual possa ser aplicada ao processo de desenvolvimento de produtos e simular seu comportamento. Como metodologia a pesquisa para aprofundamento do tema em trabalhos técnico-científicos, o estudo do PDP para sua adequação ao CCV, estudo de alguns modelos e atividades de CCV, propor uma metodologia integrando as atividades dentro do processo de desenvolvimento de produto, e por fim simulando a metodologia proposta em um caso real de um PDP. A pesquisa realizada caracterizou o PDP, com a importância de se realizar estimativa de custo ainda nas fases inicias, as ferramentas de custos tradicionalmente utilizadas no PDP, já para o CCV se analisou, alguns modelos existentes e seu funcionamento e os métodos de análise de custo. A metodologia foi elaborada combinando os três modelos de CCV estudado, integrando ao projeto conceitual do PDP, nas atividades de desenvolvimento de princípios e alternativas de solução. Se propôs um total de 15 atividades, que contemplam inicialmente a preparação para o CCV, a criação do modelo com as atividades do PDP e da matriz morfológica e pôr fim a análise dos resultados obtidos. Foi feita uma simulação de todas as atividades propostas, gerando *feedback* da metodologia. As principais conclusões apontam que a metodologia com a proposta de integrar o CCV ao PDP é de fato relevante para o processo de desenvolvimento de produto, trazendo informações importantes para equipe de desenvolvimento e clientes, bem como a possibilidade de se reduzir riscos.

**Palavras-chave:** PDP. CCV. CUSTOS. ESTIMATIVA.

## **LISTA DE FIGURAS**

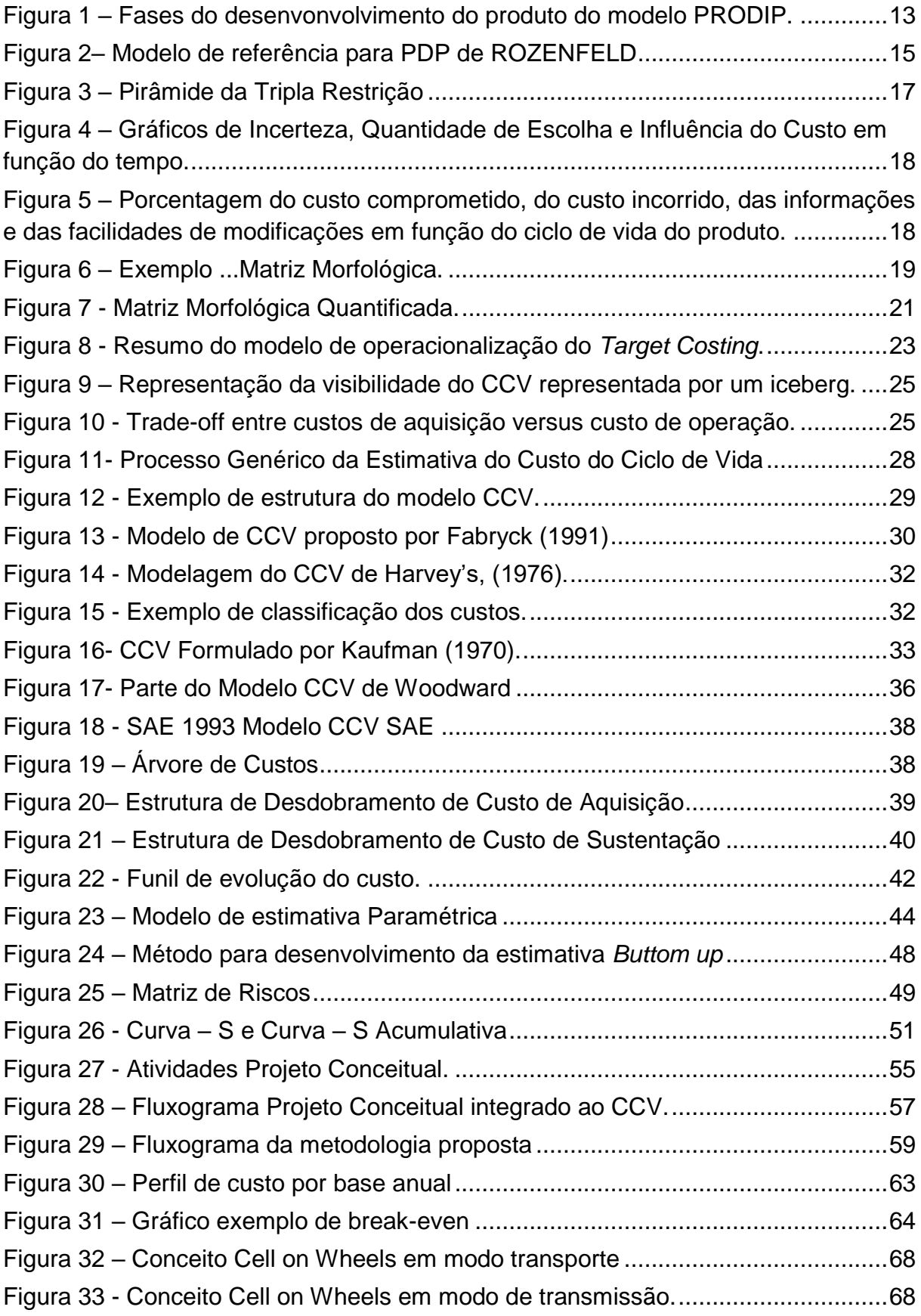

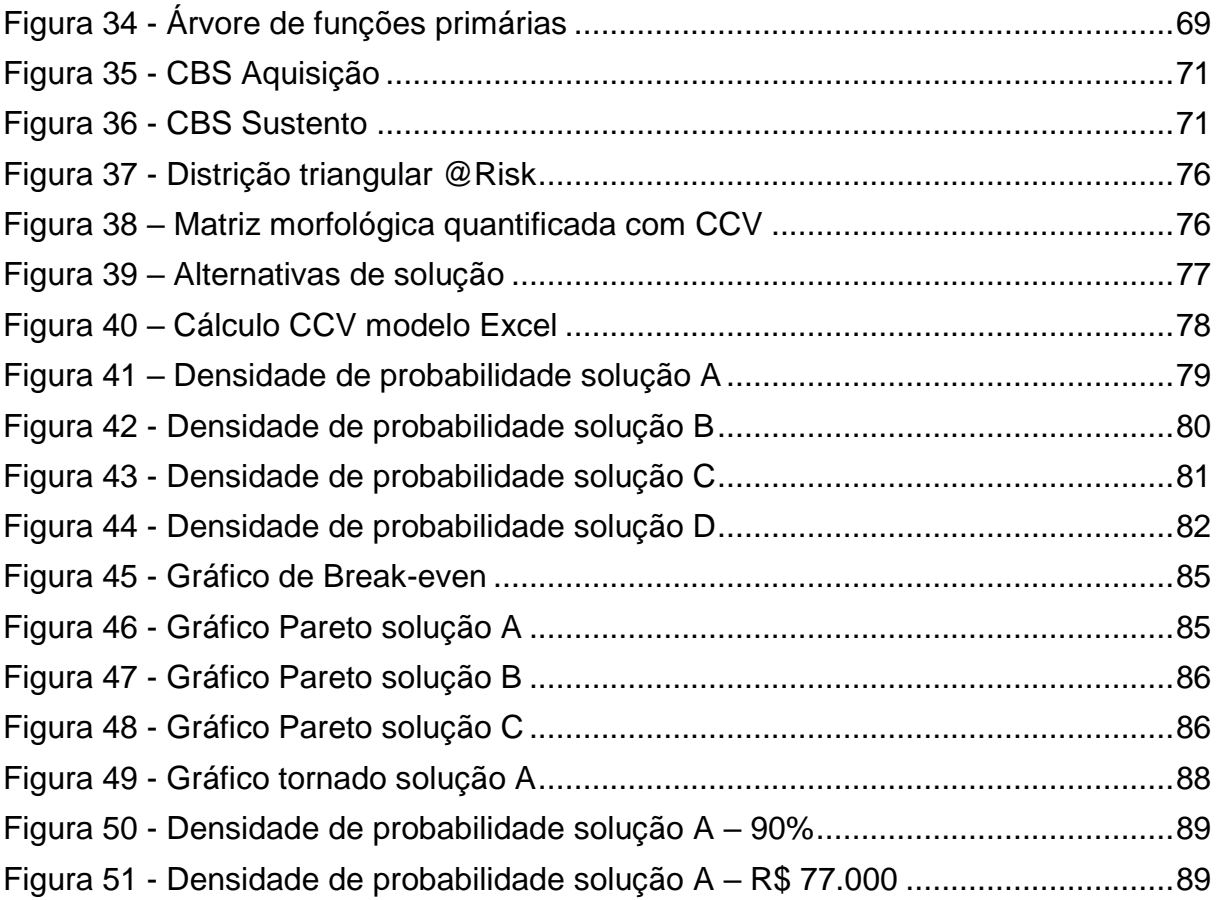

## **LISTA DE QUADROS**

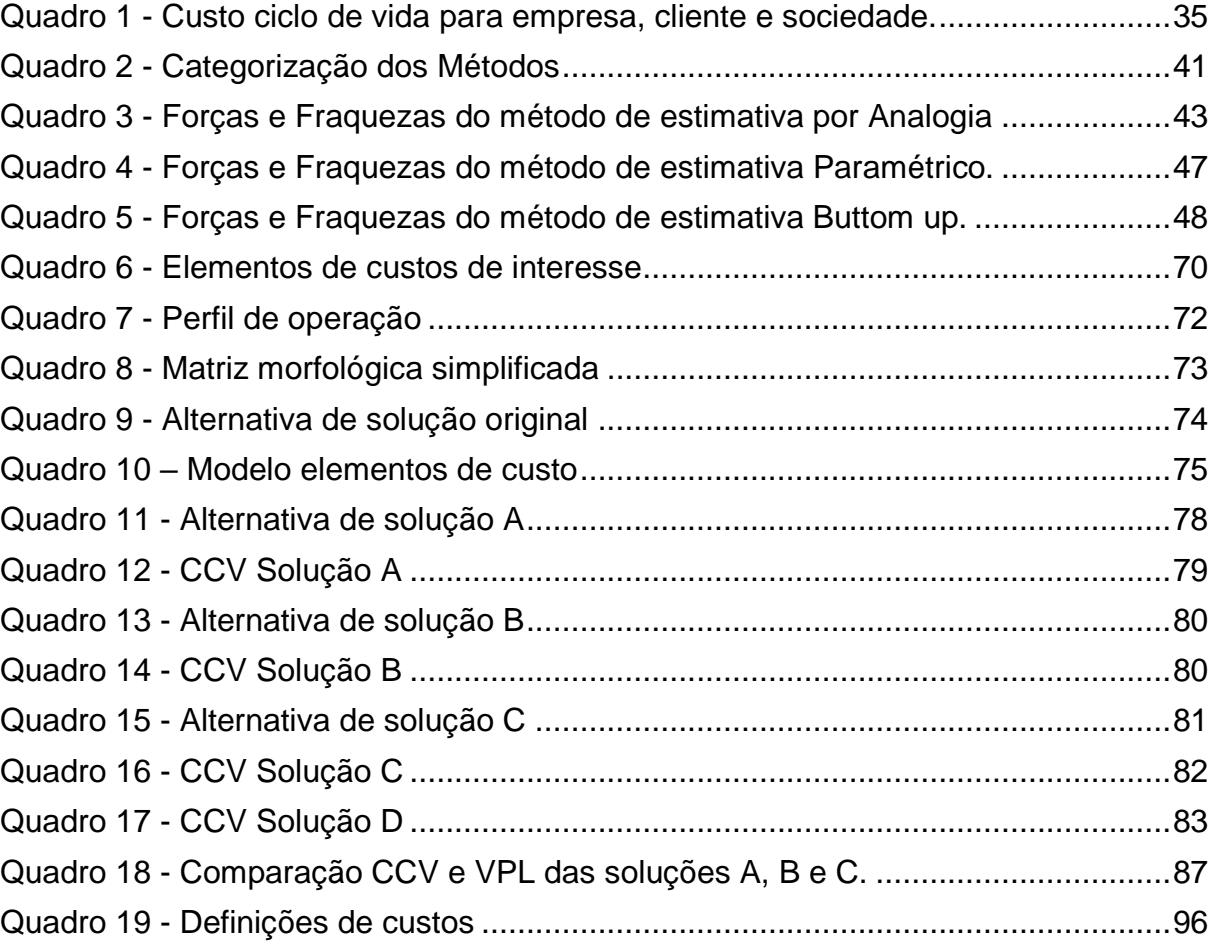

## **LISTA DE SIGLAS**

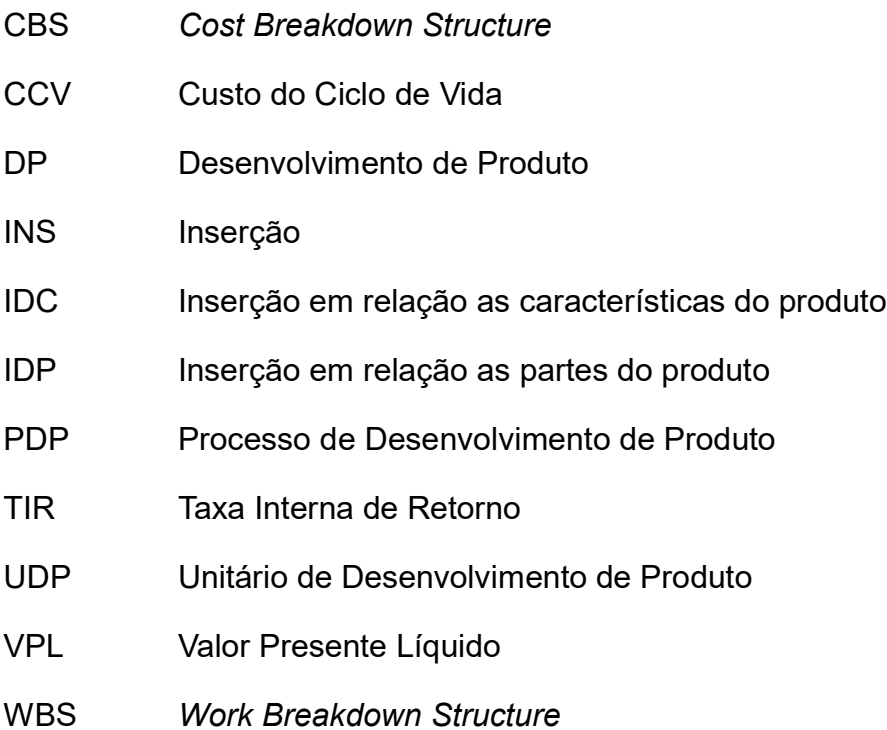

## **LISTA DE ACRÔNIMOS**

- DOD United States Department of Defense
- NASA National Aeronautics and Space Administration
- OTAN Organização do Tratado do Atlântico Norte

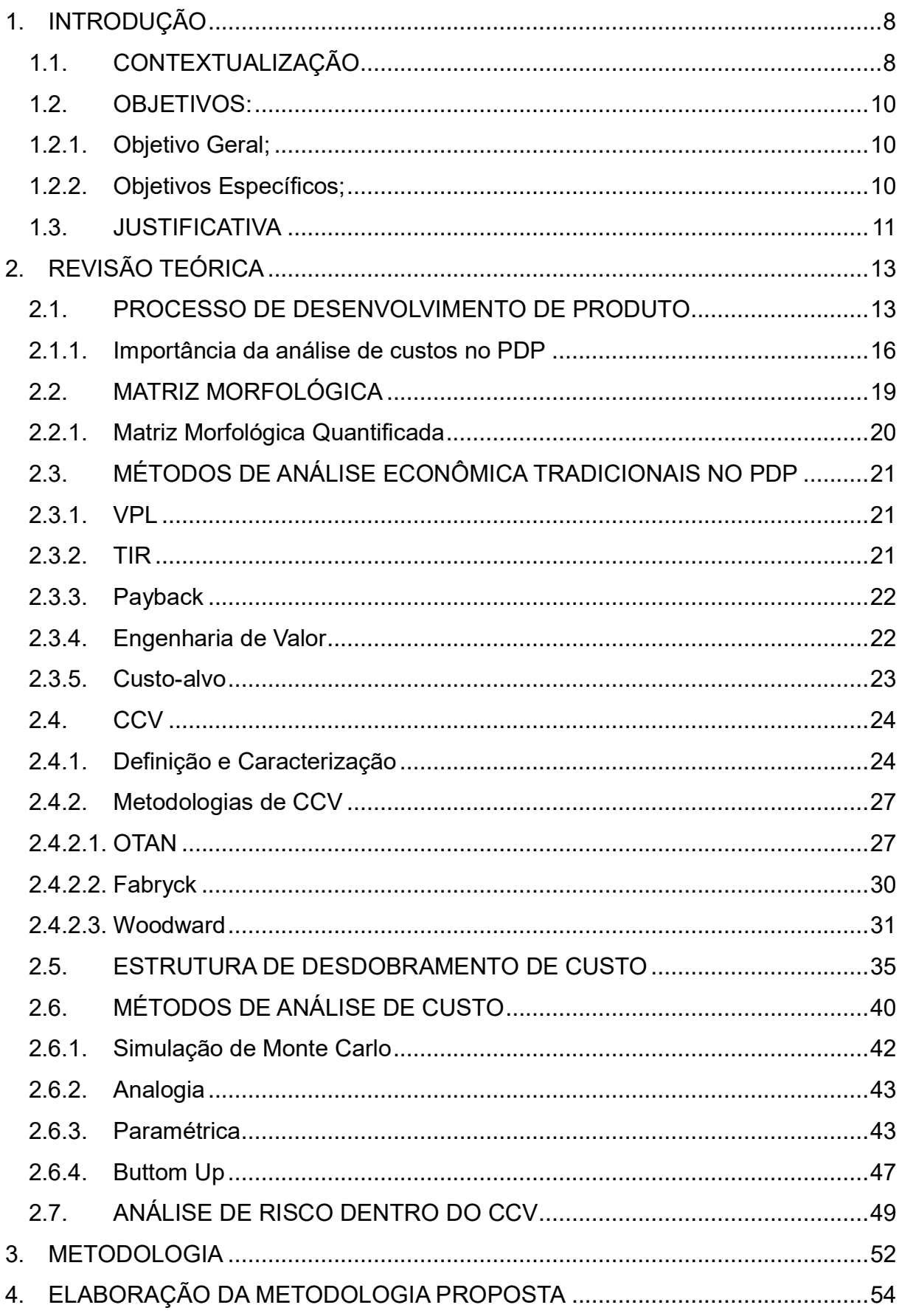

# **SUMÁRIO**

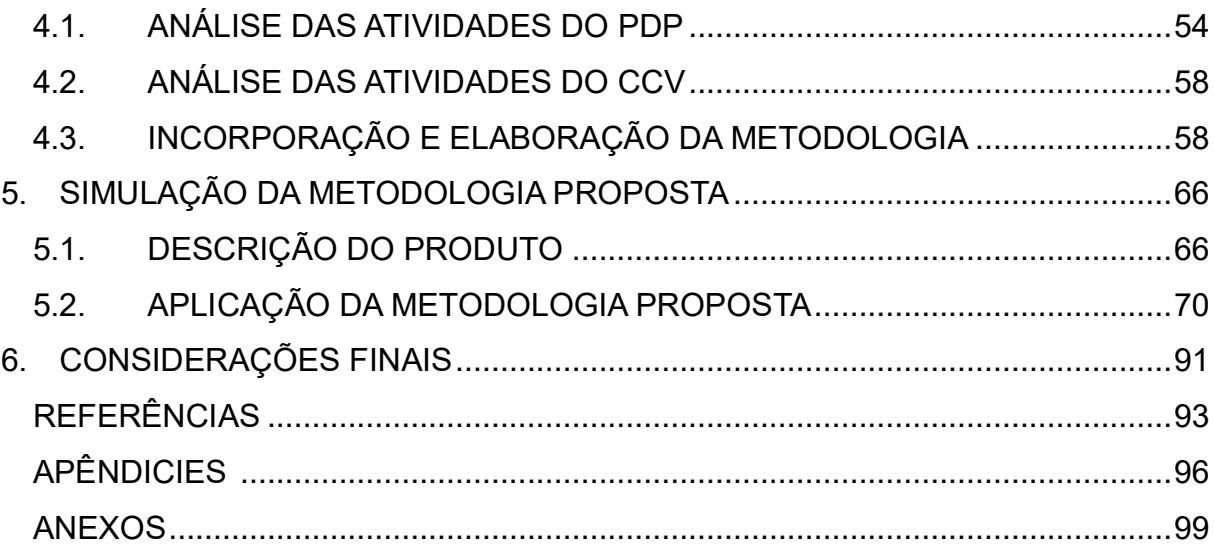

#### **1. INTRODUÇÃO**

### 1.1. CONTEXTUALIZAÇÃO

O cenário corporativo global é composto por um elevado nível de competividade entre as empresas. E para manter-se competitiva dentro do mercado, as empresas buscam a melhoria contínua e a otimização dos seus processos.

Para empresas envolvidas com o desenvolvimento de produtos, uma maneira de manter seus produtos competitivos, é elaborando um eficiente processo de desenvolvimento de produto, que irá auxiliar tanto as diversas áreas envolvidas quanto as atividades que deverão ser executadas. O time de desenvolvimento de produto irá contribuir na busca das melhores soluções, que atendam aos requisitos e aos interesses dos envolvidos da empresa e dos clientes.

Durante o desenvolvimento de produto (DP), ocorrem diversas tomadas de decisões, as quais irão repercutir por todo o ciclo de vida do produto, e que dificilmente serão revertidas no futuro. Percebe-se então que o DP é uma etapa fundamental para o sucesso do produto e da empresa, e que a ele está atrelado um alto potencial de risco.

Diversos fatores influenciam o sucesso de um produto, como o custo, o tempo de desenvolvimento, a qualidade do produto, o grau de inovação, entre outros. E visando diminuir os riscos, e aumentar os ganhos é que se desenvolvem os métodos e ferramentas empregados dentro do DP.

Para sobreviver à competividade do mercado também é preciso obter uma boa rentabilidade, e para isso é preciso desenvolver produtos de qualidade, que agrade o mercado consumidor e que ao mesmo tempo tenha um preço adequado para conseguir competir com os concorrentes. Para conseguir isso, uma estimativa de custos eficiente é um dos fatores chaves.

A estimativa de custos dentro do Processo de Desenvolvimento de Produto (PDP) deve ocorrer ainda nas fases iniciais, onde se encontra o maior grau de incerteza, e onde as decisões de maiores impactos são tomadas, ou seja, é nestas fases que cerca de 85% dos custos do produto serão comprometidos. Para garantir um produto competitivo no mercado, é fundamental que se realize uma boa estimativa de custo, não só considerando os custos de fabricação ou de desenvolvimento, mas

uma abordagem muito mais abrangente e aprofundada, para tal se desenvolveu uma metodologia conhecida como o custo do ciclo de vida.

O custo do ciclo de vida (CCV) teve um grande avanço principalmente no setor militar em 1983 com a publicação do documento *Life Cycle Cost Navy Acquisitions* pelo Departamento de Defesa dos Estados Unidos (DoD). Custo do ciclo de vida (CCV) por definição é uma técnica de análise que procura englobar todos os custos envolvidos em um produto ou serviço, desde o início até o final da vida. Estudos mostram que uma grande parcela das organizações mundiais, tanto do setor privado como público, ainda fazem aquisições apenas por base do custo de aquisição inicial, sem considerar os custos totais ao longo do ciclo de vida.

Em âmbito mundial, observa-se através de publicações um notório crescimento no número de empresas que desenvolvem seus sistemas de análise de custo utilizando os fundamentos do CCV.

Dada à contextualização do PDP e do CCV, o desenvolvimento do presente trabalho parte da pergunta: Como desenvolver uma metodologia de CCV a ser empregada nas fases do PDP?

## 1.2.OBJETIVOS**:**

1.2.1. Objetivo Geral;

Propor uma metodologia de CCV a qual possa ser aplicada ao processo de desenvolvimento de produtos e simular seu comportamento.

1.2.2. Objetivos Específicos;

Analisar as metodologias existentes para a determinação do CCV.

Elaborar uma metodologia para determinação do CCV a qual possa ser aplicada nas fases do processo de desenvolvimento de produto.

Simulação da metodologia baseando em um processo de desenvolvimento de produto já existente.

#### 1.3. JUSTIFICATIVA

As fases iniciais do processo de desenvolvimento de produtos são caracterizadas por conter um alto grau de incerteza, e uma grande quantidade de tomadas de decisões, com importante influência sobre o custo do projeto e do produto. Considerando o risco presente nas fases iniciais do PDP, uma das alternativas existente para minimizar as incertezas, é tentar prever o comportamento das variáveis envolvidas através de estimativas.

Dentro das incertezas existentes, está o custo do produto, uma variável chave para o sucesso do projeto. Um produto precisa ter preço competitivo no mercado, mas sem deixar de atender os requisitos dos clientes e os requisitos do produto, e ainda sem deixar de gerar lucro para empresa. Para realizar tal feito, é preciso um preço de venda baixo, e um custo ainda mais reduzido. Evidencia-se então a importância de estimar e otimizar o custo do produto ainda dentro do desenvolvimento do produto.

Analisando o ciclo de vida do produto, quando se encontra na fase de projeto conceitual cerca de 80% dos custos do projeto já estão comprometidos. Desta forma, percebe-se a necessidade de se desenvolver a estimava de custo já nas fases inicias do desenvolvimento de produto.

Uma metodologia existente para estimativa do custo em função do ciclo de vida é conhecida como Custo do Ciclo de Vida (CCV). Este método se diferencia dos demais, ao levar em consideração todos os custos envolvidos durante todas as fases do ciclo de vida.

O método CCV pode promover algumas vantagens competitivas, como por exemplo: auxiliar na escolha das propostas de conceitos, estratégias de retirada do produto, estimativa da viabilidade econômica, identificar onde os custos são gerados e os possíveis locais para melhorias, planejamento financeiro, avaliar critérios de garantia dentre outras vantagens provenientes da aplicação da metodologia.

Entretanto os benefícios da metodologia CCV tem seu preço. Trata-se de uma metodologia complexa e que demanda tempo e recursos para ser implementada. Uma vez que precisa ser modelada de acordo com cada sistema, a sua execução necessita de um banco de dados, capacidade de identificar os custos, gerar modelagem estatísticas e um recursos humanos adequados para alimentar, executar e interpretar os dados envolvidos. Por isso a importância de se desenvolver metodologias que venham a facilitar a implementação do método em diversas aplicações.

Devido ao alto grau de comprometimento do custo ainda dentro do projeto conceitual, se enfatiza a importância de uma estimativa de custo eficiente. Portanto, integrar a metodologia de custo de ciclo de vida (CCV) com o processo de desenvolvimento de produto (PDP) a fim de criar uma metodologia para orientação das equipes de desenvolvimento de produto tornou-se o objeto de estudo deste trabalho.

## **2. REVISÃO TEÓRICA**

#### 2.1.PROCESSO DE DESENVOLVIMENTO DE PRODUTO

Com a finalidade de caracterizar as fases inicias do desenvolvimento de produto, serão apresentados alguns modelos de referências, que auxiliam o processo de desenvolvimento de produto. Por modelo de referência, entende-se como o modelo que cobre tanto a gestão estratégica, operacional, de desenvolvimento como os ciclos de resolução de problemas e melhorias, considerando sempre as fases do ciclo de vida do produto (ROZENFELD *et al* (2006).

Para Back *et al* (2008) o processo de desenvolvimento de produto é divido nas seguintes fases apresentadas na figura 1.

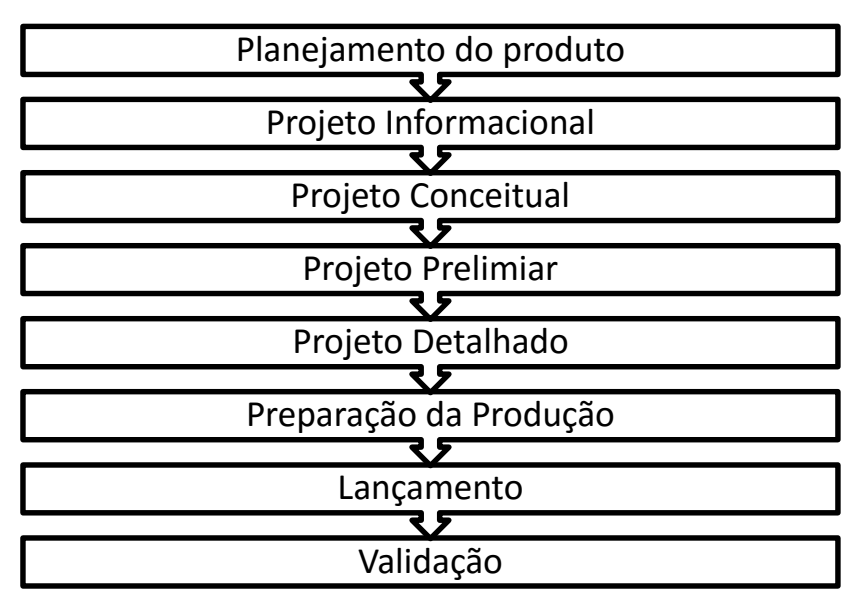

**Figura 1 – Fases do desenvonvolvimento do produto do modelo PRODIP. Fonte: Back** *et al* **2008.**

Segundo Back *et al* (2008), as atividades contidas no processo de desenvolvimento de produto, na fase de planejamento do produto inclui atividades relacionadas ao planejamento estretégico da organização, e o portifólio de produtos. Nesta fase se obtem os seguintes resultados: formalização do projeto, escolha do gerente e equipe de projeto, escopo do projeto, orçamento geral, cronograma e planos de marketing, riscos, aquisições, qualidade e comunicações.

O projeto informacional está relacionado a definição das especificações do produto, onde as atividades a seguir deverão ser realizadas: determinar os fatores que influenciam o projeto, necessidades e requisitos dos usuários, requesitos de projeto e as especificações de projeto, que contém: os fatores de influência na manufatura, o envolvimento dos fornecedores, informações de segurança, metas de disponibilidade, custo meta do produto e avaliação das especificações. Sendo as atividades realizadas simultaneamente ao monitaramento de marketing referente ao mercado e seu planejamento.

O Projeto Conceitual destina-se a concepção do produto, com as atividades: estrutura funcional, concepções de alternativas, concepção selecionada, processo de fabricação, enolvimento dos fornecedores, estudo inicial de segurança e avaliação da concepção.

O Projeto Preliminar para se estabelecer o *layout* através das atividades: *Layout* inicial, *layout* alternativos, *layout* final, plano de fabricação e destes de protótipo, estrtura preliminar do protótipo, requisitos de manufatura, capabilidade de manufatura interna, capabilidade de manufatura exeterna, análise de segurança, viabilidade econômica e avaliação da viabilidade econômica.

Destinado a aprovação do protótipo, finalizar especificações dos coponentes, detalhar plano de manufatura e solicitação de investimento, o Projeto Detalhado é composto pelas seguintes atividades: fabricação dos componentes, montagem do protótipo, apresentação do protótipo, testes de laboratório, plano de ação corretiva do protótipo, aprovação do protótipo, otimização componentes, estrutura do produto, certificação dos componentes, plano de manufatura, específicações técnicas, procedimentos de assistência técnica, documentação do produto e solicitação do investimento.

A Preparação da Produção trata-se da preparação da produção do produto e da implementaçao do planjemanto de marketing, definida pelas atividades: Documentação de montagem, construção do ferramental, preparalçao de áquinasferramenta e dispositivos, planejamento, programação, produção e avaliação de produção do lote piloto, testes, ações corretivas, plano de qualidade, teste de homologação, rastrear despesas e investimentos e liberação do produto.

A fase denominada Lançamento conta com as seguintes atividades: programa da produção do lote inicial, produção do lote oficial, acompanhamento da produção, liberação do lote inicial, avaliação

A Validação contempla as atividades: monitoramento de mercado, comercialização de produto, preparação da validação, validação junto aos usuários, avaliação da validação, melhoria continua, lições aprendidas.

Já para o Rozenfeld *et al* (2006), as fases do PDP são distibuidas como apresentado na figura 2.

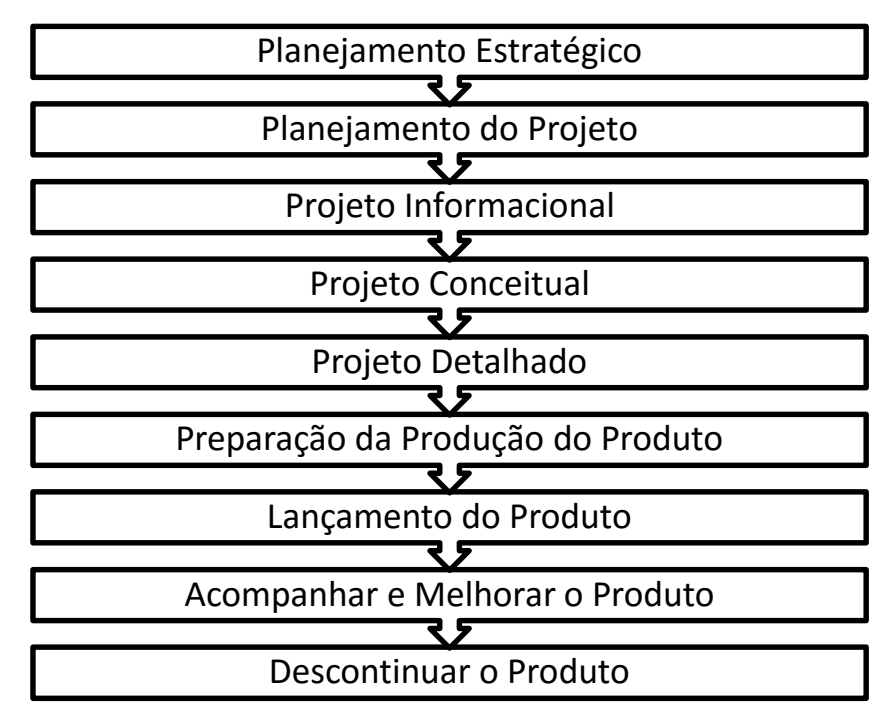

**Figura 2– Modelo de referência para PDP de ROZENFELD Fonte: ROZENFELD** *et al* **2006.**

Segundo Rozenfeld *et al* (2006), as atividades contidas no processo de desenvolvimento de produto, A primeira fase é caracterizado uma revisão no plano estratégico de negócios, análise e mudanças do portifólio da empresa.

Na fase de Planejamento de Produto estão contemplada as atividades de deifnição do escopo do produto e do projeto, adaptação de um modelo de referência, montar cronograma, avaliar riscos, estimativa de orçamento do projeto com custos, avaliar viabilidade econômica, definição dos indicadores de desempenho, planejar e preparar aquisições e preparar o plano de projeto.

Dentro do Projeto Informacional são comtempladas as atividades de detalhamento do ciclo de vida do produto, definição dos requesitos dos clientes e do produto e definição das especificações da meta do produto.

Para a fase do Projeto Conceitual, modelar funcionalmente o produto, desenvolver princípios de solução para as funções, desenvolver as alternativas de solução para o produto, definir arquitetura para o produto, analisar sistemas,

subsistemas e componentes (SSC), definir ergonomia e estética, definir fornecedores e parcerias de co-desenvolvimento, selecionar a concepção do produto e planejar o processo de manufatura macro.

O Projeto Detalhado é composto pela criação de detalhamento do SSC, decidir por fazer ou comprar o SSC, desenvolver fornecedores, planejar o processo de fabricação e montagem, projetar recursos de fabricação, avaliar SSC, otimizar produto, enviar documentação do produto para parceiros, criar material de suporte, projetar embalagem, planejar fim de vida, testar e homologar o produto.

Na fase de Preparação para produção: obter recursos de fabricação, planejar produção piloto, receber e instalar recursos, produzir lote piloto, homologar processo, otimizar produção, certificar produto, desenvolver processo de produção e de manutenção e ensinar pessoal.

Já o Lançamento do Produto: planejar lançamento, desenolver processo de vendas, distribuição, atendimento ao cliente e assitência técnica, promover marketing de lançamento, lançar produto, gerenciar lançamento, acompanhar fornecimento inicias e atualizar plano de fim de vida.

Dentro da fase de Acompanhar e Melhorar o Produto: realizar auditoria do projeto, avaliar satisfação do cliente, monitorar desempenho do produto e registrar as lições aprendidas.

Na ultima fase, denominada como Descontinuar o Produo, as atividades presentes são: analisar e aprovar a descontinuidade do mercado, planejar a descontinuidade do produto, preparar e acompanhar recebimento do produto, descontinuar a produção, finalizar suporte ao produto e avaliação geral e encerramento do projeto.

Como pode ser visto, já existem algumas atividades no PDP referente a análises de custo, e algumas serão detalhadas no presente trabalho no item 2.4, servindo como atividades complementares a metodologia CCV.

2.1.1. Importância da análise de custos no PDP

Segundo Mital *et al* (200), os atributos necessários para o sucesso do desenvolvimento de produtos são:

1. Custo;

- 2. Qualidade;
- 3. Tempo de desenvolvimento de produto;
- 4. Desenvolvimento do know-how;

E para que possam competir e se qualificar, as empresas têm buscado melhorar a qualidade, flexibilidade de produção, variedade de produtos e a inovação, tudo isso mantendo ou reduzindos os custo. E também para atender aos consumidores, que querem ter maior qualidade e pagar menos por isso (RUSH e ROY, 2000). A inabilidade de se avaliar as consequências dos custos geradas pelas decisões de projeto, no ponto de vista de custos, leva a soluções pobres (LIEBERS e KALS, 1997). Percebe-se então a grande importância dos custos dentro do PDP.

Um projeto pode haver uma numerosa quantidade de objetivos, isto vai depender do tamanho, da complexidade e estrutura do mesmo, mas todos os objetivos irão influenciar nas tomadas de decisões. Desta forma, pode haver momento em que ocorra um conflito entre os objetivos de interesse, nesta situação, ocorre o que se chama de *Trade off*, uma situação onde há um conflito de escolha. Os *trade offs* variam de acordo com cada projeto, entretanto todas seguem o conceito da tripla restrição (Figura 3). A tripla restrição consiste no fato de que as escolhas a serem feitas estarão dentro de uma área de risco, que será limitada entre os Requisitos Técnicos, os Custos e o Cronograma (NASA, 2008).

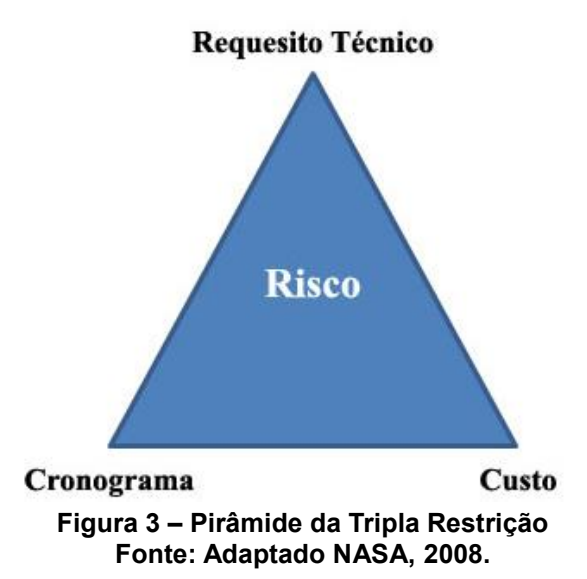

Segundo Rozenfeld *et al* (2006), as fases iniciais do desenvolvimento dentro do PDP são composta por um alto grau de incerteza, e onde serão decididas as soluções do projeto. Grande parcela do custo do produto, cerca de 75%, é comprometido logo nas fases iniciais de desenvolvimento, e por consequência após

esse período inicial, a maioria das oportunidades de redução de custo já terão passado. Portanto é necessário o conhecimento do custos das tomadas de decisões durante as etapas de planejamento (WEUSTINK *et al*, 2000).

A figura 4 relaciona o comportamento do grau de incerteza e a quantidade de escolhas em função do tempo decorrido do projeto, e como influenciam no custo.

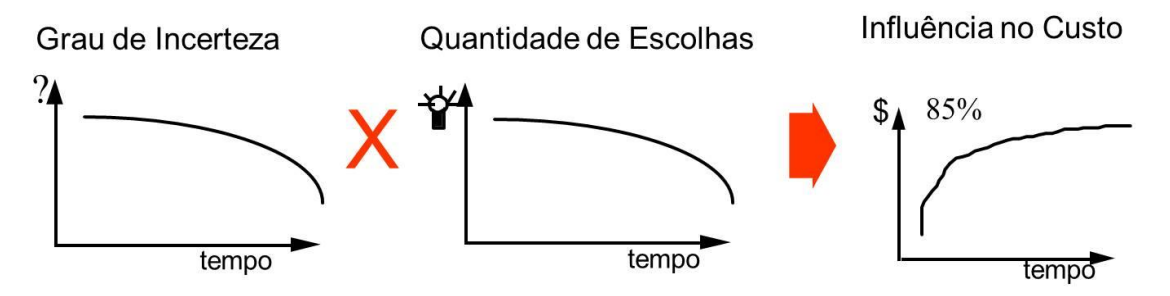

**Figura 4 – Gráficos de Incerteza, Quantidade de Escolha e Influência do Custo em função do tempo. Fonte: Adaptado ROZENFELD, 2006.**

De acordo com a figura 5, as alterações no produto realizadas após a fase do projeto preliminar serão muito mais custosa, por isso é importante que se estime o custo antes. A estimativa deve também se aproximar o mais próximo da realidade (RUSH e ROY, 2000). Quando identificado o erro na estimativa, deve-se revisar o plano ajustando-o ao novo custo estimado (NASA, 2008).

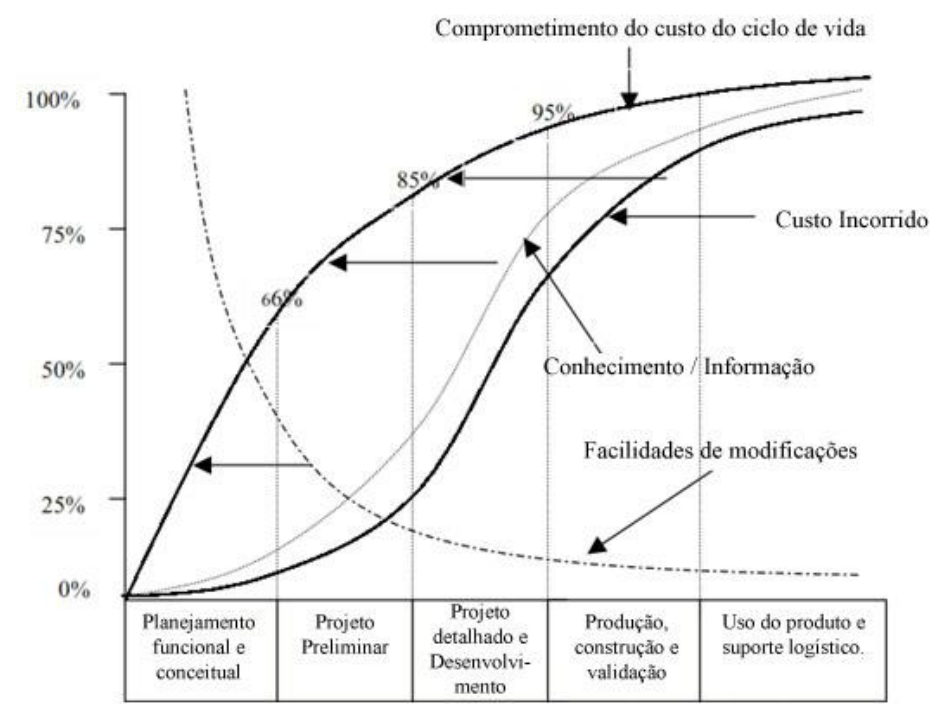

**Figura 5 – Porcentagem do custo comprometido, do custo incorrido, das informações e das facilidades de modificações em função do ciclo de vida do produto. Fonte: Adaptado de Rush e Roy, 2000; Fabrycky 1991.**

#### 2.2. MATRIZ MORFOLÓGICA

Como visto na seção 2.1.1, o custo do ciclo de vida já é comprometido, em grande parte, antes do projeto preliminar. Uma das atividades cruciais dentro da fase do projeto conceitual, fase essa contida ainda nas primeiras fases do PDP, é o desenvolvimento de alternativas de solução e a definição da arquitetura do produto. Nestas atividades os conceitos das soluções do produto são gerados, e a combinação delas é que vão definir o produto.

Percebe-se então que neste momento se tem uma clareza maior sobre o produto e também passa a ser o momento onde as decisões tomadas terão maior peso no comprometimento do custo do ciclo de vida. Uma das ferramentas utilizada nestas atividades é a matriz morfológica.

Uma matriz morfológica é criada com base na árvore de funções do produto, no eixo vertical são listadas as funções primárias e secundárias. No eixo horizontal, diferentes princípios de soluções são listados para cada uma das funções. E então diferentes conceitos são criados através das combinações dos princípios de solução (ÖLVANDER, 2009).

Na figura 6 um exemplo de matriz morfológica é apresentado, com as funções presentes na primeira coluna e os princípios de solução nas demais colunas. As combinações dos princípios de solução por função, para todas as funções, geram uma os princípios de solução totais e as alternativas de solução (ROZENFELD, 2006).

| Agrupar<br>mexilhões                 |   | E             |   |               |   |            |    |            |
|--------------------------------------|---|---------------|---|---------------|---|------------|----|------------|
| Agitar<br>mexilhões                  |   | $\mathscr{F}$ |   |               |   |            | K  |            |
| Extrair<br>detritos dos<br>mexilhões | £ |               |   |               |   | <b>REC</b> | 生义 | Œ          |
| Lavar<br>mexilhões                   | Œ | ᢘ             | Ę |               |   | J          |    | हिन्दगुप्त |
| Separar<br>detritos                  |   |               |   | wisiwinium pa | A | Œ          |    |            |
| Guiar água<br>com detritos           |   |               |   |               |   |            |    |            |
| Coletar água<br>com detritos         |   | $\mathbb{O}$  |   |               |   |            |    |            |
| Pegar<br>mexilhões                   |   |               |   | ଈ             |   |            |    |            |

**Figura 6 – Exemplo ...Matriz Morfológica. Fonte**: **Adaptado Rozenfeld, 2006.**

Segundo Ölvander (2009), a maior deficiência da matriz morfológica está na abrangência de possíveis conceitos que possam ser gerados. Para um número  $m_1$ de soluções da função 1  $(f_1)$ , e  $m_2$  para  $f_2$ , o número de possíveis soluções é dado por  $N = m_1, m_2, m_3, ..., m_n$ . Desta forma para a matriz da figura 6, tem-se um total de 1.749.600 possíveis combinações. Um outro problema é que nem toda solução de uma função é compatível com uma solução de outra função. Para que se minimize essas deficiências desenvolveu-se a matriz morfológica quantificada.

#### 2.2.1. Matriz Morfológica Quantificada

A matriz morfológica quantificada dá ao engenheiro acesso imediato às propriedades do sistema total. Os princípios de soluções de cada função são descritos com equações físicas ou equações estatísticas. Ao agregar propriedades para cada solução, se pode quantificar um valor final das propriedades para a solução do conceito.

Segundo Paul e Beitz (1996), só é possível combinar soluções que se utilizam de métodos matemáticos se os princípios de solução tiverem propriedades quantificáveis, como o peso, custo e potência.

Em seu trabalho referente a otimização computadorizada de uma estrutura modelada em uma matriz morfológica quantificada aplicada a projetos de aviões, Ölvander (2009), apresenta um exemplo de um equacionamento para a estrutura da matriz morfológica quantificada com processo otimização. Tal método pode por exemplo auxiliar na obtenção do menor peso, menor custo possível, dentro das opções de princípios de solução disponível.

Um exemplo de aplicação pode ser observado na figura 7, onde se pode notar uma matriz quantificada modelada em Microsoft Excel. Quando selecionado o princípio de solução para cada função do sistema, a matriz automaticamente coleta os paramentos de cada princípio selecionado e atualiza a seção "Sistema em estudo". E então apresenta características de interesse para aquela alternativa de solução, como o peso, potência necessária, equivalência de peso de combustível e custo, para os diferentes sistemas.

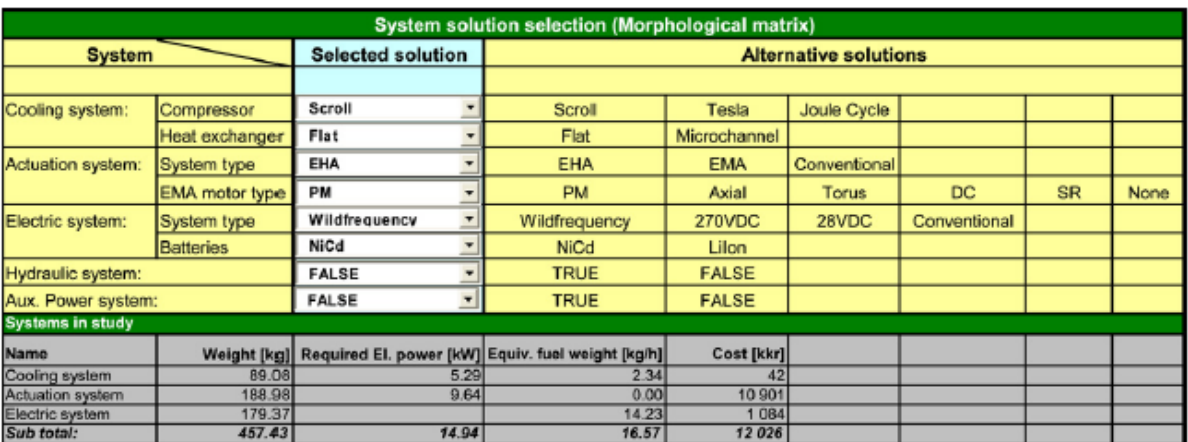

#### **Figura 7 - Matriz Morfológica Quantificada. Fonte: Ölvander (2009)**

## 2.3. MÉTODOS DE ANÁLISE ECONÔMICA TRADICIONAIS NO PDP

Existem uma grande quantidade de nomenclaturas e definições e elementos de custos, que auxiliam no entendimento da análise econômica dos projetos. No apêndice A se pode encontrar um quadro com diversas definições de custos.

2.3.1. VPL

O método do Valor Presente Líquido (VPL) é equacionado como apresentado na equação 1.

$$
VPL_J = \sum_{0}^{n} Fn(1+i)^{-n}
$$
 (1)

Consiste em analisar o fluxo de caixa de diferentes alternativas (*J*), relacionando as receitas e dispêndios. Considerando a soma destes vários valores (*Fn)* em relação aos períodos (*n*) considerados, em função da taxa de juros (*i)* ou taxa mínima de atratividade, trazendo-os para o instante inicial, (HIRSCHFELD, 2010).

2.3.2. TIR

$$
VPL = Insertimento\,Initial + \sum_{t=1}^{N} \frac{Ft}{(1 + TIR)^t}
$$
 (2)

Taxa Interna de Retorno (TIR) sabe-se que em investimentos ou em empreendimentos, de forma natural, se deseja ter um retorno igual ou maior a taxa

mínima de atratividade. A taxa existente para quando o VPL for numericamente igual à zero, denominasse-a como taxa interna de retorno, (HIRSCHFELD, 2010).

#### *2.3.3. Payback*

*Payback* ou Prazo de Retorno é o tempo necessário para que as receitas sejam suficientes para cobrir os custos. Determina-se o valor deste prazo, igualando o VPL a zero, e então determinando o valor de *n*, que será o prazo de retorno do investimento (HIRSCHFELD, 2010).

2.3.4. Engenharia de Valor

Para Miles (1989) a engenharia de valor, ou análise de valor auxilia os envolvidos obterem uma melhor solução aos problemas que geram custos, e em um setor competitivo, essa melhoria pode ser o diferencial entre uma boa empresa, e uma empresa vencedora. Trata-se de uma abordagem crítica organizada que tem por objetivo identificar os custos desnecessários, auxilia engenharia, manufatura, compras, marketing e gerência a obterem, com menor custo, aquilo que o cliente deseja.

Segundo Rotondaro *et al* (2010) a Engenharia de Valor deve ser aplicada em projetos que ainda se encontram na macro fase de desenvolvimento. Tem como objetivo gerar uma distribuição de custo relacionado com as funções do produto, possibilitando uma análise crítica do projeto para eventuais melhorias.

Esta análise da engenharia de valor só pode ser efetuada após uma primeira análise de custos e somente posterior a conclusão da árvore de funções do produto estar definida. A análise constitui-se em comparar as funções aos pares, onde devese decidir qual das duas é mais importante através de notas, nota um sendo de menor peso de importância, nota dois um valor intermediário de importância e nota três representa maior diferença em importância. Ao final, todas as funções devem ser analisadas, e então soma-se os fatores pesos de cada função, a fim de determinar quais as funções obtém um maior peso no valor do produto (ROTONDARO *et al* 2010).

Criado pelos japoneses baseado no conceito de Engenharia de Valor, moldada para reduzir os custos e aumentar os lucros. Focada principalmente para o processo de desenvolvimento de produto, visando trazer o produto para o mercado, com preço competitivo, um custo atrativo e gerar o retorno do investimento (ONO, 2004).

Para Ax (2008) o Custo-alvo pode ser caracterizado em sete itens, são eles:

- 1. Identificando os atributos dos produtos ou serviços desejados;
- 2. Estabelecendo o Preço-alvo;
- 3. Determinando a margem de lucro;
- 4. Determinando o Custo-alvo;
- 5. Decompondo o Custo-alvo;
- 6. Fechando a diferença de custo;
- 7. Melhoria continua;

Voltado ao desenvolvimento de produto, Filomena (2008) propõe um modelo de custo-alvo do produto, que é composto de quatro estágios, apresentado na figura 8.

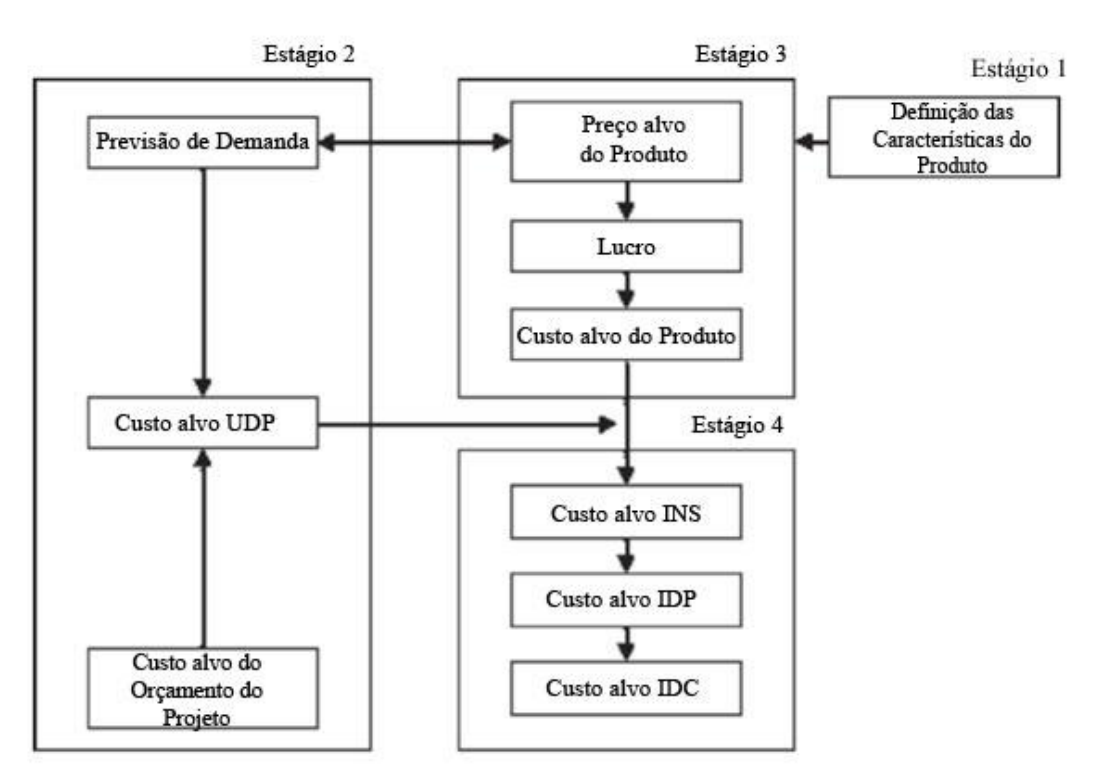

**Figura 8 - Resumo do modelo de operacionalização do** *Target Costing***. Fonte**: **Filomena, 2008.**

Estágio 1 - Definição das partes dos produtos, características e elementos comuns, considerando como sendo as principais partes físicas do produto que podem ser separáveis. As características são aquilo que diferenciam cada parte economicamente, e os elementos comuns são apenas elementos que compõe as partes dos produtos, mas independem das características do produto.

Estágio 2 – Custo-alvo unitário de desenvolvimento de produto (UDP): o custo-alvo por unidade de produto relacionado aos custos incorrido para se desenvolver o produto.

Estágio 3 – Custo-alvo do Produto: Custo-alvo por unidade de produto relacionado aos custos incorrido para se produzir o produto, sendo eles diretos, indiretos, matéria-prima e custo de desenvolvimento.

Estágio 4 – Neste estágio obtêm-se três parâmetros, o primeiro trata-se do Custo-alvo de inserção (INS), que é obtido através da subtração do Custo-alvo do Produto pelo Custo-alvo unitário de desenvolvimento de produto. Já o segundo é o Desdobramento do custo-alvo de inserção em relação às partes dos produtos (IDP), e o último parâmetro, o Desdobramento do custo-alvo de inserção em relação às características do produto (IDC), (FILOMENA, 2008).

2.4. CCV

#### 2.4.1. Definição e Caracterização

CCV é a soma total dos custos diretos, indiretos, recorrente, não recorrente, e outros custos relatados incorridos, ou estimados a serem incorridos, no projeto, pesquisa e desenvolvimento, investimento, operação, manutenção e suporte aos produtos em todo o ciclo de vida (MIL-HDBK-259 (NAVT) 1983).

De forma bem ilustrada a figura 9 esclarece a definição do custo do ciclo de vida.

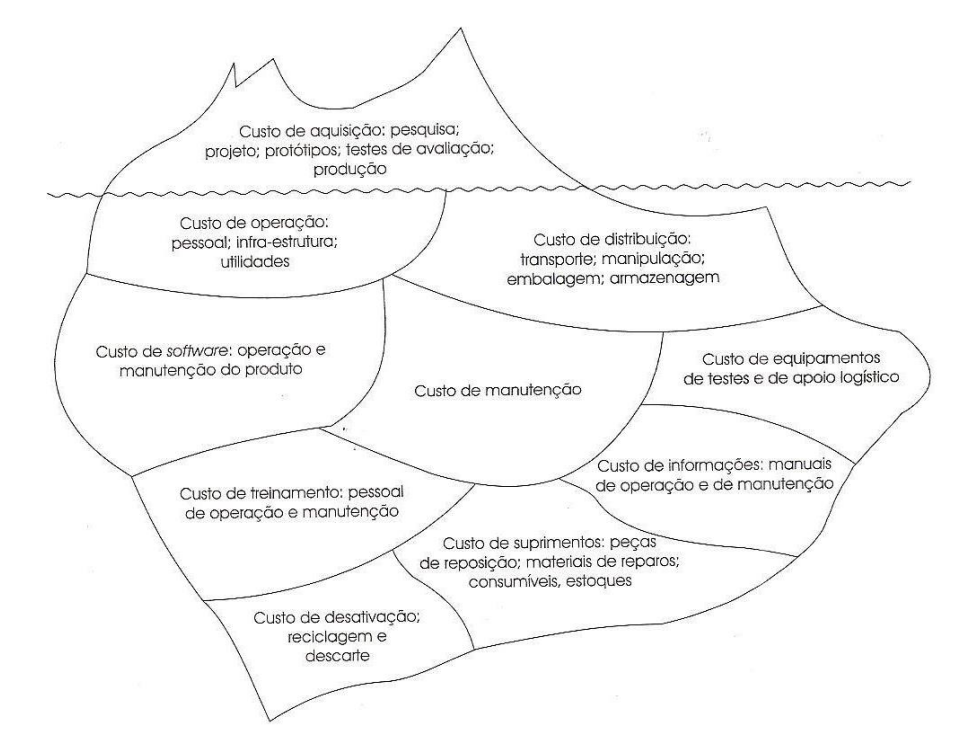

**Figura 9 – Representação da visibilidade do CCV representada por um iceberg. Fonte: Adaptado de Blanchard e Fabrycky, 1990** *apud* **BACK** *et al,* **2008.**

O CCV busca otimizar os custos de propriedade, operação e aquisição ao longo da vida útil, através da tentativa de se estivar todos os custos envolvidos, e trazendo-os a um valor atual, e também permite classificar diferentes opções de decisões a fim de garantir a escolha por uma configuração ideal (WOODWARD, 1997).

Kaufman (2008) chegou à conclusão que um menor custo operacional pode ser alcançado com um projeto de maior confiabilidade, e que um baixo custo de aquisição não necessariamente promove um baixo custo durante o ciclo de vida. Na figura 10 observa-se o ponto de menor custo do ciclo de vida em função das curvas de aquisição e de custo de operação.

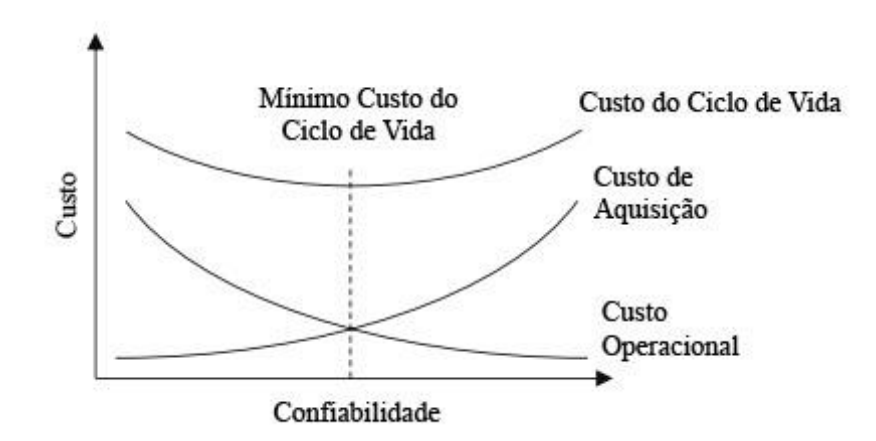

**Figura 10 - Trade-off entre custos de aquisição versus custo de operação. Fonte: Kaufmann 2008**

O CCV pode ser aplicado para qualquer situação que envolva uma tomada de decisão onde elevar os gastos nas fases iniciais possam levar a uma redução nas fases futuras. Esta metodologia é capaz de obter com uma maior eficiência quando se tratado de custos a longo prazo, entretanto essa poderosa ferramenta exige uma maior concentração de esforços. Contudo outros métodos se concentram apenas nos custos iniciais, e não se preocupam com os custos a longo prazo, (FULLER e PETERSEN, 1996).

O método contrasta com o método de análise *Payback*, que foca em o quão rápido o investimento inicial será recuperado, sem que se possa medir de fato uma eficiência de rentabilidade ou de desempenho. Também ignora todos os custos e economias gerados após o ponto de retorno, e não diferencia os projetos com diferentes expectativas de vida, (FULLER e PETERSEN, 1996).

Segundo OTAN (2007), pode-se dividir três grandes classes de aplicações da metodologia: determinar a previsão de gastos futuros; avaliar e comparar entre alternativas de solução; e para apoiar o processo de avaliação da proposta.

Para Blanchard (1979) *apud* Aiseud (1998), o CCV pode ser utilizado para avaliar os seguintes itens:

- Alternativas de utilização entre sistemas ou produtos;
- Alternativas de conceitos de sistemas de manutenção e as políticas de suporte logístico;
- Alternativas de configurações de projetos de equipamentos;
- Alternativas de métodos de produção (contínuo/descontínuo; qualidade de linha de produção;...);
- Alternativas de fontes de aquisição e seleção de fornecedores;
- Alternativas de canais de distribuições do produto, transportadoras, métodos de manipulação, localização de armazém;
- Alternativa de planos de manutenção;
- Alternativas de descarte e reciclagem do produto;
- Alternativas de políticas de gerenciamento e seus impactos no sistema;

Para o Fuller (2005), o método de Custo de Ciclo de vida pode ter diferentes tipos de decisões, a depender do foco desejado. Um exemplo pode ser utilizado para comprar o projeto de dois edifícios em função do custo a longo prazo relacionando o ganho esperado ao se instalar sistemas que economize energia elétrica ou água, para que assim possa se conhecer qual a melhor maneira de se chegar a meta de gasto de energia para o prédio.

O CCV apresenta algumas limitações: não se trata de uma ferramenta de ciência exata, seus resultados não serão exatos, e sim fornecerão uma visão geral dos custos existentes e da grandeza deles. Ao trabalhar-se com estimativas, deve-se saber que os resultados nunca serão mais precisos do que os dados de entrada, portando como se trata de uma metodologia onde muitas vezes as entradas provem de opiniões dadas pelas pessoas envolvidas, deve-se ter a consciência que o resultado satisfatório depende muito da qualidade das opiniões e da experiência no tema em que se está aplicando o CCV. Os bancos de dados existentes, sejam de coletas de projetos anteriores, seja opiniões de especialistas ou envolvidos no projeto que muitas vezes são suposições derivada da experiência dos mesmos, nem sempre são confiáveis (BARRIGER E WEBER, 1996).

Quando ao se utilizar esses dados deve-se ter a consciência das incertezas que os mesmos carregam, e que se em uma análise futura, concluir-se que os dados utilizados não estão corretos, é importante que todo o estudo seja refeito e atualizado com os novos dados. Deve-se ter a consciência que o desenvolvimento da metodologia deverá ter um determinado enfoque, e seus resultados serão válidos apenas para tal, portando um CCV realizado como objetivo de comparação entre alternativas de solução, não irá fornecer dados como, por exemplo, orçamentário ou custos referentes à manutenção (BARRIGER E WEBER, 1996).

2.4.2. Metodologias de CCV

A modelagem pode ser uma ferramenta útil que permite estudar o desempenho do sistema como um todo e as características dos custos (SHERIF E KOLARIK, 1981).

2.4.2.1.OTAN

O modelo segundo a Organização do Tratado do Atlântico Norte (OTAN) está presente no documento *Methods and Models for Life Cycle Costing RTO TECHNICAL REPORT TR-SAS-054*, publicado em junho de 2007, e apesar de tratar-se de um modelo produzido para utilização militar da OTAN, o mesmo tem uma abordagem genérica, sendo assim possível utilizar como base para metodologia a ser trabalhada.

Principais etapas do modelo:

1. Definir as metas e objetivos do estudo.

2. Estabelecer o conteúdo do programa, o limite de custeio e as hipóteses para o estudo.

- 3. Desenvolver a estrutura do CCV.
- 4. Estabelecer os dados e preencher o quadro do CCV.

A figura 11 apresenta o processo genérico de modelo CCV, onde se pode observar o funcionamento esquemático do mesmo. A estrutura de desdobramento (CBS - *Cost Breakdown Structure*) de custo será alimentada pelos dados obtidos e pelas suposições e estimativas realizadas, para então servir como entrada para o modelo do custo do ciclo de vida, que receberá uma análise de riscos para só então ser gerado os resultados do CCV.

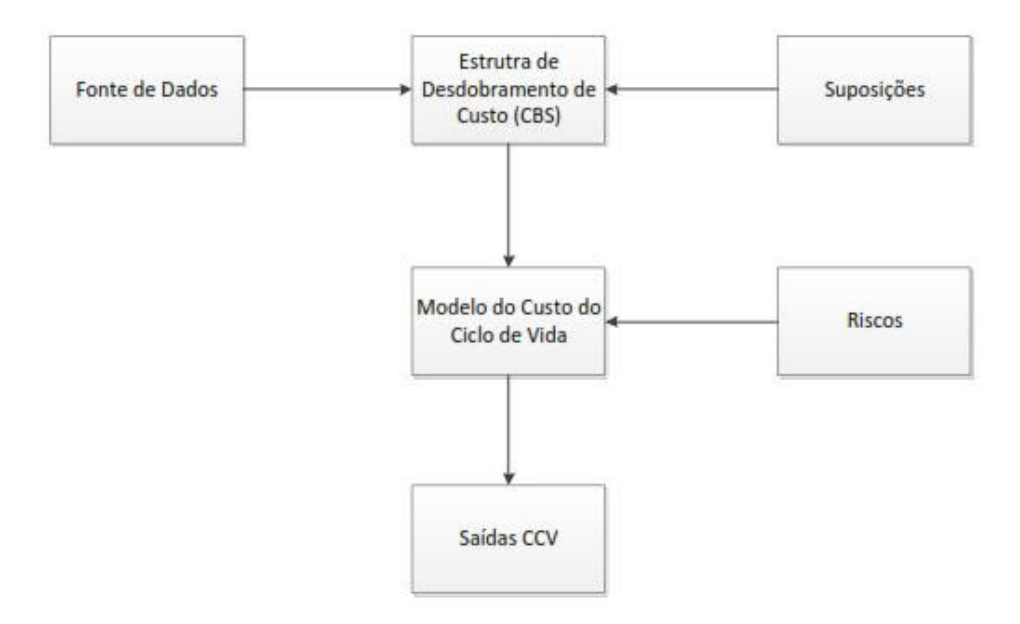

**Figura 11- Processo Genérico da Estimativa do Custo do Ciclo de Vida Fonte: Adaptado OTAN (2007)**

### 1 - Definindo Metas e Objetivos

Como ressaltado anteriormente nas limitações desta metodologia, é importante se definir o enfoque do desenvolvimento da mesma, por isso deve se definir de forma clara e objetiva qual será o objeto de estudo de CCV, para que o mesmo possa fornecer os resultados esperados.

2 - Estabelecer o limite de Custeio e Hipóteses/Suposições

Nesta etapa deve-se estabelecer quais os elementos de custos estarão envolvidos no estudo, assim como o nível de detalhamento, os fatores limitantes ao maior detalhamento (limitação de recursos). Pode se definir três principais fronteiras limitantes, são elas:

 Definição de todo o sistema de custeio, bem como todos os interessados envolvidos;

 Abordagens em uma escala temporal, estabelecendo quais fases deverão ser incluídas no estudo, e a vida útil do sistema que está sendo estudado;

Definição do que será incluído no escopo do estudo;

3- Desenvolver a estrutura do CCV.

Esta etapa é dependente dos requisitos estabelecidos na etapa anterior, portanto pode se ter uma simples estrutura modelada por uma planilha em Excel, ou estruturas de modelagem mais avançadas. Na figura 12 está uma típica estrutura do CCV, e como se comporta as relações entre entradas e saídas.

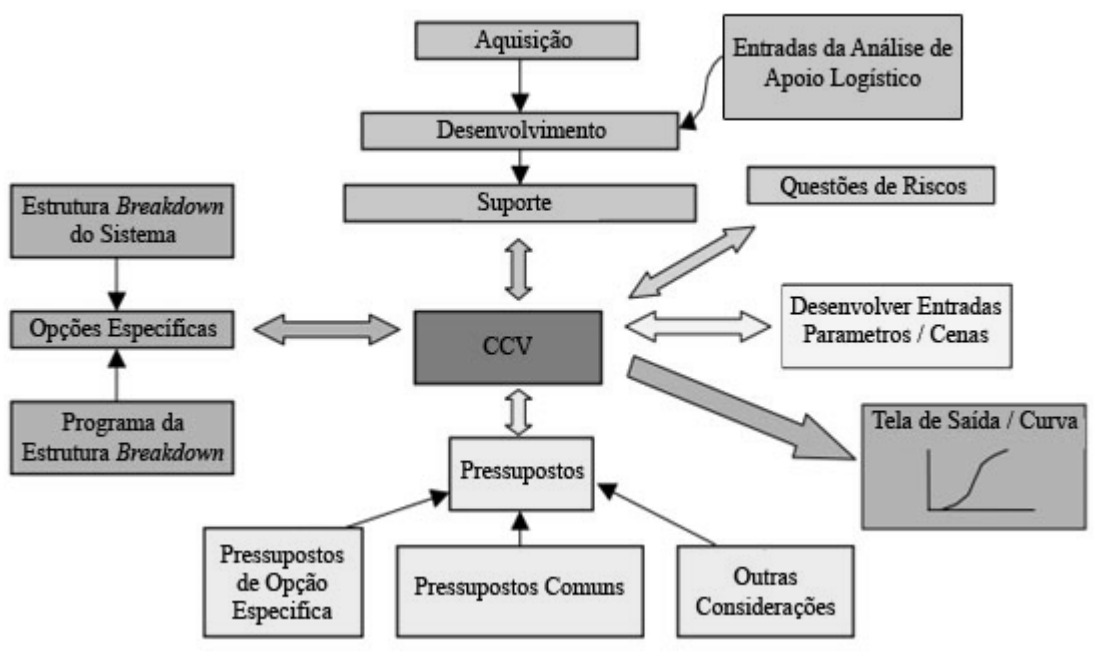

**Figura 12 - Exemplo de estrutura do modelo CCV. Fonte: Adaptado OTAN (2007)**

4 - Estabelecer os dados e preencher o quadro do CCV

Uma vez definida a estrutura do modelo, é necessário preencher com os dados, com os elementos de custos. Existem várias formas de estimativa, a qual dependerá principalmente da quantidade e tratamento dos dados disponíveis.

Algumas fontes de dados que podem ser utilizadas para estimar os custos: Pesquisa de Mercado poderá obter bastantes informações técnicas, porém dados sobre custo serão poucos e imprecisos; Visitas a outras indústrias proverá dados para o desenvolvimento do produto, entretanto quanto aos custos, dificilmente as empresas irão fornecer dados relacionados ao sistema, irá obter os custos de aquisição, custo de serviços, através de acesso aos registros atuais ou estimativa; Coleta de informações de um sistema análogo; Análise Logística, irá fornecer dados relacionados a manutenção, cadeia de suprimentos, confiabilidade dos componentes.

#### 2.4.2.2.Fabryck

Fabryck (1991) é importante referência no desenvolvimento do CCV, uma vez que apresenta uma abordagem direcionada a aplicação do método em meio civil, diferenciando dos desenvolvimentos por militares, trata-se de um enfoque de utilização aplicada ao meio industrial. Composto por onze etapas, criando uma espécie de tutorial, o modelo tenta promover o entendimento da metodologia e facilitar a implementação do CCV. A figura 13 apresenta o modelo desenvolvido por Farbryck (1991) (BARRIGER E WEBER, 1996).

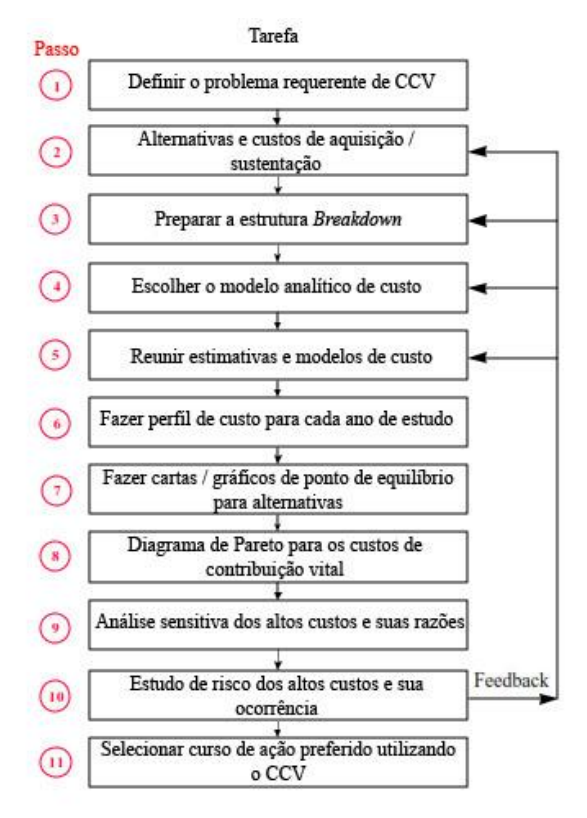

**Figura 13 - Modelo de CCV proposto por Fabryck (1991) Fonte: Adaptado Barriger & Weber (1996)**

Passo 1- Definir o problema a ser analisado, bem como o período do ciclo de vida que irá ser estudado, e os critérios financeiros;

Passo 2- Na busca de soluções alternativas, analisar os aspectos técnicos com um viés da consequência econômica. Nesta etapa deve então determinar as alternativas de soluções a serem estudadas, bem como o custo de aquisição e custos de sustento;

Passo 3- Desenvolver a árvore de custos anuais;

Passo 4- Escolher qual método analítico será utilizado;

Passo 5- Adquirir dados dos custos, nesta etapa pode-se aplicar os métodos que serão apresentados na seção 2.5, Quadro 2.

Passo 6- Necessário que se faça perfis para cada tipo de custo estudado por ano.

Passo 7- Montar gráficos de equilíbrio, uma ferramenta extremamente útil, que irá ajudar a identificar os custos fixos e variáveis. Monta-se um gráfico em função do VPL pelo tempo, e compara-se todas as soluções estudadas, podendo analisar como cada uma se comporta em função do tempo, em que ponto determinada alternativa se torna mais atrativa que outras.

Passo 8- Selecionar os itens de maior custo e incorporar em um gráfico de Pareto. Segundo a análise por Pareto, entre 10% e 20% dos itens representam de 60% a 80% do custo total. O objetivo desta análise é identificar os custos vitais para a análise e assim focar os estudos, evitando assim soluções pouco efetivas.

Passo 9- Estudo sensitivo dos itens de alto custo e sua razão. Realizam-se alternativas de teste para itens de alto custo.

Passo 10- Estudo de risco para os itens de alto custo.

Passo 11- Seleciona-se a alternativa desejada utilizando os dados resultantes da análise CCV.

2.4.2.3.Woodward

Outro modelo publicado por Woodward, D.G., (1997) apresenta uma proposta mista entre os modelos de Harvey's (1976) e Kaufaman (1970). A figura 14 ilustra as quatro etapas do modelo de Harvey's (1976) e sua sequência lógica.

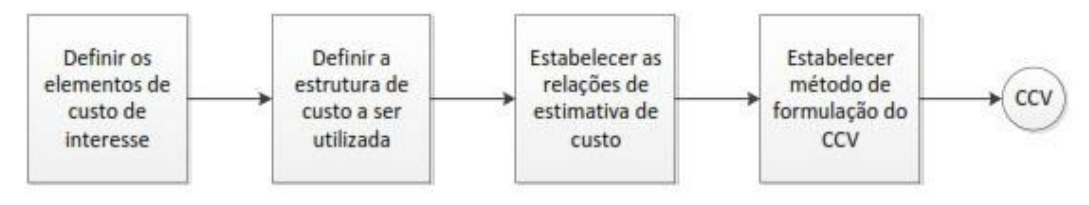

**Figura 14 - Modelagem do CCV de Harvey's, (1976). Fonte: Adaptado Woodward, D.G. (1997).**

Passo 1 – Elementos de custo interessados: É todo o fluxo de dinheiro existente durante o ciclo de vida, logo pela definição do CCV, todos os custos envolvidos desde a aquisição até o descarte devem ser incluídos no estudo.

Passo 2 – Definir a estrutura de custo a ser utilizada: Está definição irá depender do tamanho e da profundidade do estudo, abaixo uma possível maneira de se estruturar os custos, (WHITE, G. E. & OSTWALD, P. H, 1976):

- Custo de Engenharia e Desenvolvimento;
- Custo de Produção e Implementação;
- Custo de Operação.

Para um melhor entendimento do momento temporal em que os custos estão ocorrendo a figura 15 exemplifica bem, a não linearidade. O custo de produção e implementação se iniciam antes do término dos custos de engenharia e desenvolvimento, e da mesma forma se comporta o custo de operação.

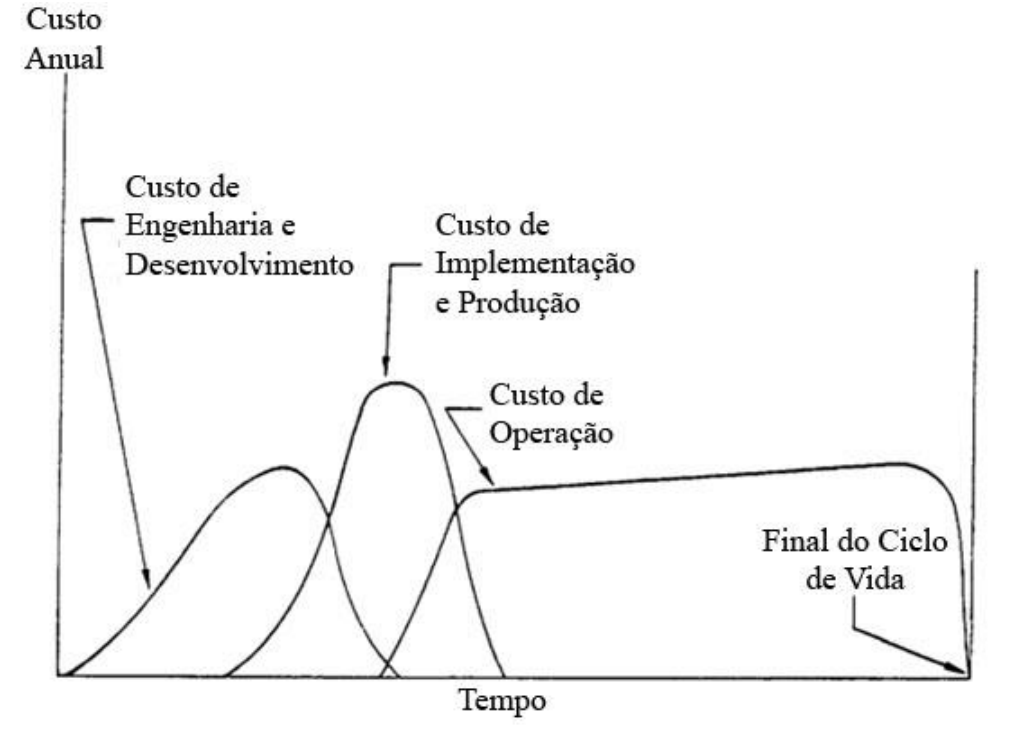

**Figura 15 – Custos em função do ciclo de vida. Fonte: Adaptado Woodward, D.G. (1997).**

Existem outros métodos mais refinados que tentam quantificar os custos "incorridos" de diferentes maneiras, como exemplo o tempo médio em que se ocorre as falhas e relacionar com os gastos com manutenção, (Bescherer, 2005). Apesar das diferentes formas de se dividir as estruturas de custo, o importante é que a estrutura seja desenvolvida de forma que se torne possível a análise do CCV e que as tomadas de decisões sejam tomadas de acordo com os objetivos do projeto e da empresa, (HARVEY, 1976).

Passo 3 – Relacionar estimativa de custo: Expressão matemática que descreva, baseado nos dados históricos existentes, a estimativa do custo de um produto ou atividade que está sendo estudada. Para tal atividade utiliza-se estimativas em base linear, parabólicas, hiperbólicas entre outras.

Passo 4- Estabelecer o método de formulação do CCV: Escolher o método apropriado para avaliar o bem estudado. Nesta etapa Woodward propõe a utilização do método proposto por Kaufman (1970).

Kaufman apresenta uma abordagem do método de formulação do CCV baseado em oito etapas, como mostrado na figura 16:

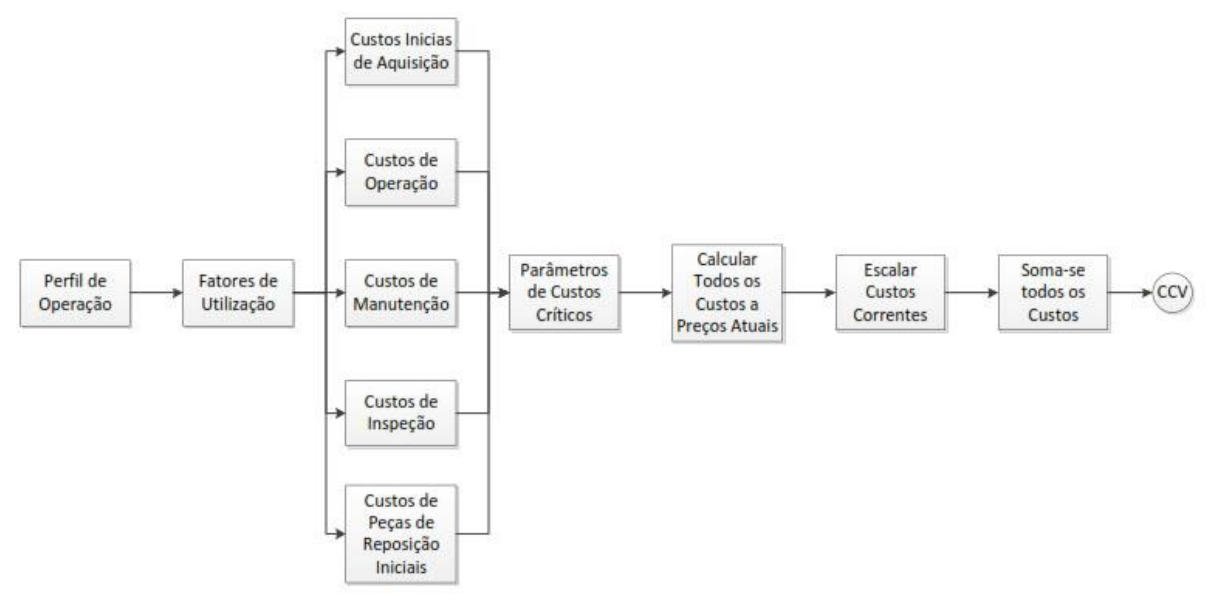

**Figura 16- CCV Formulado por Kaufman (1970). Fonte: Adaptado Woodward, D.G. (1997).**

Passo 4.1 - Estabelecer o perfil de operação: O perfil de operação determina quando o equipamento vai estar em operação ou não, bem como a maneira que se inicia o processo, seu funcionamento e como se encerra a operação.
Passo 4.2 - Estabelecer os fatores de utilização: Indica de que maneira o equipamento estará funcionado para cada perfil de operação. Uma máquina mesmo que esteja como operante, pode estar operando de forma não contínua.

Passo 4.3 - Identificar todos os elementos de custo: Custos iniciais de aquisição; Custos de operação; Custos de Manutenção; Custos de Revisão; Custos de peças de reposição.

Passo 4.4 - Determinar os parâmetros de custos críticos: São os fatores que controlam o grau dos custos incorridos durante todo o ciclo de vida. São algumas delas:

- Período entre falhas;
- Período entre revisões;
- Período entre reparos;
- Período para revisão programada;
- Taxa de utilização de energia;

Passo 4.5 - Calcular todos os custos a preços atuais.

Passo 4.6 – Atualizar os custos de acordo com a taxa de inflação. Uma alternativa proposta por Woodward (1997), é ignorar a inflação, e quando aplicar o próximo passo, descontar a taxa real de interesse.  $R = (1 + R_{real})/(1+i)$  onde "R" é a taxa de interesse, e "i" a taxa de inflação.

Passo 4.7 – Descontar todos os custos para o período base. O dinheiro varia de valor em função do tempo, e os fluxos de caixas que ocorrem em diferentes períodos devem ser descontados do período base para possam ser comparados.

Passo 4.8 – Somar todos os custos descontados para se obter o valor presente líquido. Obtendo a soma dos fluxos de caixa, se obterá o CCV seja estabelecido, e assim permite a comparação entre as soluções, a fim de escolher a mais interessante. Ao contrário do que se pensa, o bem mais caro muitas vezes possui o CCV total mais baixo.

Após entender o modelamento do CCV, pode-se se perceber que a grande dificuldade do sistema está em determinar todos os custos envolvidos no projeto a ser estudado e também definir a Estrutura de Desdobramento de Custo (CBS, do inglês *Cost Breakdown Structure*), que consiste e uma lista organizada hierarquicamente que apresentam todos os custos a serem contabilizados (MIRANDA e BRICK, 2004).

# 2.5.ESTRUTURA DE DESDOBRAMENTO DE CUSTO

Segundo Wilson (1986), o custo do ciclo de vida do produto é feito pelos custos para se manufaturar, os custos para se utilizar e para a sociedade. Como pode ser visto no quadro 1, o custo total de qualquer produto, desde a sua concepção até o descarte será eventualmente custeado pelo seu usurário, o que terá uma influência direta sobre a comercialização deste produto.

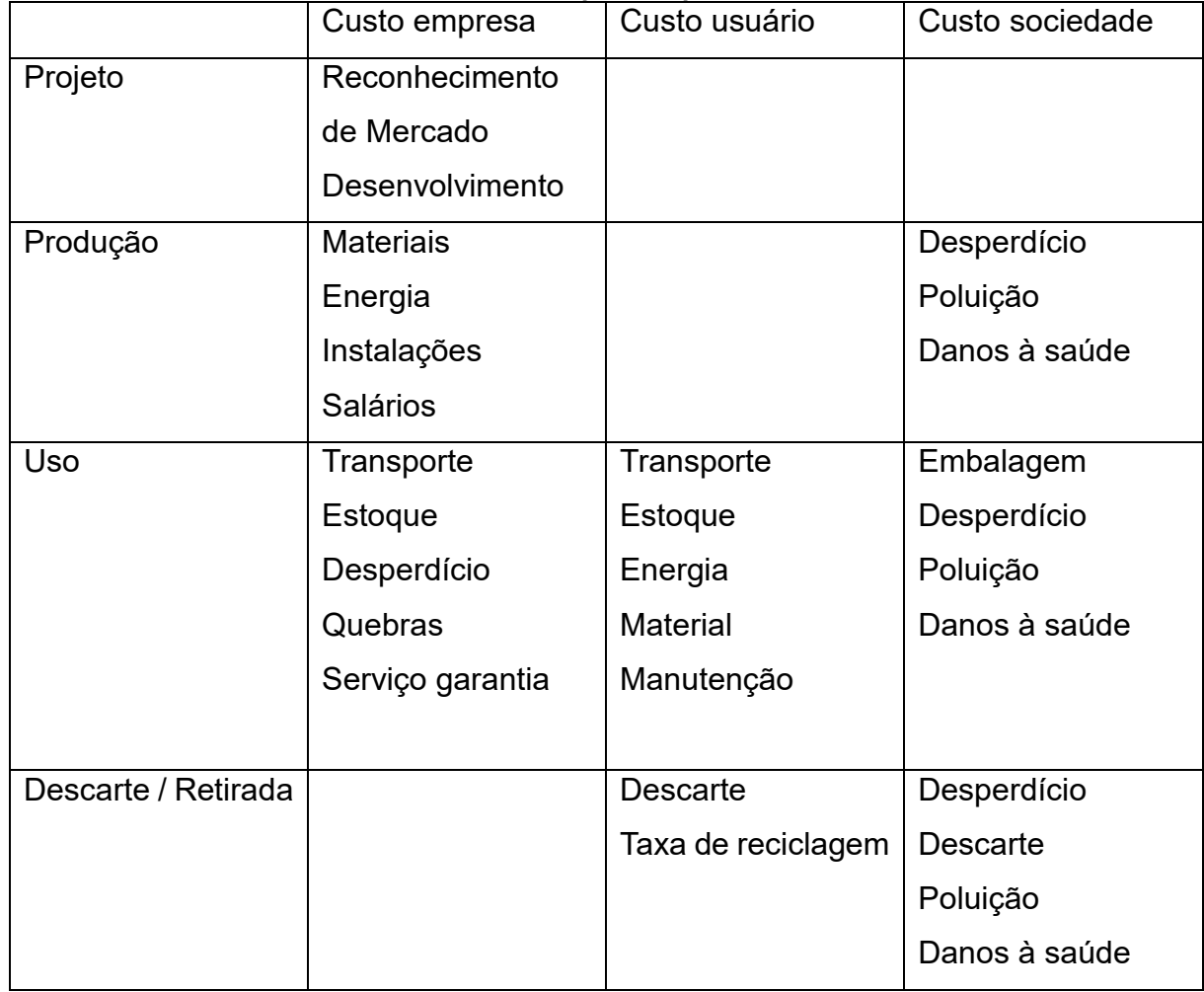

### **Quadro 1 - Custo ciclo de vida para empresa, cliente e sociedade.**

# **Fonte: Adaptado Wilson, 1986.**

Compradores pagam por recursos necessários para produzir e comercializar o produto, e proprietários do produto, pagam pelos recursos necessários para implementar, operar e eliminar o produto. O custo do ciclo de vida total pode ser decomposto em categorias, conhecidas como estrutura de desdobramento de custos (FABRYCKY AND BLANCHARD 1991).

Fundamental etapa do modelo de CCV é a CBS (*Cost Breakdown Structure*) ou Estrutura de Desdobramento de Custos, onde se estrutura todas as fontes de custos envolvidos no ciclo de vida. Existem diversas propostas de modelos de CBS que em seguida serão apresentadas.

A figura 17 detalha parte da estrutura de desdobramento de custo segundo Woodward, (1997). Dividindo em cinco principais categorias de custo, de aquisição, operação, manutenção, inspeção e de peças de reposição.

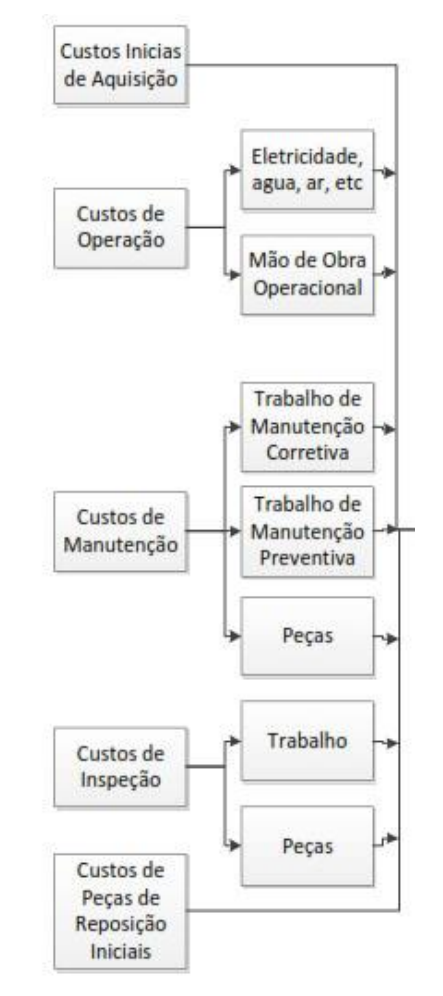

**Figura 17- Parte do Modelo CCV de Woodward Fonte: Adaptado Woodward, D. G. (1997).**

Além das estruturas de custos, Woodward (1997) chama atenção para identificar pontos, como a Taxa de desconto, Vida útil do Bem, Informações e *Feedback*, Incertezas e Análise de sensibilidade.

Vida útil do bem

Pode se analisar a vida útil do ciclo de acordo com: vida funcional; vida física (quanto o bem dura fisicamente); vida tecnológica; vida econômica; vida social e vida legal (FERRY, 1991).

Taxa de Desconto

Um fator que aumenta a sensibilidade da análise é a taxa de desconto, que é utilizando para relacionar os custos futuros do ciclo de vida. A escolha da taxa é uma tarefa árdua, uma vez que a mesma depende do nível de risco de projeto, situação do mercado, o crédito da empresa e outros fatores (BREALEY E MYERS, 2003).

Uma alta taxa de retorno favorece opções com baixo custo de capital, vida curta e com um alto custo de retorno. Este índice pode refletir sobre a possibilidade de se ganhar dinheiro ou também refletir a inflação. A taxa de desconto ideal irá variar para cada empresa e projeto, e não deve ser apenas um valor arbitrário, e sim produto de estudos de envolvidos com a área financeira. Algumas metodologias utilizadas:

o A taxa esperada para que a empresa consiga pagar os fundos emprestados;

o Custo de Oportunidade, a taxa que poderia ser esperado ao se aplicar o dinheiro em outra atividade, como um empréstimo;

o Basear-se na menor taxa para empréstimos encontrados no mercado, para empresas sólidas;

o Comparação com investimento de nenhum risco, como em títulos do Tesouro a longo prazo, a taxa de desconto poderia ser dada pela taxa do retorno deste investimento, menos a taxa de inflação prevista;

- o Informação e *Feedback;*
- o Incertezas e Sensibilidade da análise (WOODWARD, 1997);

A figura 18 apresenta a estrutura de desdobramento de custo sugerida pela SAE, 1993, que divide os custos em cinco grandes categorias: custo de aquisição, custo operacional, custo de manutenção, custo de manutenção não programada e custos convencionais. São também detalhados os elementos envolvidos dentro de cada categoria.

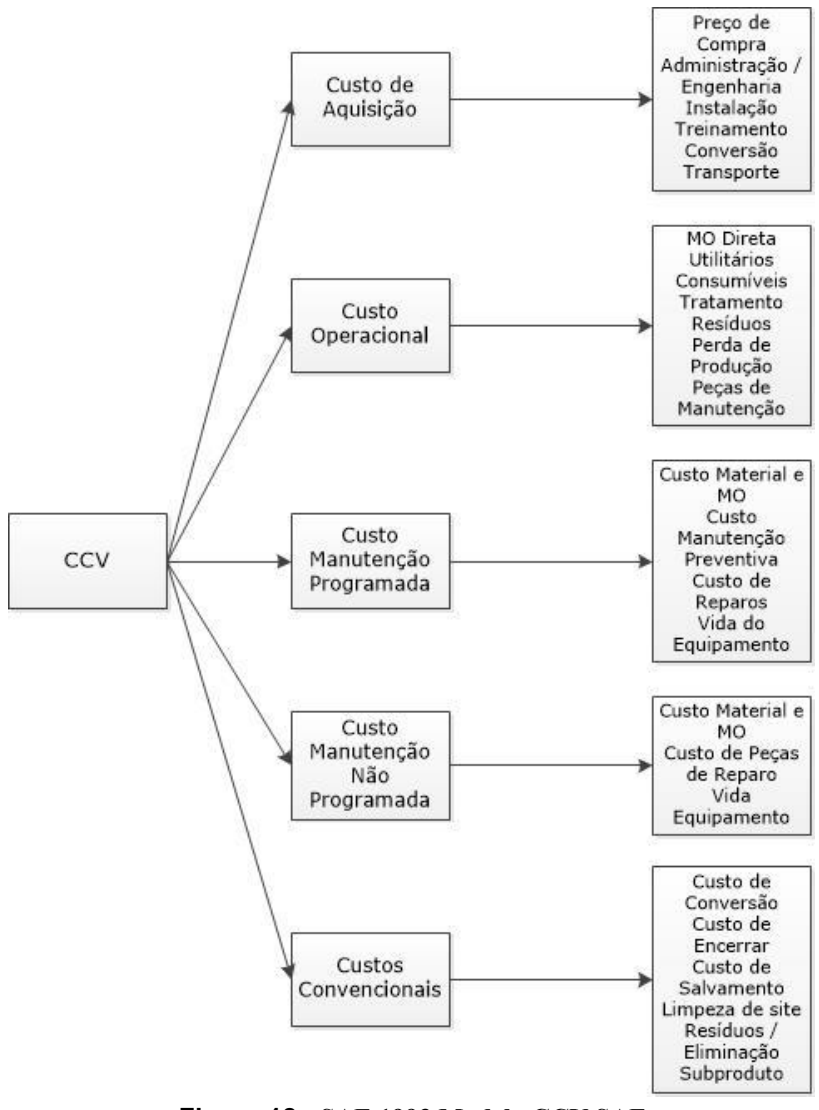

**Figura 18 - SAE 1993 Modelo CCV SAE Fonte: Adaptado Barriger & Weber, 1996.**

Já a figura 19 apresenta a divisão inicial da CBS Sugerido por Barriger & Weber 1996, onde se percebe uma divisão dos custos em apenas duas grandes categorias, aquisição e de sustentação.

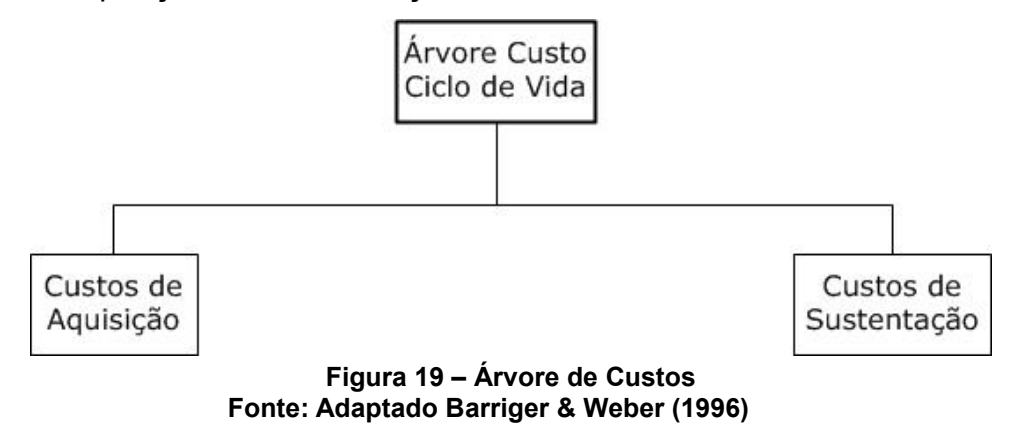

A figura 20 apresenta um grande detalhamento a respeito dos custos de aquisição.

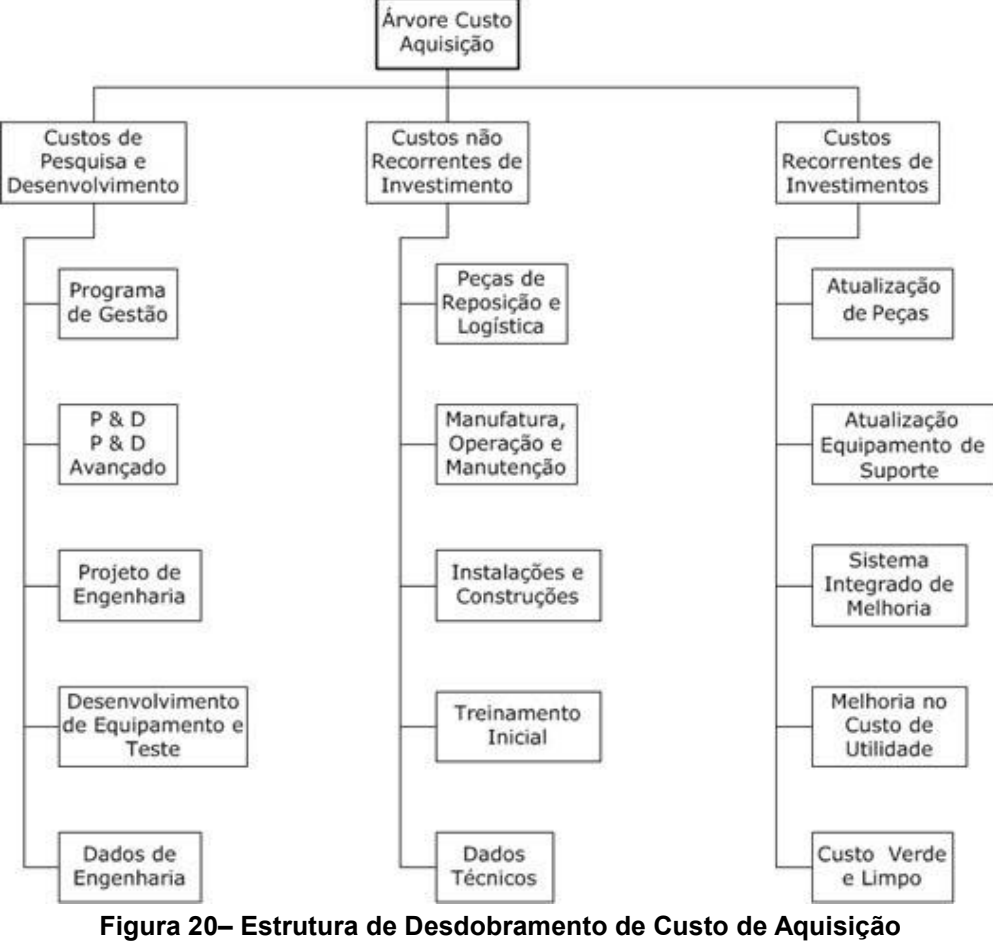

**Fonte: Adaptado Barriger e Weber (1996).**

A figura 21 apresenta um detalhamento da árvore de custos em função dos custos de sustento.

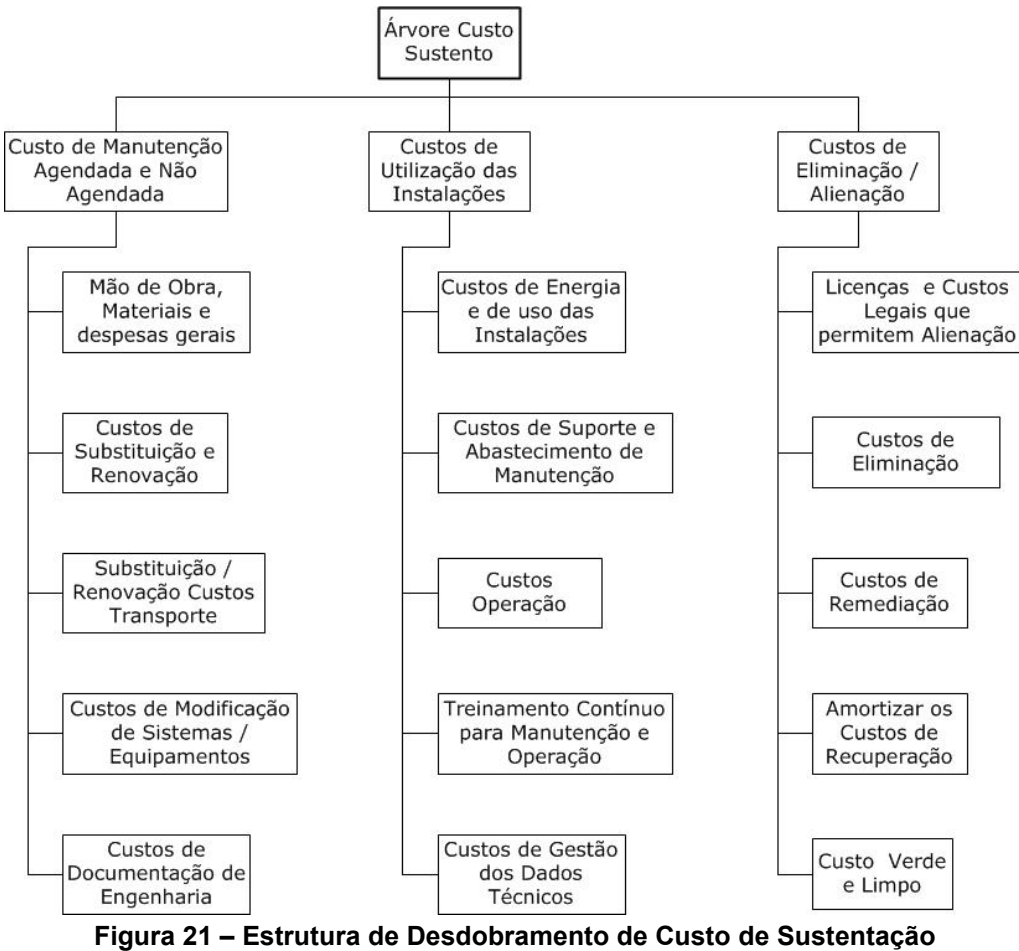

**Fonte: Adaptado Barriger e Weber (1996).**

Dentre os três modelos apresentados, Woodward, SAE e Barriger & Weber percebe-se que muito se assemelham, variando a forma como se categoriza e o detalhamento dos possíveis elementos de custo. Entretanto não se pode definir qual é melhor, ou melhor satisfaz os princípios do CCV. Cada projeto, em cada cenário especifico terá uma estrutura de custo diferente. As metodologias aqui apresentadas servem apenas como orientação, para que a equipe tente cobrir todos os custos presentes no ciclo de vida.

# 2.6. MÉTODOS DE ANÁLISE DE CUSTO

Na maioria das estimativas de custos é necessário utilizar uma variedade de métodos. Abordagens diferentes podem ser utilizadas para cada área, logo o sistema de análise será composto por diferentes métodos. Alguns dos métodos e suas respectivas categorias são apresentados no quadro 2. Deve-se ter em mente que a estimativa de custo se refere a prever um custo futuro com base em interpretações lógicas, ou derivadas do banco de informações conhecidas. A qualidade e quantidade desses dados implicam na escolha do método adequado.

| Categoria de Métodos | <b>Métodos</b>                    |  |  |  |  |
|----------------------|-----------------------------------|--|--|--|--|
| Otimização           | Programação Linear                |  |  |  |  |
|                      | Heurística                        |  |  |  |  |
| Simulação            | Sistema Dinâmico                  |  |  |  |  |
|                      | <b>Evento Discreto</b>            |  |  |  |  |
|                      | Monte Carlo                       |  |  |  |  |
| Cálculo / Estimativa | Analogia                          |  |  |  |  |
|                      | Parametrização                    |  |  |  |  |
|                      | Bayesiana                         |  |  |  |  |
|                      | Bottom up                         |  |  |  |  |
|                      | Catalogar                         |  |  |  |  |
|                      | Regra do Dedão                    |  |  |  |  |
|                      | Opnião de Expert                  |  |  |  |  |
| Suporte de Decisão   | Processo Analítico Hierárquico    |  |  |  |  |
|                      | Multicritérios de Apoio à Decisão |  |  |  |  |

**Quadro 2 -** Categorização dos Métodos

# **Fonte: Adaptado OTAN (2007)**

Na figura 22 pode-se observar a evolução da estimativa de custo, em função do grau de incerteza e uma proposta de sequências de métodos de análise de custos em função do decorrer do projeto.

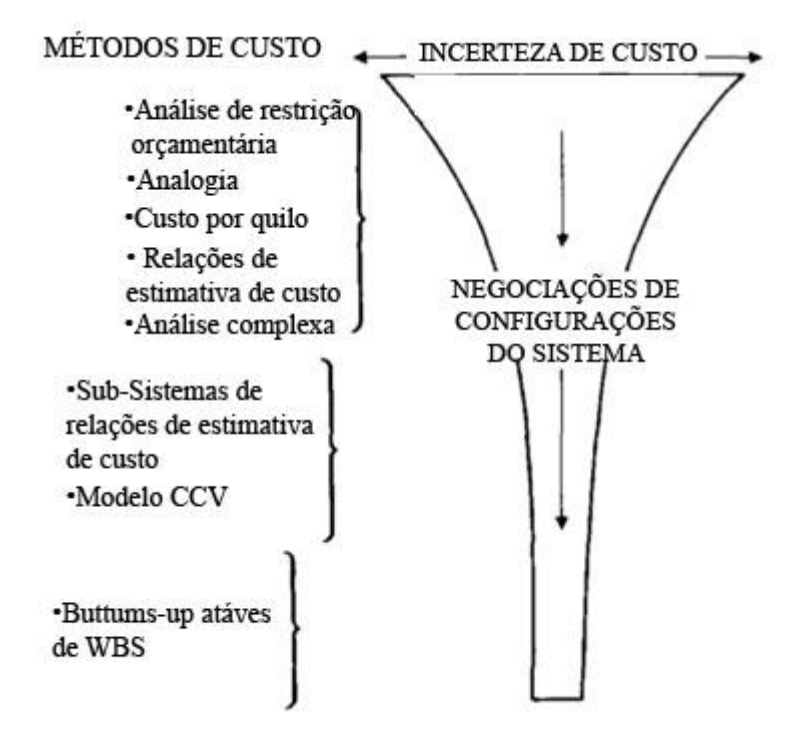

**Figura 22 - Funil de evolução do custo. Fonte: Meisl (1988)**

2.6.1. Simulação de Monte Carlo

Esta simulação é utilizada quando se tem uma grade dificuldade em se obter os dados. Normalmente as variáveis mais afetadas pelo risco e pela incerteza são analisadas uma vez, e então aplica-se a simulação para gerar distribuição dos parâmetros (OTAN, 2007). Este método pode ser empregado em qualquer processo que seja dependente de fatos aleatórios, onde tem-se como variável aleatória o tempo, e consiste em gerar aleatoriamente N amostras em função da variável aleatória. Outro fator importante do método está na independência das variáveis aleatórias, ou seja, cada evento deve ser independente do outro (FERNANDES, 2005).

Dentro do método de Monte Carlo, existem alguns tipos de distribuições e suas determinadas aplicações:

- Distribuição Exponencial: Normalmente utilizada para simular condições com lapsos temporais aleatórios
- Distribuição Lognormal e Gama: Empregado em análise de confiabilidade, tempo entre falhas e duração de atividades.

 Triangular: Uma boa solução para quando se tem uma escassez de dados históricos, necessita apenas de três parâmetros, um valor maior, um menor e outro que seja o mais provável (FERNANDES, 2005).

2.6.2. Analogia

A Analogia é baseado na comparação com outros projetos, se identifica a diferença entre os projetos comparados e então a análise é feita a fim de identificar o custo e impactos das diferenças encontradas. A desvantagem do método está em encontrar um projeto que possa ser comparado, e na confiabilidade do analista. (OTAN, 2007)

Segundo a NASA (2008), este método é mais utilizado quando já possui uma quantidade adequada de projetos, definições técnicas disponíveis para que se possa fazer a seleção adequada e os ajustes necessários dos custos dos projetos comparados. O quadro 3 compara as forças e as fraquezas do método de analogia.

| <b>Forças</b>                       | <b>Fraquezas</b>                        |  |  |  |  |
|-------------------------------------|-----------------------------------------|--|--|--|--|
| Baseado no histórico atual de dados | Depende um único ponto de dados         |  |  |  |  |
| Rápido                              | Pode ser difícil identificar a analogia |  |  |  |  |
|                                     | apropriada                              |  |  |  |  |
| Prontamente entendido               | Requer uma normalização para garantir   |  |  |  |  |
|                                     | a precisão.                             |  |  |  |  |
| Preciso para pequenos desvios da    | Depende de extrapolações e/ou opinião   |  |  |  |  |
| analogia.                           | de expert para fatores de ajuste        |  |  |  |  |

**Quadro 3 - Forças e Fraquezas do método de estimativa por Analogia**

**Fonte: NASA, 2008.**

2.6.3. Paramétrica

Segundo o documento *Parametric Estimating* handbook publicado pela Sociedade Internacional de Análises Paramétricas (2008).

A estimativa paramétrica é uma técnica que desenvolve a estimativa de custo baseado na análise e validação das relações que existem entre os dados de projeto, os custos do desenvolvimento, manufatura e manutenção.

Para um maior detalhamento sobre o método, a figura 23 apresenta um modelo que apresenta as atividades e sequências que devem ser realizadas para realizar a estimativa paramétrica.

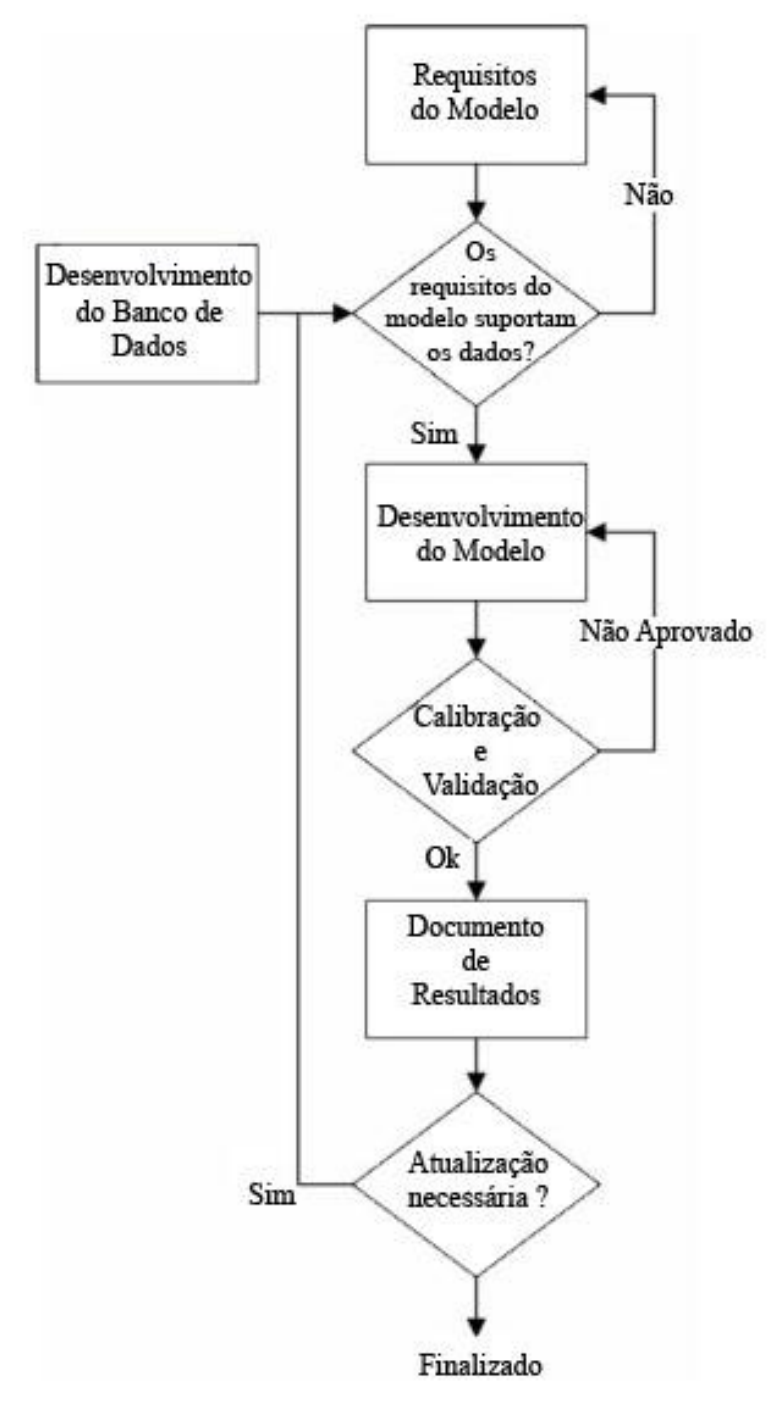

**Figura 23 – Modelo de estimativa Paramétrica Fonte: Adaptado de** *Parametric Estimating* **handbook, 2008.**

Desenvolvimento do Banco de Dados:

Uma boa base de dados é o fator chave para o sucesso de uma estimativa paramétrica. O modelo de custo será uma previsão do futuro de acordo com os fatos passados.

A coleta de dados históricos deve ser feita de forma sistêmica, que contenham as datas exatas, a fim de serem ajustadas pela inflação. Existem várias maneiras de organizar a coleta de dados, mais comumente a indústria se utiliza da estrutura analítica do projeto.

Fatores indiretos de custos como informações técnicas que não são sobre custo propriamente dito, aquelas que descrevem a performance, física, e características de engenharia, também devem ser coletas, desde que seja um indicador significativo de custo. Podem vir de diversas fontes, como o plano de requisitos de materiais, projetos de engenharia, especificações de engenharia, entrevistas com técnicos, experiências diretas entre outros.

Relevante é também conhecer as ferramentas e habilidades do time de projeto, o ambiente de trabalho, facilidade de comunicação e compressão do cronograma, pois são elementos que afetam significativamente os custos envolvidos.

Uma vez coletados, os dados devem ser normalizados, ou seja, devem ser ajustados para que leve em conta o efeito de fatores indiretos de custos, como a inflação, a taxa de produtividade, curva de melhoria.

Requisitos do Modelo:

Espera-se de uma estimativa paramétrica que se consiga estimar os custos de forma precisa quando posta as informações corretas nos parâmetros modelados, e que possam ser repetidos sem divergência. Também se deseja que o modelo paramétrico seja capaz de gerar uma melhor estimativa e mais rapidamente que outros métodos, como o de *buttoms-up* e de analogia.

O modelo paramétrico deve ser construído para suportar numerosos estudos de custo comercial e diversas análises, para que se justifique a despesa para se construir todo o modelo. Um modelo bem concebido é capaz de oferecer rapidamente estimativas em qualquer etapa do ciclo de vida, e geralmente é o método mais preciso para fases iniciais do projeto.

 Resolução do Modelo de Arquitetura contra Disponibilidade de Dados: Atualmente a maioria dos modelos paramétricos de estimativa são frutos de *software*, onde existem as entradas, saídas, e entre esses estão todas as relações de estimativas de custos e a lógica matemática.

É fundamental dentro do modelo de arquitetura a escolha dos parâmetros. Devem ter uma forte correlação com o recurso, como por exemplo, quanto maior o número de elementos ópticos em um telescópio, mais caro ele será, bem como a qualidade óptica está relacionada à área superficial combinada dele.

Desenvolvimento do Modelo:

Durante essa fase, o time envolvido deverá refinar o escopo dos requisitos do modelo, definir os métodos e pressupostos que irão definir as regras de negócio e relacionamentos de estimativa.

Modelos complexos incorporam em sua análise os requisitos dos usuários, custo do ciclo de vida, custo de engenharias de sistemas, taxas de valor futuro, e é necessário integrá-los dentro da abordagem paramétrica. Para tal precisa-se especificar o método de estimativa que irá atender as metas de estimativas; identificar as funções de trabalhos e outros elementos de custos que serão estimados; definir as estruturas de dados de entrada e a estrutura analítica do projeto, ou *Work Breakdown Structure* (WBS).

Modelos complexos devem ser construídos de forma interativa, quanto maior a compreensão das definições técnicas, e o detalhamento do projeto vão aumentado, o modelo paramétrico deve expandir a fim de acompanhar as mudanças do cenário.

Calibração do Modelo e Validação:

Deve-se calibrar e validar um modelo paramétrico antes de utilizar o mesmo para seu propósito. Sua validação é dada na demonstração da habilidade do modelo de funcionar como uma ferramenta de estimativa confiável, garantindo: que o modelo é um bom indicador de custos; as políticas e os procedimentos do sistema de estimativa estão estabelecidos e executados; o time envolvido tem devida experiência bem como o treinamento adequado.

Documentação:

É necessário que tudo seja documentado e para isso, as configurações de controle das hipóteses assumidas e as mudanças efetuadas devem ser registradas no imediato momento em que ocorrem.

Atualização:

O modelo se atualiza de forma evolutiva, e é necessário que seja atualizado de acordo com as mudanças, bem como que tudo seja documentado.

Em resumo, o Quadro 4, segundo NASA (2008), compara as forças e as fraquezas do método paramétrico.

| <b>Forças</b>                             | <b>Fraquezas</b>                            |  |  |  |  |  |  |
|-------------------------------------------|---------------------------------------------|--|--|--|--|--|--|
| Uma vez desenvolvido as relações de       | Oferece<br>dificuldade<br>outros<br>para    |  |  |  |  |  |  |
| estimativas de custo, é uma excelente     | entenderem as relações                      |  |  |  |  |  |  |
| ferramenta<br>para responder<br>muitas    |                                             |  |  |  |  |  |  |
| questões "e se?"                          |                                             |  |  |  |  |  |  |
| Indicadores estatisticamente sólidos que  | totalmente<br>Deve<br>descrever<br>$\theta$ |  |  |  |  |  |  |
| fornecem informações sobre a confiança    | documentar toda seleção de dados            |  |  |  |  |  |  |
| dos estimadores sobre sua capacidade      | brutos, ajustes para os dados, o            |  |  |  |  |  |  |
| preditiva                                 | desenvolvimento<br>das<br>equações,         |  |  |  |  |  |  |
|                                           | resultados estatísticos, e as conclusões    |  |  |  |  |  |  |
|                                           | para validação e aceite                     |  |  |  |  |  |  |
| Elimina<br>dependência de<br>opinião<br>a | Coletar dados apropriados e gerar           |  |  |  |  |  |  |
| através do uso de observações reais       | estatisticamente correta<br>todas<br>as     |  |  |  |  |  |  |
|                                           | relações de estimativas de custo é          |  |  |  |  |  |  |
|                                           | tipicamente difícil, demorado e custoso.    |  |  |  |  |  |  |

**Quadro 4 - Forças e Fraquezas do método de estimativa Paramétrico.**

**Fonte: Adaptado NASA, 2008.**

# *2.6.4. Buttom Up*

O método de análise de custo por *Buttom Up* pode ser considerado a técnica mais detalhada e de maior custo de implementação. Consiste em iniciar-se no nível mais baixo de trabalho encontrado dentro da estrutura de desdobramento de custo do sistema, e desenvolver até o custo total. Este método é utilizado quando se possui uma quantidade detalhada de dados de projeto (OTAN, 2007).

A figura 24 ilustra o método de estimativa descrito, bem como o quadro 5 compara as forças e as fraquezas.

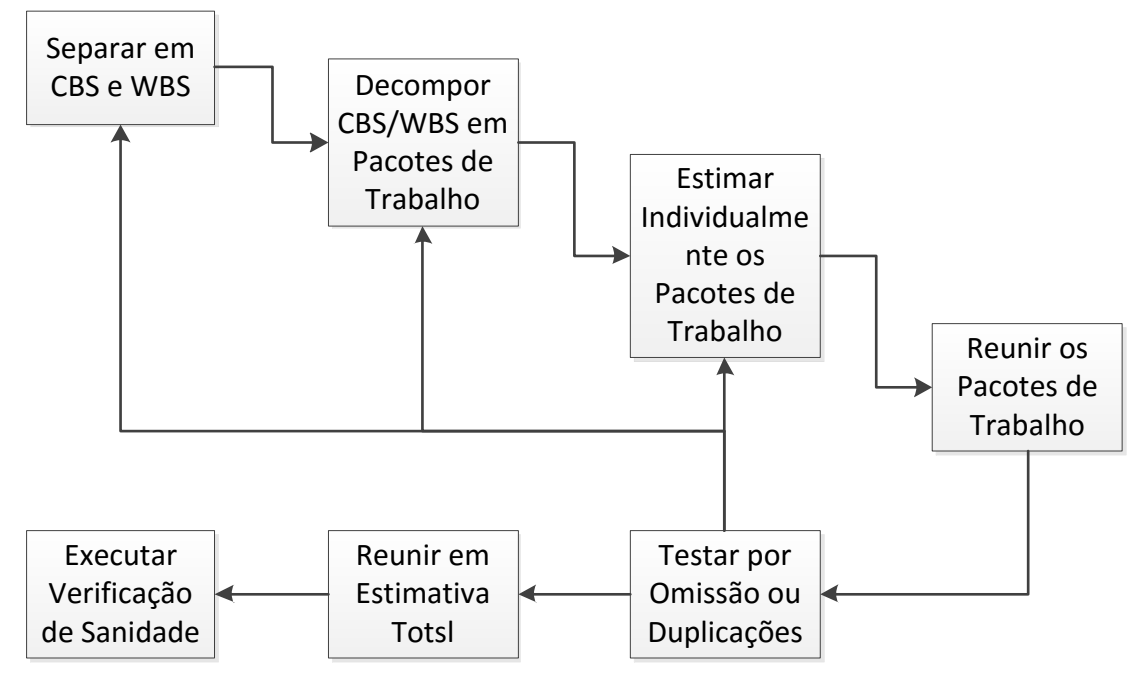

**Figura 24 – Método para desenvolvimento da estimativa** *Buttom up* **Fonte: NASA, 2008.**

| <b>Forças</b>                             | <b>Fraquezas</b>                                |  |  |  |  |  |  |
|-------------------------------------------|-------------------------------------------------|--|--|--|--|--|--|
| Intuitivo                                 | Custoso, é requerido um significativo           |  |  |  |  |  |  |
|                                           | esforço de tempo e dinheiro para se criar       |  |  |  |  |  |  |
|                                           | a estimativa.                                   |  |  |  |  |  |  |
| Defensível                                | Não é facilmente empregada<br>para              |  |  |  |  |  |  |
|                                           | responder perguntas "e se?"                     |  |  |  |  |  |  |
| Separável; a estimativa toda não é        | Novas estimativas necessitam de uma             |  |  |  |  |  |  |
| comprometida pelo erro de cálculo de um   | novo " <i>buttom-up"</i><br>cada<br>para<br>um. |  |  |  |  |  |  |
| elemento individual.                      | alternativa de cenário                          |  |  |  |  |  |  |
| Fornece uma excelente visão sobre os      | Não promove um confiança de nível               |  |  |  |  |  |  |
| principais contribuintes de custos.       | estatístico                                     |  |  |  |  |  |  |
| Reutilizável; facilmente transferido para | Relação entre os elementos de custo             |  |  |  |  |  |  |
| uso e discernimento sobre orçamentos      | precisa ser programada por um analista          |  |  |  |  |  |  |
| de projetos individuais                   |                                                 |  |  |  |  |  |  |

**Quadro 5 - Forças e Fraquezas do método de estimativa Buttom up.**

**Fonte: NASA, 2008.**

# 2.7.ANÁLISE DE RISCO DENTRO DO CCV

A metodologia CCV é altamente dependente da fonte de dados. Na sua maioria é produto de estimativas e suposições, sempre será envolvido de incertezas (WOODWARD, 1997).

Em qualquer projeto existe o risco da incapacidade de se alcançar os objetivos, metas, que foram planejados, e existem os riscos envolvidos pela falha do projeto na tentativa de atingir os resultados esperados, bem como pelos os objetivos não terem sidos alcançados. Em um trabalho de CCV, estima-se que apenas 5% dos custos são realmente conhecidos, sendo assim, se tem uma quantidade enorme de informações estimadas, e são complicadas de serem feitas, poucas fontes ou experiência e um custo alto para que se possa obtê-las (OTAN, 2007).

A figura 25 apresenta uma matriz que relaciona a probabilidade de ocorrência do risco, com a severidade da consequência. Na matriz a área do canto superior direito, representada pela cor vermelha, possui alto grau de incerteza e severidade de consequência, portanto, uma região de alto risco. Já as regiões de cor verde representam um risco baixo, e na região intermediaria, em amarelo, o risco moderado.

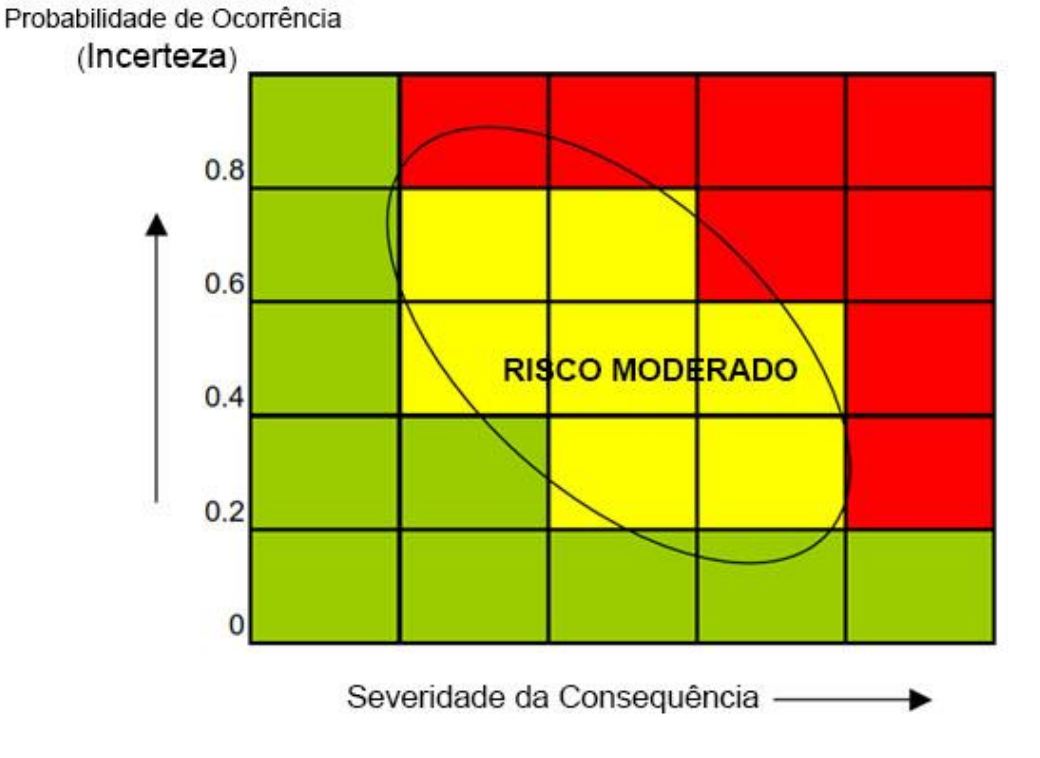

**Figura 25 – Matriz de Riscos Fonte: Adaptado OTAN (2007)**

Avaliação de riscos é o processo de identificação e análise dos riscos críticos do projeto em estudo, dentro do conjunto de custos, cronograma, objetivos técnicos e restrições. Isto é, visa balancear a probabilidade do fracasso em obter os resultados esperados, com as consequências de se fracassar ao tentar obter os resultados esperados (NASA, 2008).

Alguns processos para que se faça o gerenciamento de risco do projeto, segundo o Guia do Conhecimento em Gerenciamento de Projeto (PMBOK, 2008):

- o Identificar riscos;
- o Realizar análise qualitativa de riscos;
- o Realizar análise quantitativa de riscos;
- o Planejar respostas aos riscos;
- o Monitorar e controlar riscos.

Alguns preparativos para coleta de dados,

 Identificar todas possíveis variáveis que serão afetadas pelo risco e incerteza;

 Tentar identificar fontes de dados para as variáveis selecionadas anteriormente com a finalidade de estimar os riscos e determinar parâmetros como o valor mais alto, o mais provável e o mais baixo;

Cruzamento de dados com projetos antigos e similares;

 Desenvolver um planejamento para coleta de dados, e então executá-la (OTAN, 2007).

Existem várias formas de se analisar os riscos e incertezas dos projetos, desde uma simples técnica de adicionar-se um fator de risco, até a uma estimativa "*botton-line*" ou uma análise sensitiva. A etapa mais importante no processo de estimativa de riscos e incertezas está relacionada aos dados coletados, todas variáveis possivelmente afetadas pelo risco e incerteza devem ser identificadas, bem como ranqueadas e então selecionar uma distribuição probabilística para cada uma dessas variáveis. (OTAN, 2007)

Algumas técnicas para que se análise as informações são, utilizar sistema de pontuação a fim de ranquear qual é mais provável de se ocorrer, uso de dados históricos e por fim a opinião de algum especialista. Um bom método para se analisar os dados é a simulação de Monte Carlo (OTAN, 2007). Deve se atentar como já descrito no método de Monte Carlo, sobre a independência das variáveis, ou seja, os

eventos analisados não podem interferir nos resultados dos demais eventos (FERNANDES, 2005).

Modelo de análise de risco por simulação, segundo NASA, (2008):

Passo 1 - Gerar / Obter Ponto Estimado;

Passo 2- Classificar/Qualificar a estimativa da incerteza do Custo;

Passo 3 – Quantificar o Risco Técnico;

Passo 4 – Quantificar Correlações;

Passo 5 – Rodar Simulação;

Utilizando @Risk ou Oracle Crystal Ball;

Passo 6 – Avaliar Dólares de Risco / Despesas futuras não alocadas;

Passo 7 – Alocar os Dólares de Risco para cada CBS e seus elementos individuais.

O método de análise de risco por simulação utiliza a Simulação de Monte-Carlo, gerando milhares de possíveis cenários, e então fornece diversos diagramas, gráficos e números que permite tomar decisões com base nesses valores gerados pela simulação, analisando os máximos ou mínimos de limites de interesse ao projeto (NASA, 2008).

Na figura 26 observa-se saídas da análise, como a curva normal e os percentuais de análise, e a curva S acumulada, desta maneira se tem dados probabilísticos sobre o estudo dentro dos mais diversos cenários possíveis, permitindo uma tomada de decisão, por exemplo, onde se sabe que o projeto tem 70% de chance de custar um determinado valor, se for interessante, pode então avançar o desenvolvimento do mesmo.

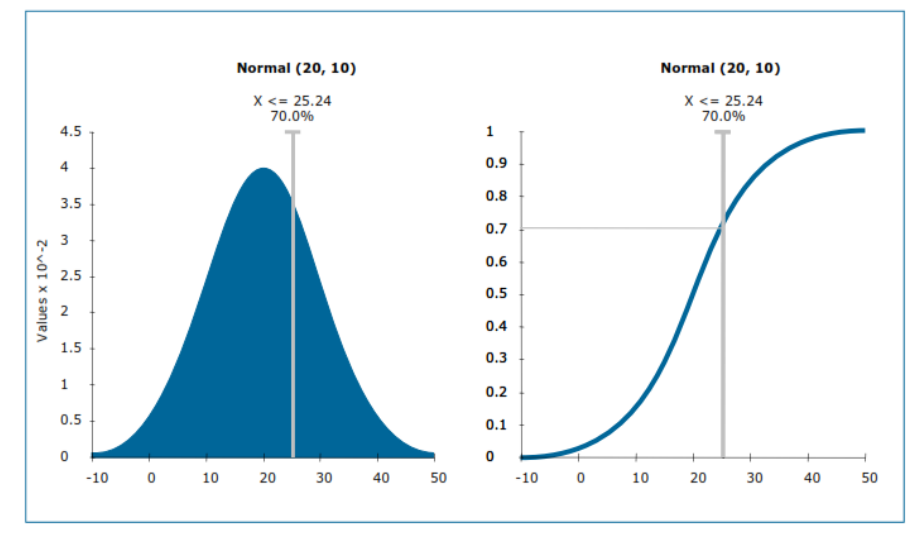

**Figura 26 - Curva – S e Curva – S Acumulativa Fonte: NASA (2008)**

### **3. METODOLOGIA**

Com o objetivo de elaborar uma metodologia de CCV incorporada ao PDP, primeiro fez-se necessário uma pesquisa profunda sobre o tema, uma vez que a metodologia CCV não é estudada em detalhes durante a graduação.

Para análise das metodologias do custo do ciclo de vida, foi realizada pesquisa na metodologia CCV e outros assuntos correlatos como métodos de análise de custo, análise de risco e outros. Com o objetivo de trazer embasamento teórico ao modelo da metodologia proposta pelo autor. A pesquisa foi baseada em trabalhos técnicos-científicos, anais, teses, dissertações, periódicos e livros.

Após a pesquisa e estudo aprofundado sobre a temática, inicio-se a elaboração de uma metodologia onde incorporou-se as atividades presente no CCV, dentro das atividades conhecidas do PDP. Para tal feito primeiro há a análise das atividades do PDP, em seguida uma análise das atividades do CCV e finalmente a elaboração da metodologia.

A análise das atividades do PDP foi realizada para se conhecer o comportamento das atividades presentes nos modelos de referência, e entender em que momento e de que forma será feito a combinação com as atividades do CCV.

Para análise das atividades do CCV, deve ser realizada também para o conhecimento de quais atividades serão de relevância para o PDP, e dentro das metodologias de CCV estudadas, quais seriam a que melhor se adaptaram para o desenvolvimento de produto.

Na incorporação das duas metodologias para criação da metodologia proposta, baseia-se nas conclusões obtidas das análises sobre ambas metodologias e da forma que se empregue a melhor maneira de aplicar o CCV dentro do PDP, auxiliando principalmente a tomada de decisão dos conceitos. Elaborando uma sequência de atividades, e descrição de como elas deverão ser realizadas.

Após a metodologia proposta, com objetivo de gerar uma primeira avaliação da metodologia elaborada, propõe-se uma simulação, com escolha de um produto real porém sem a necessidade dos dados de custo serem autênticos. Seguindo a dinâmica do PDP tradicional, adotando as atividades proposta pela metodologia.

Para a simulação, inicialmente tomou-se como base o relatório de estágio do mesmo autor do presente trabalho, que consiste em uma parte do processo de desenvolvimento de um produto, utilizando algumas informações como base para o modelo.

Seguindo as atividades da metodologia proposta, utilizou-se de softwares como Microsoft Excel e Palidase @Risk, o primeiro para que se crie o modelo de análise, e local para inserção de todos os dados, e o segundo para o tratamento e análise desses dados com ferramentas estatísticas.

Com os resultados de cada atividade, se realiza também as análises que fazem parte da metodologia proposta, e indicando possíveis tomadas de decisões que possam ser tomadas em função dos resultados gerados.

Por fim analisou-se todos os resultados obtidos e se elabora as conclusões e sugestões de melhorias para a metodologia proposta.

# **4. ELABORAÇÃO DA METODOLOGIA PROPOSTA**

# 4.1.ANÁLISE DAS ATIVIDADES DO PDP

Como pode ser observado no item 2.1.1, o custo do produto é comprometido logo nas fases inicias do processo de desenvolvimento de produto. Embasado nessas informações acredita-se que dentro das fases do DP existentes, o projeto conceitual seria o momento recomendado para se iniciar o estudo aprofundado do custo do ciclo de vida.

A escolha foi baseada nos modelos teóricos estudados, uma vez que neste momento se tem maturidade suficiente e maior riqueza de detalhes para que a estimativa se inicie de forma mais focada e precisa. Outro fator relevante é por ser o momento das escolhas das soluções, ou seja, onde o custo do ciclo de vida está sofrendo maior comprometimento. Qualquer alteração nos conceitos após as próximas atividades e fases já tiverem sido realizadas, irá provocar grandes retrabalho e aumento nos custos do projeto.

Em sequência à análise das atividades existentes dentro do projeto conceitual, as quais podem ser observadas na figura 27, se nota que a fase se inicia com o modelamento das funções do produto, para então o desenvolvimento dos princípios e alternativas de solução. E nesta etapa do DP foi que se denotou como um momento estratégico para inserção das atividades do CCV, os fatores são detalhados a seguir.

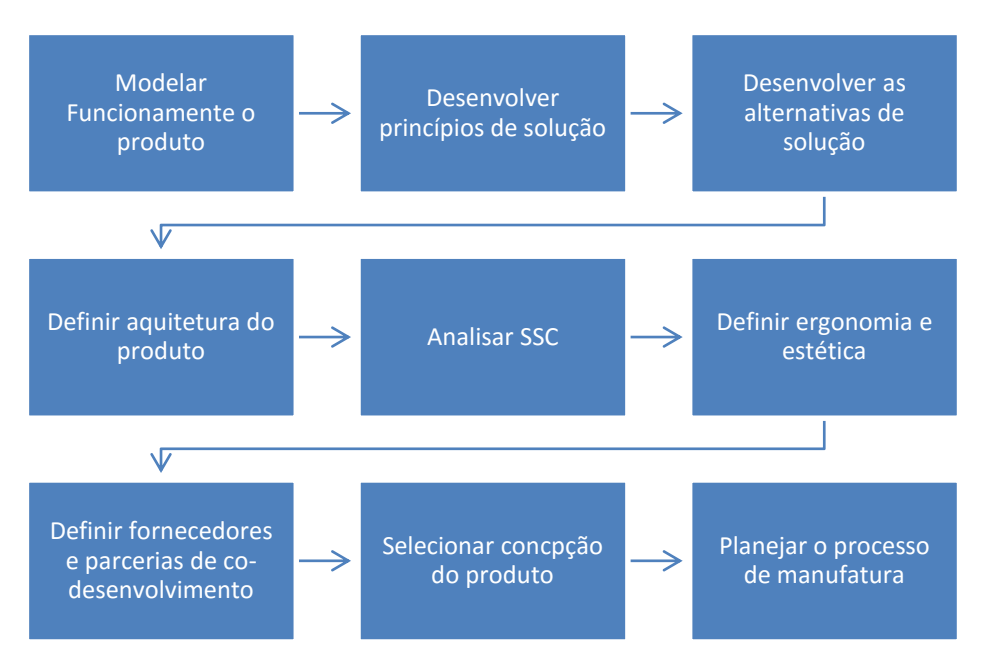

**Figura 27 - Atividades Projeto Conceitual. Fonte: Adaptado ROZENFELD, 2006.** 

De forma mais detalhada, se tem na atividade de *"Desenvolver as alternativas de solução"*, segundo Rozenfeld (2006), a utilização da ferramenta denominada Matriz Morfológica, que no presente trabalho é estudada e melhor detalhada na seção 2.2, bem como as características da matriz morfológica quantificada (em 2.2.1).

Analisando a aplicação da matriz morfológica, se traduz como a equipe de produto defronte a uma enorme matriz com milhares de possíveis combinações. Uma importante decisão a ser tomada, ao escolher de quais combinações de alternativas de soluções será composto o conceito do produto. Desta maneira, a equipe necessita de utilizar as informações prévia que possui e a experiência do time envolvido para tomar essa decisão.

Uma vez contextualizado o cenário em que a equipe de desenvolvimento enfrenta neste determinado momento do PDP, outras ferramentas que possam vir a ajudar na tomada de decisões podem ser de grande ajuda e importância. A matriz morfológica quantificada, ferramenta essa que por ser um modelamento em função dos paramentos dos princípios de solução, permite trabalhar as escolhas das alternativas de solução em função de parâmetros pré-determinados. Recebendo melhor a incorporação dos custos do ciclo de vida como um dos parâmetros.

Desta forma, idealizou-se então a implementação de uma matriz morfológica quantificada integrada a metodologia do custo do ciclo de vida, para que a equipe de projeto tenha uma visão holística do conceito do produto, e possa tomar as decisões de escolha do princípio de solução para cada uma das funções do produto, e imediatamente obter um feedback das consequências destas escolhas. O resultado da matriz então se diferencia neste momento, ao trazer não só a estimativa de custo de aquisição, mas sim a estimativa para todo o custo do ciclo de vida.

As atividades de viabilidade econômica já existentes nos modelos de DP, estudados na seção 2.3, não são substituíveis pela realização do CCV, na verdade trabalham de forma complementares, cada uma produzindo resultados diferentes. Os resultados gerados pelo CCV podem ser utilizados por essas ferramentas, a fim de atualizar seus valores por uma estimativa mais precisa.

Algumas destas ferramentas são o valor presente líquido (VPL descrito em 2.3.1), a taxa interna de retorno (TIR em 2.3.2) e o *Payback* (em 2.3.3). Onde o custo do ciclo de vida pode auxiliar trazendo um custo mais exato para cada uma das fases do ciclo de vida para trazer resultados mais precisos para essas ferramentas. O CCV pode também se utilizar delas para tomada de decisão, como o VPL, utilizado na atividade 10 da metodologia proposta (item 4.3).

A engenharia de valor (descrita em 2.3.4) deverá anteceder a elaboração do CCV. Sua realização é feita logo após árvore de funções, e servirá principalmente para qualificar quais funções são mais importantes, e convir também de base para determinar em quais funções se deve dar mais atenção durante as estimativas do CCV.

Já o *Target-Cost*ing (ou Custo-alvo em 2.3.5) poderá ser usado nos resultados do CCV, utilizando o custo alvo para auxiliar nas escolhas dos princípios de solução. Uma adaptação na metodologia pode ser feita, para que se gere um resultado de custo alvo para cada fase do ciclo de vida.

O fluxograma apresentado na figura 28, mostra de forma simplificada a alteração nas atividades sugeridas para a fase do projeto conceitual utilizando como o modelo de referência de Rozenfeld (2006).

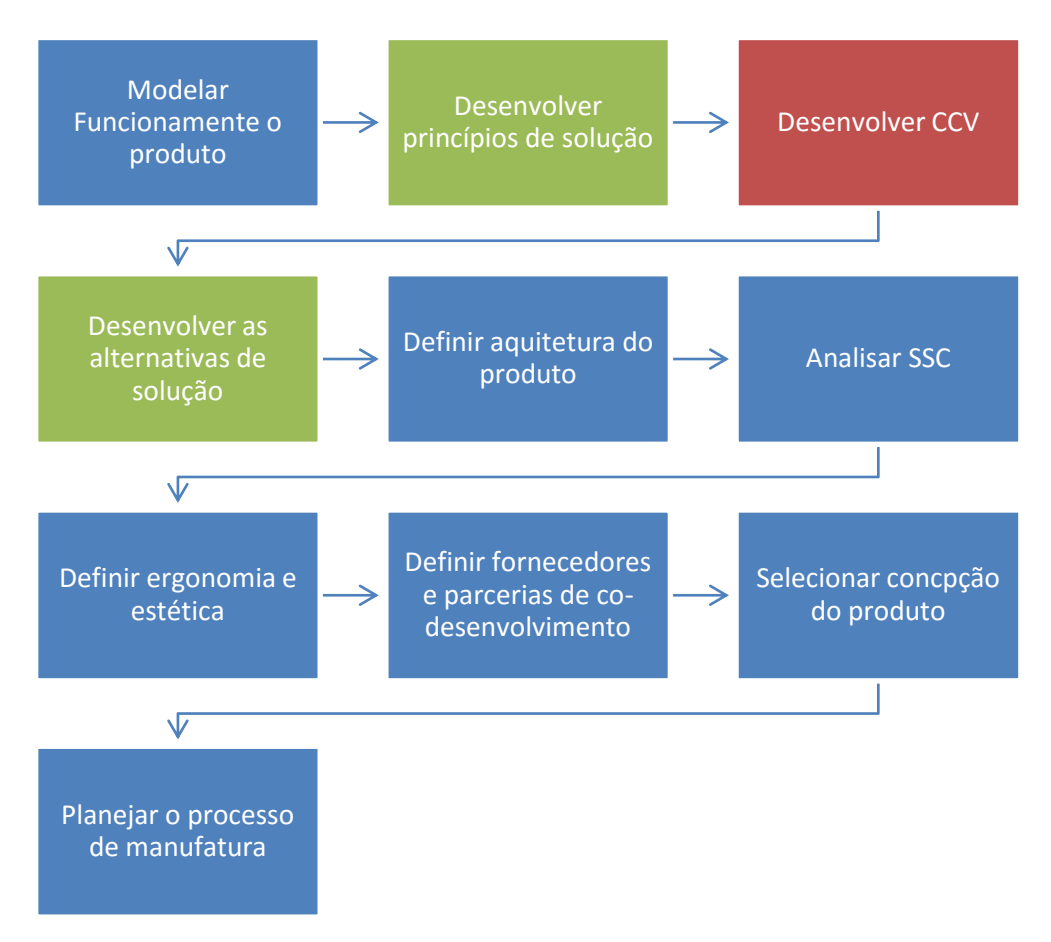

**Figura 28 – Fluxograma Projeto Conceitual integrado ao CCV.** 

Detalhes sobre a atividade de desenvolver o CCV é melhor detalhado no 4.2 e quanto a integração da metodologia na seção 4.3. O fluxograma representado é apresentado em ordem sequencial por motivos didáticos, não representa a linearidade nas execuções das atividades. O exato momento e a sobreposições de atividades variam de projeto a projeto e devem ser definias na fase de planejamento do produto.

O desenvolvimento das atividades de desenvolver os princípios de solução e de desenvolver as alternativas de solução foram incorporadas dentro da metodologia proposta. Isto é, uma vez que alguns dados de custos deverão ser baseados nos elementos sugeridos como princípios de solução, esses dados deverão ser trabalhados dentro da realização da metodologia. Já para as alternativas de solução, uma vez definidas, a metodologia CCV irá gerar resultados para análise, que podem levar a uma alteração das alternativas de solução escolhidas anteriormente ou também modificações nos princípios de solução.

# 4.2.ANÁLISE DAS ATIVIDADES DO CCV

Após o estudo de diferentes metodologias de custo do ciclo de vida, como da OTAN (2007), Fabryck (1991) e Woodward (1997), é necessário entender quais metodologias melhor se adaptam ao processo de desenvolvimento de produto, e quais as atividades deverão ser incorporadas ao PDP. Para a proposta de integração do CCV ao PDP, não necessariamente apenas uma só metodologia será utilizada, sendo uma combinação entre elas.

Na metodologia da OTAN (2007), é apresentado um modelo mais genérico, que pode ser utilizado como apoio. Entretanto exige maior empenho em se criar um modelo de CCV específico para cada projeto de produto. Quanto o emprego desta dentro do PDP, se optou por utiliza-la apenas como orientação geral, uma vez que a de Fabryck (1991) e Woodward (1997) já são mais detalhadas para o uso da indústria, facilitando a incorporação das atividades ao PDP.

Quando comparadas as atividades proposta por Fabryck (1991) e Woodward (1997), nota-se que se assemelham bastante. Em análise a estas metodologias observa-se que todas as atividades, de ambos autores, são pertinentes também ao processo de desenvolvimento de produto, o maior esforço se dá quanto a discussão do melhor momento em que elas deverão ser realizadas, as entradas necessárias e as saídas que devem ser obtidas.

Desta forma a análise delineada das atividades do CCV que compõe a metodologia pode ser encontrada no item 2.4.2 e também no 4.3, onde a metodologia proposta é elaborada de forma detalhada.

# 4.3. INCORPORAÇÃO E ELABORAÇÃO DA METODOLOGIA

Como visto na seção 4.2, as atividades das metodologias de CCV adotas para a elaboração desta metodologia foram Fabryck (1991) e Woodward (1997), e orientado pelo modelo geral de CCV da OTAN (2007), a partir delas se criou uma nova metodologia, que visa a incorporação do CCV ao PDP.

O princípio da metodologia é possibilitar à equipe de desenvolvimento de

produto, uma visão holística do custo, ainda na fase da definição do conceito. O funcionamento da mesma é baseado em uma sequência de atividades a serem desenvolvidas, e elas são a mescla entre atividades encontradas no PDP com as do CCV.

Uma característica importante da metodologia é capacidade de análise dos princípios e das alternativas de solução com base nos custos distribuídos no ciclo de vida do produto. Ao fim, sendo possível comparar as diferentes alternativas de solução, para que se escolha aquela que melhor atenda as metas estabelecidas. A metodologia também é baseada em interações, a partir do primeiro resultado pode-se realizar alterações nos conceitos e realizar uma nova interação, e assim por diante até que se aproxime ao máximo do desejado.

A proposta de metodologia é detalhada em no fluxograma apresentado na figura 29. As 15 atividades existentes foram numeradas em ordem crescente, como sugestão de ordem de execução. Entretanto algumas atividades podem ser realizadas de forma concomitante e a definitiva ordem de execução devem ser definidas no planejamento do projeto.

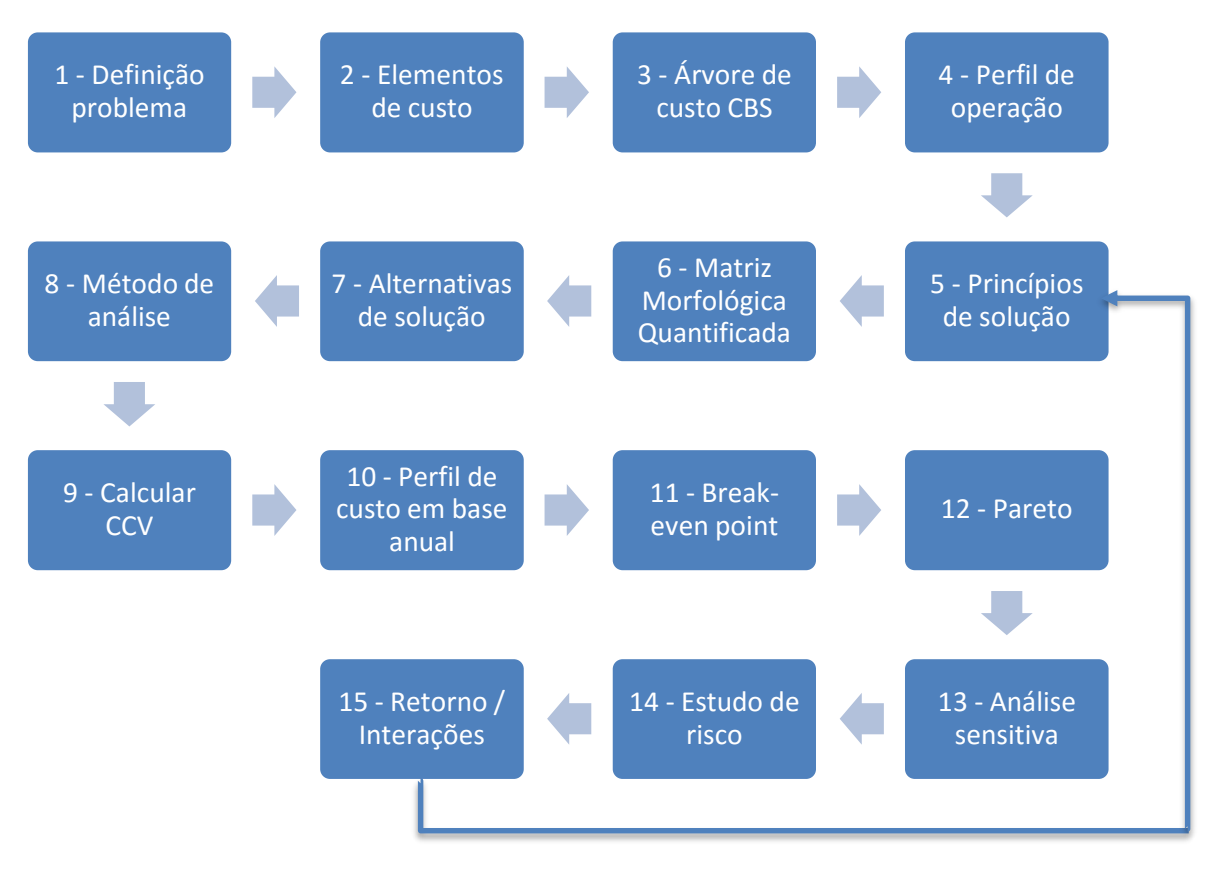

**Figura 29 – Fluxograma da metodologia proposta**

#### **Atividade 1 –** Definição do problema.

Definir quais serão os enfoques e metas na análise de custo do ciclo de vida das alternativas de soluções a serem geradas. Como por exemplo o custo-alvo (item 2.3.5) esperado, ou o custo por cada fase do ciclo de vida, uma redução de custos comparado a um produto já existente e entre outros possíveis.

### **Atividade 2 –** Elementos de custo de interesse

Realizar a listagem de todos os custos que estão previstos no ciclo de vida do produto. Mesmo que o custo não seja necessariamente relevante para o projeto conceitual, é importante que se modele o CCV de forma correta. Ao decorrer do projeto as informações das estimativas de custos serão atualizadas e servirá para tomada de decisões futuras.

Para os custos indiretos, apesar de poder não parecerem importantes por não estar relacionado diretamente com o conceito do produto, uma alternativa de solução pode demandar maquinários de maior custo para manufatura, ou um espaço na instalação física maior, o que influirá em um CCV maior. Desta forma os custos indiretos também devem fazer parte da análise.

Importante também é determinar os parâmetros de custos críticos que são os fatores que controlam o grau dos custos incorridos durante todo o ciclo de vida, como por exemplo o período entre falhas estimado, período entre revisões e reparos e entre outros.

**Atividade 3 –** Elaboração da árvore de custo (Estrutura de desdobramento de custo (CBS))

Diversos modelos de CBS foram apresentados no item 2.5 do presente trabalho, eles podem ser utilizados como base para elaboração da árvore de custo do produto, selecionando as categorias as quais incorrem custos. É possível a elaboração de um próprio modelo, ou buscar na literatura por modelos que se aproximem mais ao segmento do produto a ser trabalhado.

## **Atividade 4 –** Estabelecer perfil de operação

Como visto em (item 2.4.2.3) os perfis de operação apresentado por Kaufman (1970) determina quando o equipamento vai estar em operação ou não, bem como a maneira que se inicia o processo, seu funcionamento e como se encerra a operação. Os fatores de utilização indicam de que maneira o equipamento estará funcionado para cada perfil de operação. Uma máquina mesmo que esteja como operante, pode estar operando de forma não contínua.

## **Atividade 5 –** Desenvolver princípios de solução

Após obter a funções do produto, a equipe de desenvolvimento foca seus esforços para criar princípios de solução (item 2.1) para que seu produto exerça as funções pré-determinadas.

### **Atividade 6 –** Matriz Morfológica Quantificada

Nesta etapa inicia-se a modelagem que irá integrar o CCV ao PDP. Ao produzir a matriz morfológica quantificada (item 2.2.1), um dos parâmetros de estudo será o custo do ciclo de vida de cada princípio de solução.

Preparar o detalhamento do CCV estimado de cada conceito de solução, ou seja, os custos que aquele conceito irá influir em todo o ciclo de vida do produto. Os custos serão levantados na atividade 8, através de métodos de análise.

É importante que se detalhe os custos dos conceitos de solução para que, em uma posterior análise, se identifique em que fase do CV cada custo está influenciando, e decisões possam ser tomadas para redução de custos em momentos estratégicos.

### **Atividade 7 –** Desenvolver alternativas de solução

Utilizando a matriz morfológica quantificada, a escolha dos conceitos deverá ser feita por meio da decisão da equipe de desenvolvimento. Os parâmetros finais, ou seja, a consequência dos parâmetros de cada conceito de solução escolhido, deverá ser os parâmetros finais de cada alternativa de solução.

Neste momento a metodologia começa a funcionar por interação, todo as atividades subsequentes irão auxiliar na análise das alternativas de soluções, e caso o resultado não esteja de acordo com o desejado, por exemplo o CCV maior que o esperado, modificações nas funções, nos princípios de solução ou até mesmo nas alternativas de soluções poderão ser feitas, e os próximos passos novamente executado.

#### **Atividade 8 –** Método de análise

Seguindo a metodologia do CCV, uma das etapas de maior importância é esta, os métodos de análise. Descrito em maiores detalhes em (item 2.6), os métodos irão depender principalmente da quantidade e qualidade dos dados que a equipe dispõe para se realizar a estimativa dos custos.

As principais atividades a serem realizadas é a coleta de dados históricos para cada princípio de solução, escolher o método que os dados serão analisados (Analogia, Paramétrica, *Buttom up* entre outras), e o desenvolvimento matemático para execução da análise.

# **Atividade 9 –** Calcular CCV

Seguindo a definição, o cálculo do custo do ciclo de vida nada mais é que a soma de todos os custos envolvidos no ciclo de vida. Desta forma, deve-se para cada alternativa de solução, somar-se os custos envolvidos.

Como resultados espera-se os custos divididos por fase do ciclo de vida para cada uma das alternativas de solução estudada.

### **Atividade 10** – Elaboração dos perfis de custo por base anual

É importante que se crie uma estimativa baseada nos próximos anos do projeto, para que se posa analisar a evolução financeira. Uma primeira etapa é analise do VPL (item 2.3.1), que irá trazer a valor atuais toda previsão do custo anual de cada alternativa de solução. A figura 30 ilustra bem uma comparação entre 3 soluções, tendo como a mais atrativa a de menor VPL negativo, uma vez que se foi analisado apenas os custos, sem os rendimentos.

|                                                          | Year     |                           |          |              |                         |              |              |                |          |                |          |
|----------------------------------------------------------|----------|---------------------------|----------|--------------|-------------------------|--------------|--------------|----------------|----------|----------------|----------|
|                                                          | n        |                           | o        | 3            | $\overline{\mathbf{A}}$ | 5            | 6            | $\overline{7}$ | 8        | 9              | 10       |
| Alternative #1-Existing Solo ANSI Pump                   |          |                           |          |              |                         |              |              |                |          |                |          |
| Capital                                                  | 0        |                           |          |              |                         |              |              |                |          |                |          |
| Cost                                                     |          | 57827                     | 57827    | 57827        | 57827                   | 57827        | 57827        | 57827          | 57827    | 57827          | 60827    |
| <b>Savings</b>                                           |          | 0                         | 0        | 0            | 0                       | 0            | 0            | 0              | 0        | 0              | 0        |
| Depreciation                                             | 0        | $\mathbf{0}$              | 0        | $\mathbf{0}$ | $\mathbf{0}$            | $\mathbf 0$  | $\mathbf{0}$ | $\overline{0}$ | 0        | $\overline{0}$ | 0        |
| Profit b/4 taxes                                         |          | $-57827$                  | $-57827$ | $-57827$     | $-57827$                | $-57827$     | $-57827$     | $-57827$       | $-57827$ | -57827         | $-60827$ |
| <b>Tax Provision</b>                                     |          | 21974                     | 21974    | 21974        | 21974                   | 21974        | 21974        | 21974          | 21974    | 21974          | 23114    |
| <b>Net Income</b>                                        |          | $-35853$                  | $-35853$ | $-35853$     | $-35853$                | $-35853$     | $-35853$     | $-35853$       | $-35853$ | -35853         | $-37713$ |
| <b>Add Back Depreciation</b>                             |          | 0                         | 0        | 0            | 0                       | 0            | 0            | 0              | 0        | 0              | 0        |
| <b>Cash Flow</b>                                         | $\Omega$ | $-35853$                  | $-35853$ | $-35853$     | $-35853$                | -35853       | $-35853$     | -35853         | $-35853$ | -35853         | $-37713$ |
| <b>Discount Factors</b>                                  | 1.00     | 1.12                      | 1.25     | 1.40         | 1.57                    | 1.76         | 1.97         | 2.21           | 2.48     | 2.77           | 3.11     |
| <b>Present Value</b>                                     | $\Omega$ | $-32011$                  | $-28582$ | $-25519$     | $-22785$                | $-20344$     | $-18164$     | $-16218$       | $-14480$ | $-12929$       | $-12142$ |
| Net Present Value \$ (203,175)                           |          | using a 12% discount rate |          |              |                         |              |              |                |          |                |          |
|                                                          |          |                           |          |              |                         |              |              |                |          |                |          |
| Alternative #2-Add Parallel/Redundant ANSI Pump          |          |                           |          |              |                         |              |              |                |          |                |          |
| Capital                                                  | 13500    |                           |          |              |                         |              |              |                |          |                |          |
| Cost                                                     | 3500     | 21493                     | 21493    | 21493        | 21493                   | 21493        | 21493        | 21493          | 21493    | 21493          | 24493    |
| <b>Savings</b>                                           |          | $\mathbf{0}$              | 0        | 0            | 0                       | 0            | 0            | 0              | 0        | 0              | 0        |
| Depreciation                                             |          | 1350                      | 1350     | 1350         | 1350                    | 1350         | 1350         | 1350           | 1350     | 1350           | 1350     |
| Profit b/4 taxes                                         |          | $-22843$                  | $-22843$ | $-22843$     | $-22843$                | $-22843$     | $-22843$     | $-22843$       | $-22843$ | $-22843$       | $-25843$ |
| <b>Tax Provision</b>                                     |          | 8680                      | 8680     | 8680         | 8680                    | 8680         | 8680         | 8680           | 8680     | 8680           | 9820     |
| Net Income                                               |          | $-14163$                  | $-14163$ | $-14163$     | $-14163$                | $-14163$     | $-14163$     | $-14163$       | $-14163$ | $-14163$       | $-16023$ |
| <b>Add Back Depreciation</b>                             |          | 1350                      | 1350     | 1350         | 1350                    | 1350         | 1350         | 1350           | 1350     | 1350           | 1350     |
| <b>Cash Flow</b>                                         | $-17000$ | $-12813$                  | $-12813$ | $-12813$     | $-12813$                | $-12813$     | $-12813$     | $-12813$       | $-12813$ | $-12813$       | $-14673$ |
| <b>Discount Factors</b>                                  | 1.00     | 1.12                      | 1.25     | 1.40         | 1.57                    | 1.76         | 1.97         | 2.21           | 2.48     | 2.77           | 3.11     |
| <b>Present Value</b>                                     | $-17000$ | $-11440$                  | $-10214$ | $-9120$      | $-8143$                 | $-7270$      | $-6491$      | $-5796$        | $-5175$  | $-4620$        | $-4724$  |
| Net Present Value                                        | (89,993) | using a 12% discount rate |          |              |                         |              |              |                |          |                |          |
|                                                          |          |                           |          |              |                         |              |              |                |          |                |          |
| Alternative #3-Replace ANSI Pump With Solo API Pump      |          |                           |          |              |                         |              |              |                |          |                |          |
| Capital                                                  | 18000    |                           |          |              |                         |              |              |                |          |                |          |
| Cost                                                     | 12900    | 44444                     | 44444    | 44444        | 44444                   | 44444        | 44444        | 44444          | 44444    | 44444          | 47444    |
| <b>Savings</b>                                           |          | 0                         | 0        | $\mathbf{0}$ | 0                       | $\mathbf{0}$ | 0            | 0              | 0        | 0              | 0        |
| Depreciation                                             |          | 1800                      | 1800     | 1800         | 1800                    | 1800         | 1800         | 1800           | 1800     | 1800           | 1800     |
| Profit b/4 taxes                                         |          | $-46244$                  | $-46244$ | $-46244$     | $-46244$                | $-46244$     | $-46244$     | $-46244$       | $-46244$ | $-46244$       | $-49244$ |
| <b>Tax Provision</b>                                     |          | 17573                     | 17573    | 17573        | 17573                   | 17573        | 17573        | 17573          | 17573    | 17573          | 18713    |
| Net Income                                               |          | $-28671$                  | $-28671$ | $-28671$     | $-28671$                | $-28671$     | $-28671$     | $-28671$       | $-28671$ | $-28671$       | $-30531$ |
| <b>Add Back Depreciation</b>                             |          | 1800                      | 1800     | 1800         | 1800                    | 1800         | 1800         | 1800           | 1800     | 1800           | 1800     |
| <b>Cash Flow</b>                                         | $-30900$ | $-26871$                  | $-26871$ | $-26871$     | $-26871$                | $-26871$     | $-26871$     | $-26871$       | $-26871$ | $-26871$       | $-28731$ |
| <b>Discount Factors</b>                                  | 1.00     | 1.12                      | 1.25     | 1.40         | 1.57                    | 1.76         | 1.97         | 2.21           | 2.48     | 2.77           | 3.11     |
| <b>Present Value</b>                                     | $-30900$ | $-23992$                  | $-21422$ | $-19126$     | $-17077$                | $-15247$     | $-13614$     | $-12155$       | $-10853$ | $-9690$        | $-9251$  |
| Net Present Value \$ (183,328) using a 12% discount rate |          |                           |          |              |                         |              |              |                |          |                |          |

**Figura 30 – Perfil de custo por base anual Fonte: Adaptado Barriger & Weber (1996)**

# **Atividade 11 –** *Break-even point*

Uma conhecida ferramenta de análise de indicadores financeiro é o *Break-even point*, ou ponto de equilíbrio, que determina o ponto onde o total de receitas é igual ao de gastos.

Dentro do CCV pode-se utilizar para analisar as diferentes opções estudadas, e aquela que mais rapidamente atingir o *break-even*, mais atrativa será. Uma outra característica da ferramenta é a possibilidade de se analisar o efeito dos custos fixos e dos custos variáveis.

Na figura 31, há por exemplo uma análise de três diferentes soluções com VPL apenas incluindo os custos. É possível analisar através do tempo quais soluções podem ser de maior interesse, neste caso, a de menor custo. No exemplo a solução de duas bombas ANSI representado pela linha rosa, possui menor VPL total ao longo do tempo, sendo assim sendo a solução de menor CCV.

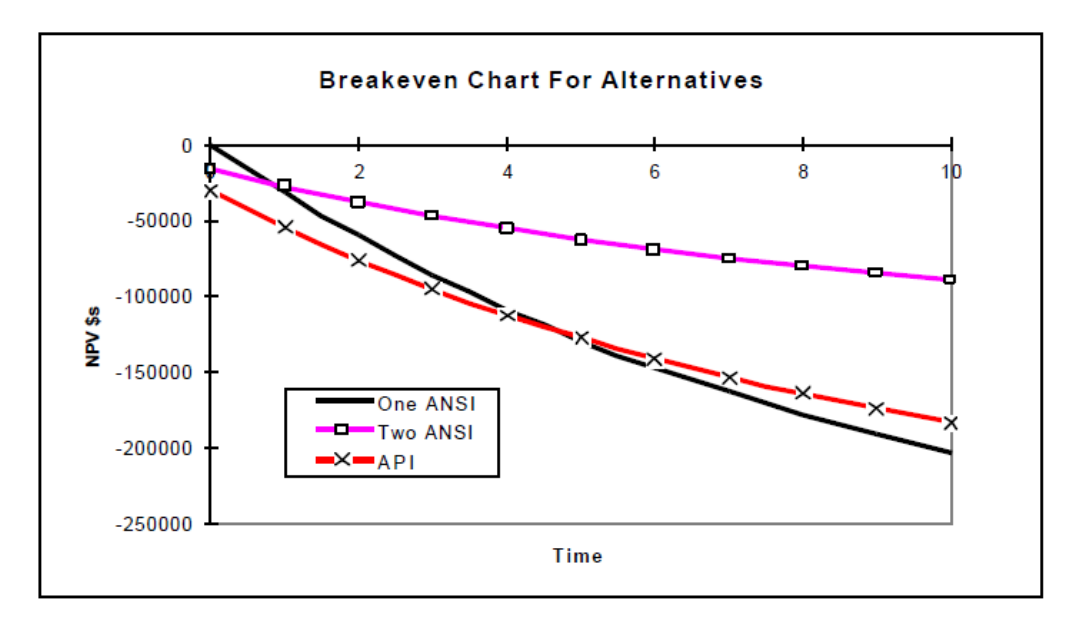

**Figura 31 – Gráfico exemplo de break-even Fonte: Adaptado Barriger & Weber (1996)**

# **Atividade 12 –** Pareto

O objetivo dos gráficos de Pareto é identificar os poucos contribuintes vitais de custos de modo que os detalhes possam ser discriminados por análise de sensibilidade. A regra de Pareto pode ser interpretada como que entre 10 a 20% dos elementos de custos serão responsáveis por 60% a 80% dos custos totais. Podendo assim localizar os elementos de maior influência, para que se concentre as análises e melhorias.

# **Atividade 13 –** Analise sensitiva

A análise sensitiva deve reunir em um estudo todos os parâmetros chaves gerados pelo CCV até o momento, para que se entenda o comportamento dos custos, e que possa ser realizada melhorias no projeto ou produto.

Uma boa ferramenta para se utilizar neste momento é a Engenharia de Valor (item 2.3.4), uma vez que auxilia os envolvidos obterem uma melhor solução aos problemas que geram custos, para obterem, com menor custo, aquilo que o cliente deseja.

# **Atividade 14 –** Estudo de risco

Dentro do modelo elaborado diversas incertezas estarão presentes, desta forma, é importante mesurar essas inseguranças e seus riscos para o projeto e para

o produto. No presente trabalho no item 2.7, foi apresentado algumas abordagens para análise de risco, que podem ser modeladas juntamente com atividade 8 e serem analisadas nesta etapa.

### **Atividade 15 –** Retorno e Interações

Após os resultados do CCV, deve-se verificar se os parâmetros obtidos estão dentro das metas impostas na atividade 1, se não, modificações deverão ser feitas, seja ela nas funções do produto, nos princípios de solução, nas alternativas de solução ou onde mais seja necessário. Após as modificações as atividades devem ser refeitas, funcionando de forma interativa, até que se obtenha o resultado esperado.

Mesmo que neste momento do ciclo de vida as incertezas sejam grandes, à medida que o projeto avança, uma maior quantidade e qualidade de informações são geradas, promovendo uma redução no risco dos resultados das análises. Desta forma o modelo de custo aqui gerado pode ser levado durante a execução das próximas atividades do PDP, sendo atualizadas e obtendo resultados cada vez mais precisos, auxiliando em outras tomadas de decisões futuras.

## **5. SIMULAÇÃO DA METODOLOGIA PROPOSTA**

Para efeito de gerar um *feedback* da metodologia elaborada no presente trabalho, descrita no capitulo 4, se propôs uma simulação do uso da mesma, realizando todas as quinze atividades. O objetivo principal da simulação é levantar informações a respeito do comportamento dessa metodologia, para que se possa obter conclusões e gerar recomendações de melhoria.

Como visto no capitulo 4, a metodologia proposta está inserida dentro do processo de desenvolvimento de produto, e depende de atividades anteriores à realização do CCV. Como o objetivo não é avaliar o PDP, e sim o comportamento do CCV, as atividades anteriores ao PDP não serão aqui detalhadas, apenas a conter as informações essências para o desenvolvimento do CCV.

O produto escolhido para receber a simulação foi derivado do conceito de produto desenvolvido pelo autor do presente trabalho. Durante a realização do estágio obrigatório para graduação em Engenharia Mecânica, o autor desenvolveu entre fevereiro e julho de 2015 na *LCC Netherlands*, em *'s-Hertogenbosch* nos Países Baixos (Holanda) o conceito de um protótipo de *Cell on Wheels* para a KPN, empresa de telecomunicações holandesa.

A escolha deste produto dá-se pela necessidade na época sentida pela equipe de desenvolvimento de uma ferramenta de análise de custo no projeto conceitual. O que permite o autor, um dos membros da equipe, avaliar melhor a aplicabilidade do CCV dentro do PDP. Outra razão se dá pela quantidade de informações detalhadas do desenvolvimento deste produto, fornecidas pelo relatório final de estágio do autor, facilitando a aplicação da metodologia e baseando a simulação em um caso real.

## 5.1. DESCRIÇÃO DO PRODUTO

Uma breve descrição e contextualização do produto, para que facilite o entendimento do processo e da utilização da metodologia CCV. Primeiramente fornecendo o contexto, cliente, empresa e produto, e então as funções do produto e a matriz morfológica desenvolvida.

O conceito do produto foi desenvolvido na divisão holandesa da norte

americana Lightbridge Communications Corporation (LCC), maior empresa independe de serviços de telecomunicações do mundo. Especializados em projetar, construir, instalar, testar, gerenciar, manter e otimizar todos os tipos de redes, do cobre à fibra óptica e do GSM à última geração de tecnologia em telecomunicações, tais como LTE e Pequenas Células.

O cliente, a Koninklijke KPN N.V, conhecida apenas como KPN, uma das principais empresas de telecomunicações dos países baixos. Cliente da LCC, recebendo praticamente todas as modalidades de serviços disponível no portfólio da LCC. Como por exemplo, construção de novas torres de celular, modernização para LTE 4G e suporte de extra capacidade de sinal em grandes eventos (shows, festivais e etc).

Todos os anos acontecem numerosos eventos dos quais a KPN temporariamente expande sua capacidade de telecomunicação móvel, a fim de aumentar o alcance e suprir a demanda do tráfego de telefonia móvel em determinadas regiões. No total, mais de 220 eventos são cobertos, em regiões onde a rede normal não seria capaz de suprir o aumento instantâneo da demanda. Uma das soluções utilizadas é o MTPS, que consiste em um container de 10 pés, com uma torre de treliça montada no seu topo, tendo altura variada de acordo com o total de contrapeso fornecido por blocos de concreto, onde se fixa o container.

Dada algumas desvantagens do sistema MTPS, a KPN solicitou a LCC o desenvolvimento de um Cell on Wheels (CoW), que nada mais é que uma célula de telefonia celular móvel, ou seja, todo o aparato pode se deslocar até o local desejado, e ser configurado no local e suprir a demanda extra de tráfego. Eliminando a necessidade de se montar e desmontar toda estrutura do MTPS, que requer até mesmo um guindaste.

As figuras 32 e 33 mostra uma das alternativas de soluções desenvolvidas pela a equipe de desenvolvimento da LCC, com a utilização de um semi-trailer e a composição de todos os elementos necessários para as funções do produto.

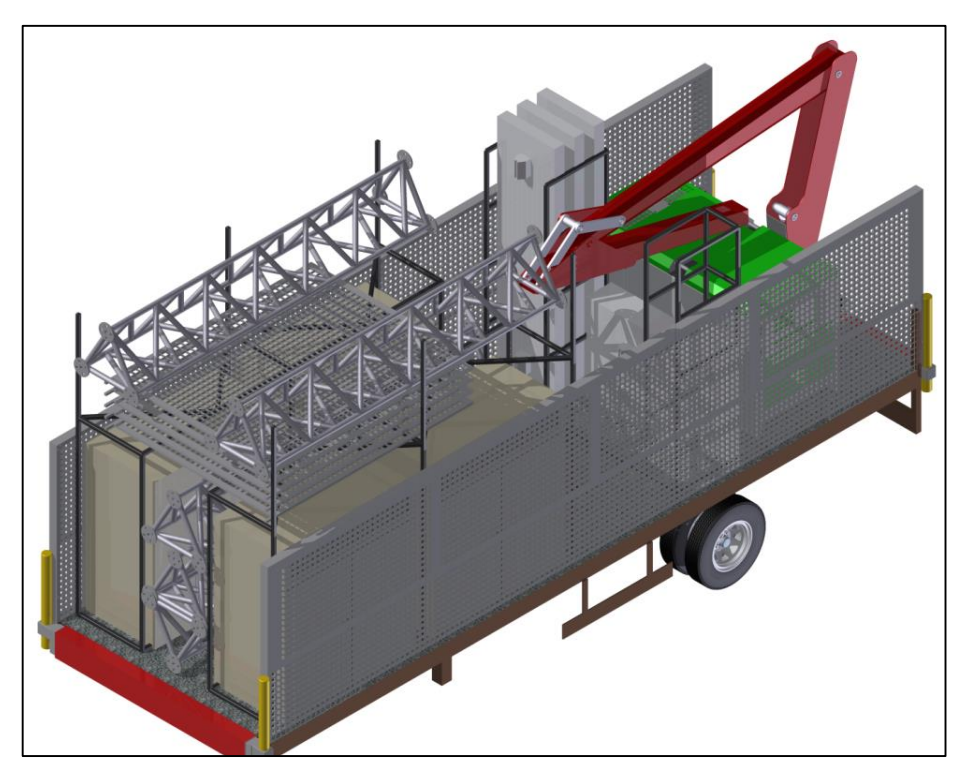

**Figura 32 – Conceito Cell on Wheels em modo transporte Fonte: Guilherme D. 2015**

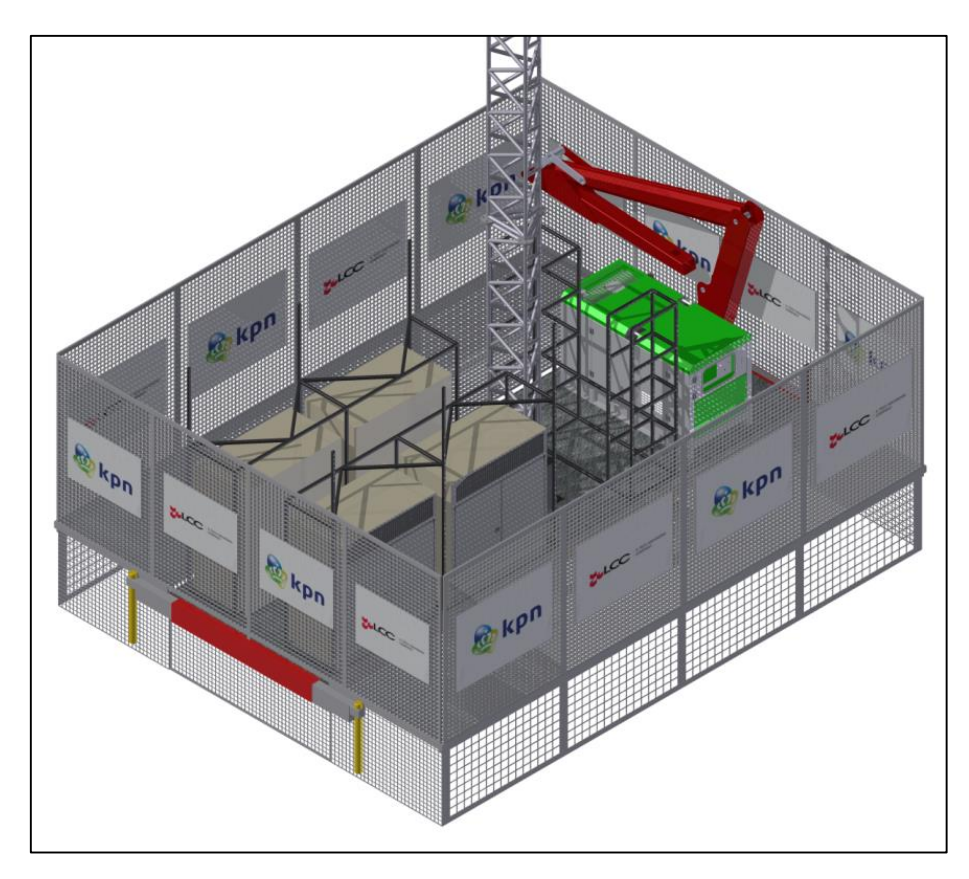

**Figura 33 - Conceito Cell on Wheels em modo de transmissão. Fonte: Guilherme D. 2015**

As funções primarias do produto é apresentado na figura 34, sendo a de transporte, que consiste no deslocamento de todo equipamento até o local onde foi solicitado. A estabilidade do sistema, que deve suportar as especificações dos equipamentos da KPN e os ventos nas diferentes regiões dos Países Baixos. A construção do mastro / torre, para suportar as antenas em determinada altura. A instalação dos equipamentos de telecomunicação necessária. O suprimento de energia para funcionamento de todo o sistema. O ajuste do sistema de telecomunicação. A garantia de fornecer segurança para os operadores e para o público. E o suporte a manutenção dos equipamentos.

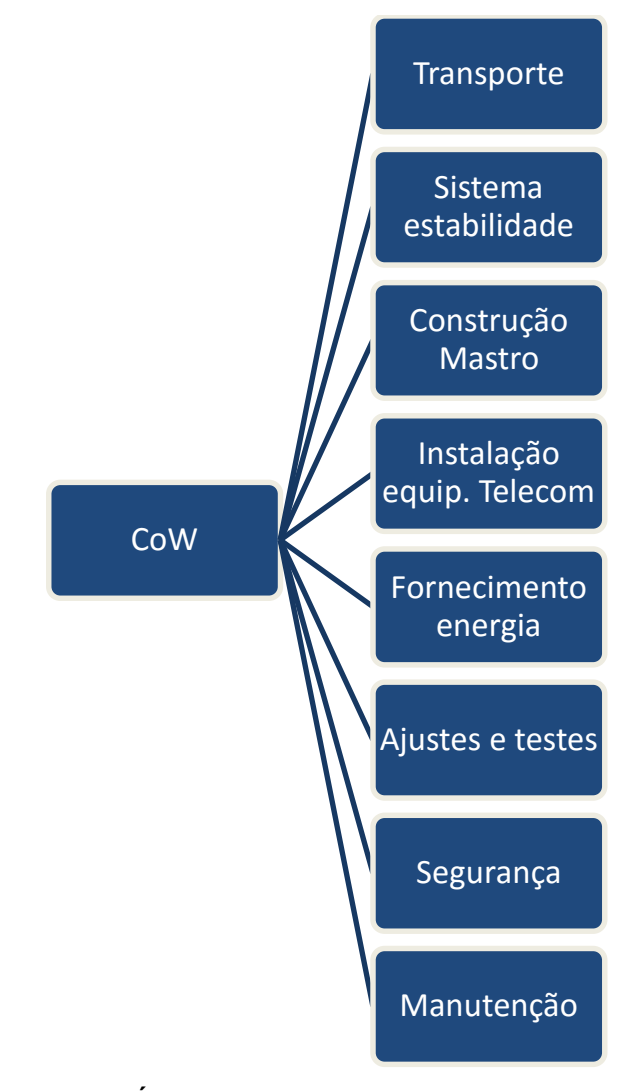

**Figura 34 - Árvore de funções primárias Fonte: Guilherme D. 2015**

A matriz morfológica foi desenvolvia com base nas funções primárias e secundarias do produto, e para cada função secundária foi desenvolvido os princípios de soluções. No total há 43 funções secundárias e o que gerou pelo menos 157 princípios de soluções. Dada as proporções da matriz, a mesma será apresentada no
anexo A. Outro fator relevante é o que não se utilizou da matriz morfológica quantificada, desta forma, as alternativas de solução aqui mostradas irão contar apenas com os parâmetros de custos gerados pelo o CCV.

## 5.2.APLICAÇÃO DA METODOLOGIA PROPOSTA

**Atividade 1 –** Definição do problema.

- Identificar o CCV utilizando a alternativa de solução adotada pela equipe de desenvolvimento do produto.
- Otimizar para o menor CCV possível.
- Alternativa com menor custo de utilização possível.
- Identificar alternativa de solução que gera o maior CCV.
- Identificar quais funções / princípios de soluções realizar melhorias.

## **Atividade 2 –** Elementos de custo de interesse

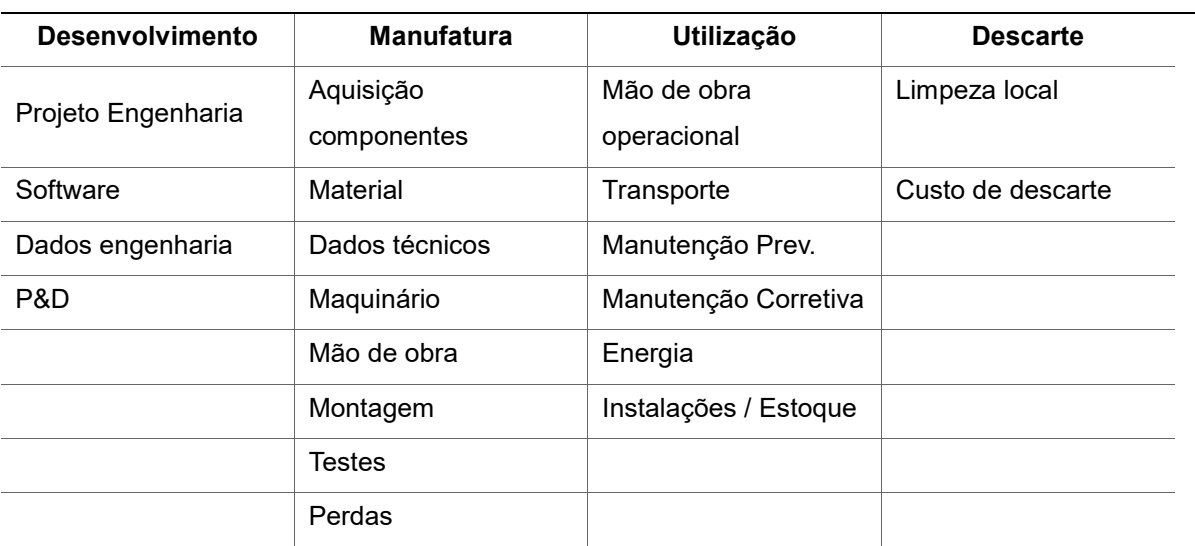

#### **Quadro 6 - Elementos de custos de interesse Fases ciclo de vida**

**Atividade 3 –** Elaboração da árvore de custo (Estrutura de desdobramento de custo (CBS))

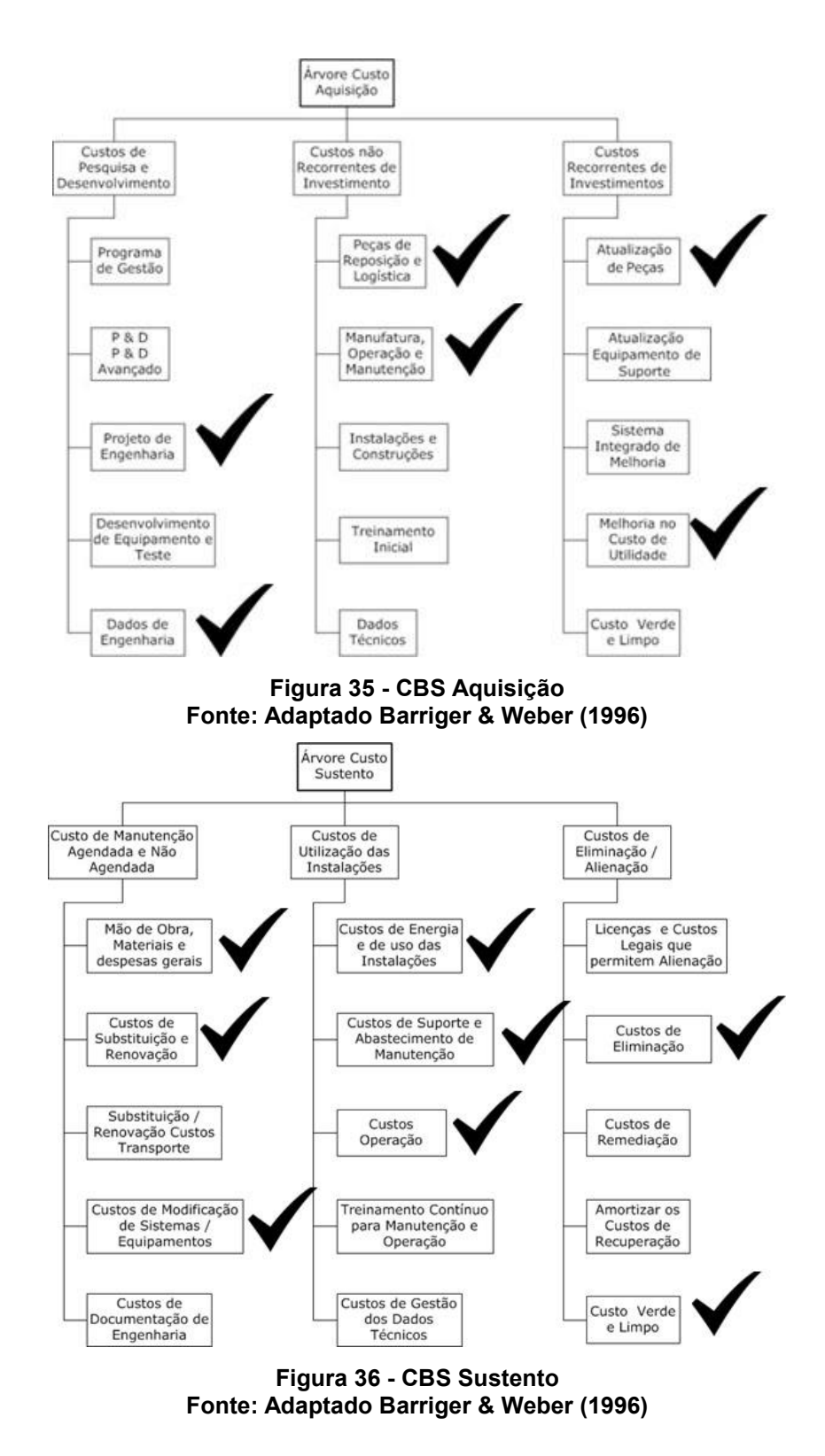

#### **Atividade 4 –** Estabelecer perfil de operação

Estimando que cada *cell on wheels* irá atender 50 eventos por ano, com duração média de 3 dias e 10 horas por dia. Representado pelo quadro 7 a distribuição para cada função secundária, a estimativa de horas e o perfil de funcionamento por modo estático ou dinâmico.

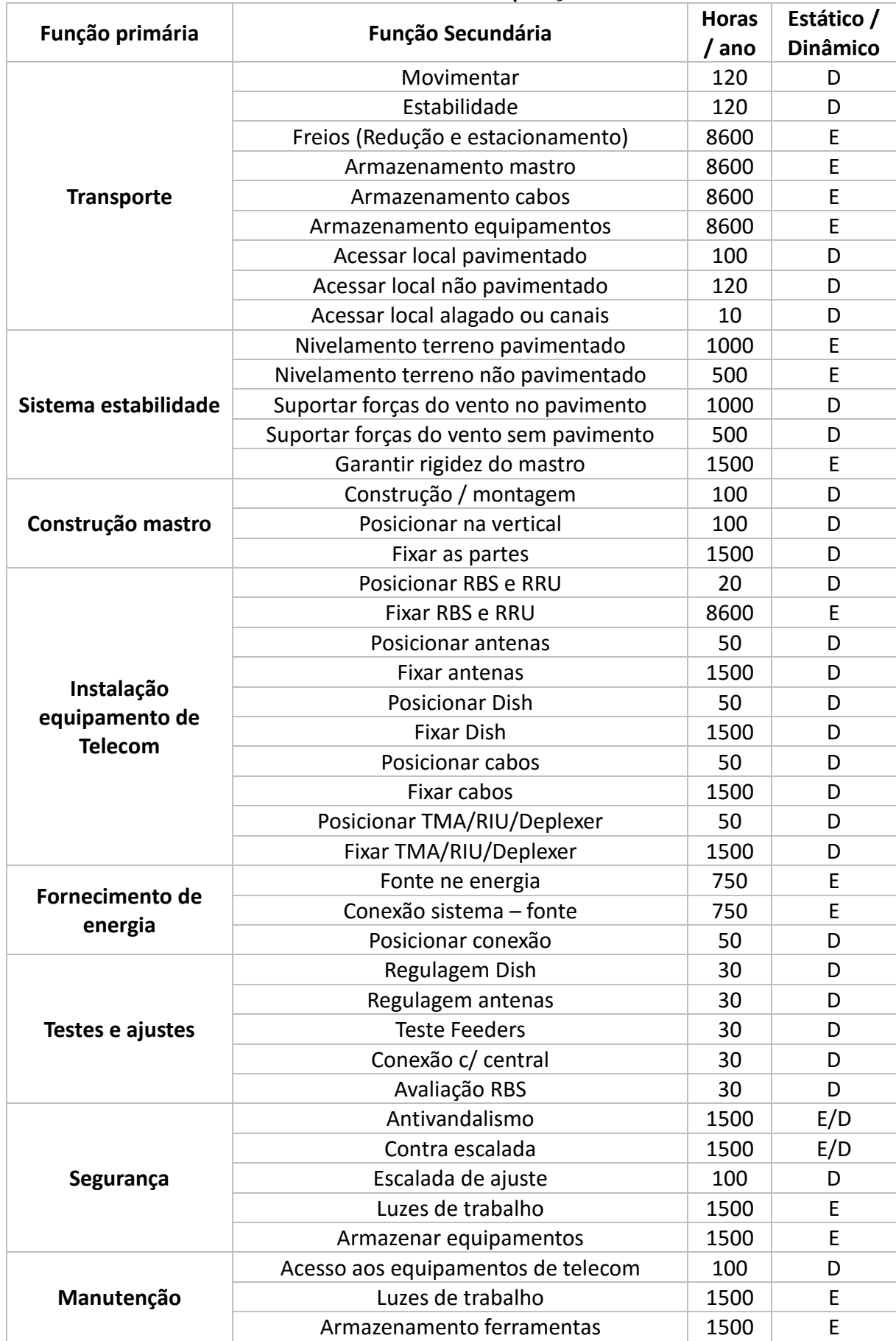

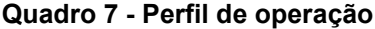

**Atividade 5 –** Desenvolver princípios de solução

Atividade desenvolvida pela equipe de produto, em detalhes no Anexo A

#### **Atividade 6 –** Matriz Morfológica Quantificada

Atividade desenvolvida parcialmente (apenas matriz morfológica comum) pela equipe de produto, em detalhes no Anexo A

#### **Atividade 7 –** Desenvolver alternativas de solução

Para facilitar a simulação da metodologia, se optou por analisar apenas as 3 primeiras funções do produto, ou seja, o transporte, o sistema de estabilidade e a construção do mastro (Quadro 8). Reduzindo assim de 45 funções secundárias para apenas 18, possibilitando apresentar aqui mais detalhes da simulação, sem apresentar demasiadas informações, e sem comprometer o funcionamento da simulação.

|                                |                                                                                                    |      |                |      | Princípios de solução |      |      |
|--------------------------------|----------------------------------------------------------------------------------------------------|------|----------------|------|-----------------------|------|------|
| <b>Funções</b>                 |                                                                                                    | 1    | $\overline{2}$ | 3    | $\boldsymbol{4}$      | 5    | 6    |
|                                | 1                                                                                                    | 1@1  | 1@2            | 1@3  | 1@4                   |      |      |
|                                | $\mathbf{2}$<br>3<br>4<br>5<br>6<br>7<br>8<br>9<br>10<br>11<br>12<br>13<br>14<br>15<br>16<br>17<br>18 | 2@1  | 2@2            | 2@3  | 2@4                   |      |      |
|                                |                                                                                                    | 3@1  | 3@2            | 3@3  | 3@4                   | 3@5  |      |
|                                |                                                                                                    | 4@1  | 4@2            | 4@3  | 4@4                   |      |      |
| <b>Transporte</b>              |                                                                                                    | 5@1  | 5@2            |      |                       |      |      |
|                                |                                                                                                    | 6@1  | 6@2            | 6@3  |                       |      |      |
|                                |                                                                                                    | 7@1  | 7@2            |      |                       |      |      |
|                                |                                                                                                    | 8@1  | 8@2            | 8@3  |                       |      |      |
|                                |                                                                                                    | 9@1  | 9@2            | 9@3  |                       |      |      |
|                                |                                                                                                    | 10@1 | 10@2           | 10@3 |                       |      |      |
|                                |                                                                                                    | 11@1 | 11@2           | 11@3 |                       |      |      |
| <b>Sistema</b><br>estabilidade |                                                                                                    | 12@1 | 12@2           | 12@3 | 12@4                  |      |      |
|                                |                                                                                                    | 13@1 | 13@2           | 13@3 |                       |      |      |
|                                |                                                                                                    | 14@1 | 14@2           | 14@3 |                       |      |      |
|                                |                                                                                                    | 15@1 | 15@2           | 15@3 |                       |      |      |
| Construção                     |                                                                                                    | 16@1 | 16@2           | 16@3 | 16@4                  |      |      |
| mastro                         |                                                                                                    | 17@1 | 17@2           | 17@3 | 17@4                  | 17@5 | 17@6 |
|                                |                                                                                                    | 18@1 | 18@2           |      |                       |      |      |

**Quadro 8 - Matriz morfológica simplificada**

Uma das alternativas de solução apresentada no relatório do produto é a apresentada no quadro 9. Pode se notar que não há a escolha do princípio de solução para as funções 11, 12 e 13 do sistema de estabilidade, isso ocorreu devido à escolha o princípio nº 3 para a função 10, que acaba por solucionar também as demais funções subsequentes.

| Função    | ⌒<br>▃ | ◠<br>ັ | 4      | 5      | ຨ<br>U | 8               | 9      | 10     | $\sim$<br>11 | .<br>12                  | 13 | 14              | 15     | 16     | 17<br>. . | 18 <sub>1</sub> |
|-----------|--------|--------|--------|--------|--------|-----------------|--------|--------|--------------|--------------------------|----|-----------------|--------|--------|-----------|-----------------|
| Princípio |        |        |        |        |        |                 |        |        |              |                          |    |                 |        |        |           |                 |
| de        | 4      | ົ<br>ັ | ◠<br>▃ | ◠<br>_ |        | $\sqrt{2}$<br>▃ | ົ<br>ັ | ົ<br>J | -            | $\overline{\phantom{a}}$ | -  | $\sqrt{2}$<br>∸ | ◠<br>_ | ◠<br>_ | c<br>u    |                 |
| solução   |        |        |        |        |        |                 |        |        |              |                          |    |                 |        |        |           |                 |

**Quadro 9 - Alternativa de solução original**

As demais alternativas de soluções serão determinadas pela própria metodologia, a fim de satisfazer os objetivos proposto na atividade um, ou seja, a combinação que mostre o maior CCV possível, a alternativa que otimize a alternativa apresentada no quadro 6 e pôr fim a que apresente o menor custo total de utilização.

#### **Atividade 8 –** Método de análise

Para a simulação, devido à escassez de dados optou-se por utilizar uma análise baseada na simulação de Monte Carlo, com distribuição triangular. O modelo de análise foi criado utilizando os softwares Microsoft Excel e @Risk, fornecendo para cada um dos princípios de solução as informações de custos, em função dos das fases do ciclo de vida e dos elementos de custos listados na atividade 2.

O quadro 10 representa a forma como foram inseridas as informações para cada princípio de solução. Para cada fase do ciclo de vida, foram listadas com base nos elementos de custos, quais seriam os custos estimados para aquele princípio de solução.

|              | Desenvolvimento | Manufatura      |        | Utilização               |        | <b>Descarte</b> |          |
|--------------|-----------------|-----------------|--------|--------------------------|--------|-----------------|----------|
| Projeto      | R\$             | Aq.             | R\$    | MDO OP                   | R\$    | Limpeza         | R\$      |
| Eng          | 1.000           | Componentes     | 10.000 |                          | 1.000  | local           |          |
| Softwa       | R\$             | Material        | R\$    | Transporte               | R\$    | Custo de        | R\$      |
| re           |                 |                 | 1.000  |                          |        | descarte        | 1.000,00 |
| Dados        | R\$             | Dados           | R\$    | Manutenção               | R\$    |                 |          |
| eng          | 500,            | <b>Técnicos</b> | -      | Prev                     | 500,00 |                 |          |
| P&D          | R\$             | Maquinário      | R\$    | Manutenção               | R\$    | $\blacksquare$  |          |
|              |                 |                 |        | Corr                     | 500,00 |                 |          |
|              |                 | <b>MDO</b>      | R\$    | Energia                  | R\$    |                 |          |
|              |                 |                 | 1.500  |                          | 10.000 |                 |          |
|              |                 | Montagem        | R\$    | Instalações              | R\$    | $\blacksquare$  |          |
|              |                 |                 |        |                          | 2.500  |                 |          |
|              |                 | <b>Testes</b>   | R\$    | $\overline{\phantom{a}}$ |        |                 |          |
|              |                 |                 |        |                          |        |                 |          |
|              |                 | Perdas          | R\$    |                          |        |                 |          |
|              |                 |                 |        |                          |        |                 |          |
| <b>TOTAL</b> | R\$             | <b>TOTAL</b>    | R\$    | <b>TOTAL</b>             | R\$    | <b>TOTAL</b>    | R\$      |
|              | 1.500           |                 | 12.500 |                          | 14.500 |                 | 1.000,00 |

**Quadro 10 – Modelo elementos de custo**

Para estimar um valor correspondente a cada elemento de custo, com base na distribuição triangular, utilizando a versão de teste do software @Risk, como mostrado na figura 37, se inseriu os valores mínimo, mais provável e máximo.

É importante ressaltar que os valores utilizados no presente trabalho são fruto apenas da estimativa do autor, baseado em breves pesquisas que foram realizadas durante o desenvolvimento do produto. E também a diferença entre os valores mínimos e máximos estimados não corresponde a incertezas reais, uma vez que objetivo é apenas simular a metodologia, para avaliar seu comportamento e propor melhorias.

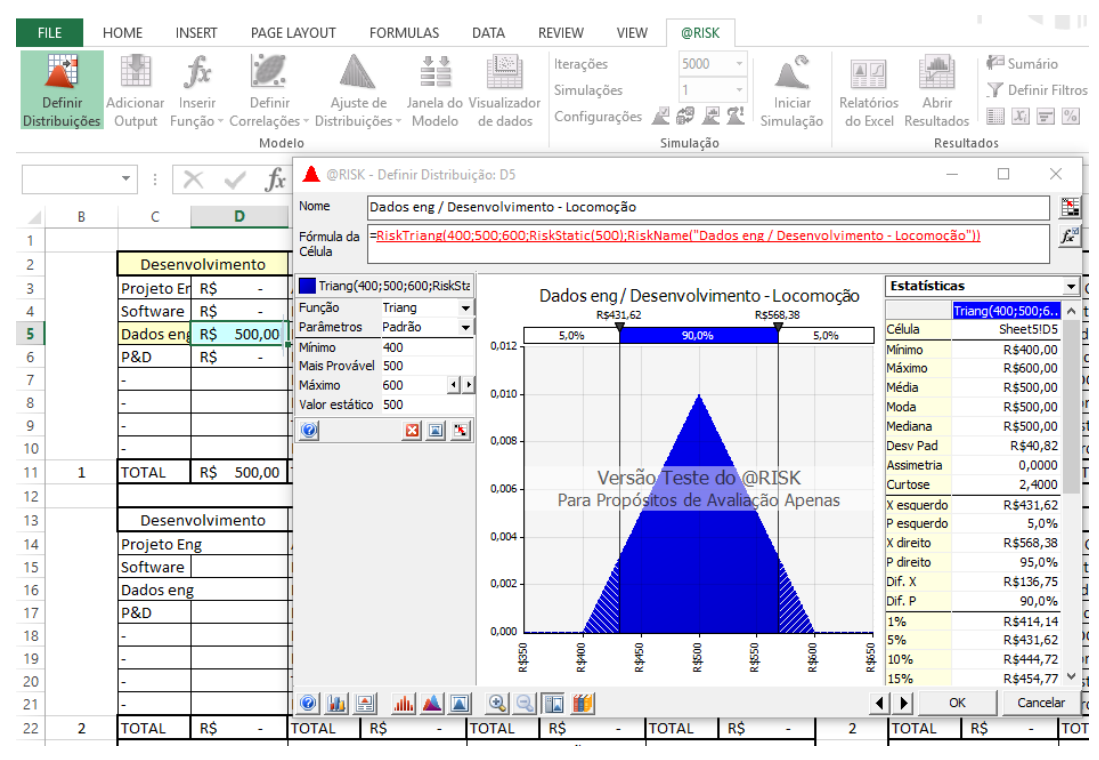

**Figura 37 - Distribuição triangular @Risk**

Após a modelagem dos princípios de solução, criou-se o modelo baseado na matriz morfológica quantificada, trazendo o custo dividido pelas fases do ciclo de vida para cada função secundária do produto, que varia de acordo com o princípio de solução selecionado. A figura 38 mostra como foi desenvolvido dentro Microsoft Excel.

| $\overline{\phantom{a}}$ | $\times$ $\checkmark$<br>÷ | $f_x$ |                |      |      |      |      |              |            |          |           |           |            |              |            |               |
|--------------------------|----------------------------|-------|----------------|------|------|------|------|--------------|------------|----------|-----------|-----------|------------|--------------|------------|---------------|
| А                        | В                          | C     | D              | E    | F    | G    | н    | J.           |            |          |           | N         |            | P            |            | R             |
|                          |                            |       |                |      |      |      |      |              |            |          |           | Solução 1 |            |              |            |               |
|                          |                            |       |                |      |      |      |      | Principio    |            |          |           |           |            |              |            |               |
|                          | @                          | 1     | $\overline{2}$ | 3    | 4    | 5    | 6    | Solução      |            | D        |           | м         |            | U            |            | D             |
|                          | $\mathbf{1}$               | 1@1   | 1@2            | 1@3  | 1@4  |      |      | $\mathbf{1}$ | R\$        | 1.000.00 | R\$       | 15,000.00 |            | R\$14.500,00 | R\$        | 1.000,00      |
|                          | $\overline{2}$             | 2@1   | 2@2            | 2@3  | 2@4  |      |      | 1            | R\$        |          | RŚ        | ٠         | <b>RŚ</b>  | 500.00       | <b>RŚ</b>  | 100,00        |
|                          | з                          | 3@1   | 3@2            | 3@3  | 3@4  | 3@5  |      | 1            | <b>RŚ</b>  |          | RŚ        | 2.500,00  | <b>R\$</b> | 500,00       | <b>RŚ</b>  | 220,00        |
|                          | 4                          | 4@1   | 4@2            | 4@3  | 4@4  |      |      | 1            | R\$        |          | R\$       | 500,00    | R\$        | 200,00       | <b>R\$</b> |               |
| Transporte               | 5                          | 5@1   | 5@2            |      |      |      |      | 1            | R\$        | 600.00   | R\$       | 1.000,00  | R\$        | 500.00       | <b>RŚ</b>  | 200.00        |
|                          | 6                          | 6@1   | 6@2            | 6@3  |      |      |      | 1            | <b>RŚ</b>  |          | <b>RŚ</b> | 600,00    | <b>R\$</b> | 100,00       | <b>RŚ</b>  | 50,00         |
|                          | 7                          | 7@1   | 7@2            |      |      |      |      | 1            | <b>R\$</b> |          | RŚ        | 500,00    | <b>R\$</b> | 100,00       | <b>RŚ</b>  | 50,00         |
|                          | 8                          | 8@1   | 8@2            | 8@3  |      |      |      | 1            | R\$        |          | R\$       | 500,00    | R\$        | 100,00       | <b>RŚ</b>  | 50,00         |
|                          | 9                          | 9@1   | 9@2            | 9@3  |      |      |      | 1            | <b>RŚ</b>  | 1.500,00 | <b>RŚ</b> | 2.500,00  | R\$        | 2.000.00     | R\$        | 1.000,00      |
|                          | 10                         | 10@1  | 10@2           | 10@3 |      |      |      | 1            | R\$        | ٠        | R\$       | 1.000,00  |            | R\$ 1.500,00 | <b>RŚ</b>  | 800,00        |
| Sistema                  | 11                         | 11@1  | 11@2           | 11@3 |      |      |      | 1            | <b>RŚ</b>  |          | RŚ        | 1.000,00  |            | R\$ 1.500,00 | <b>RŚ</b>  | 800,00        |
| stabilidade              | 12                         | 12@1  | 12@2           | 12@3 | 12@4 |      |      | 1            | R\$        | 1.000.00 | RŚ        | 5.000.00  | R\$        | 1.500.00     | R\$        | .000.00<br>1. |
|                          | 13                         | 13@1  | 13@2           | 13@3 |      |      |      | 1            | R\$        | 1.000.00 | R\$       | 5.000.00  | R\$        | 1.500.00     | R\$        | .000.00<br>1  |
|                          | 14                         | 14@1  | 14@2           | 14@3 |      |      |      | 1            | <b>RŚ</b>  | 1.000,00 | <b>RŚ</b> | 1.000,00  | <b>R\$</b> | 500,00       | <b>RŚ</b>  | 100,00        |
|                          | 15                         | 15@1  | 15@2           | 15@3 |      |      |      | 1            | <b>RŚ</b>  | 1.000,00 | R\$       | 12.000,00 | R\$        | 1.800,00     | <b>RŚ</b>  | 1.000,00      |
|                          | 16                         | 16@1  | 16@2           | 16@3 | 16@4 |      |      | $\mathbf{1}$ | <b>RŚ</b>  | 3.000,00 | R\$       | 3.000,00  | R\$        | 3.000,00     | R\$        |               |
| Mastro                   | 17                         | 17@1  | 17@2           | 17@3 | 17@4 | 17@5 | 17@6 | 1            | R\$        | 500,00   | R\$       | 1.000,00  | R\$        | 250,00       | R\$        | 50,00         |
|                          | 18                         | 18@1  | 18@2           |      |      |      |      | $\mathbf{1}$ | <b>RŚ</b>  | 500,00   | <b>RŚ</b> | 100,00    | <b>RŚ</b>  | 150,00       | <b>RŚ</b>  | 50,00         |

**Figura 38 – Matriz morfológica quantificada com CCV**

Para otimizar o estudo, como visto na figura 39 criou-se ao lado outras tabelas iguais, porém com outras alternativas de solução, sendo assim possível comparar função a função o quanto a escolha por outro princípio de solução irá afetar o CCV.

|           |     |          |     | N         |     | P             |           | R        |                |            | ٧        |           | Χ             |           | Z             |            | AB           |
|-----------|-----|----------|-----|-----------|-----|---------------|-----------|----------|----------------|------------|----------|-----------|---------------|-----------|---------------|------------|--------------|
|           |     |          |     | Solução 1 |     |               |           |          |                |            |          |           | Solução 2     |           |               |            |              |
| Principio |     |          |     |           |     |               |           |          | Principio      |            |          |           |               |           |               |            |              |
| Solução   |     | D        |     | M         |     | U             |           | D        | Solução        |            | D        |           | м             |           | U             |            | D            |
| 1         | R\$ | 1.000,00 | RŚ  | 15.000,00 |     | R\$ 14.500,00 | R\$       | 1.000,00 | 2              | R\$        | 2.000,00 |           | R\$ 50.000,00 |           | R\$ 25.000,00 |            | R\$ 3.000,00 |
| 1         | R\$ |          | R\$ | ۰         | RŚ  | 500,00        | <b>RŚ</b> | 100,00   | 2              | RŚ         | .000,00  | R\$       | 5.000,00      | RŚ        | 1.000,00      | <b>RŚ</b>  | 500,00       |
| 1         | RŚ  | ٠        | R\$ | 2.500,00  | RŚ  | 500,00        | <b>RŚ</b> | 220,00   | $\overline{2}$ | R\$        | ٠        | <b>RŚ</b> | 1.500,00      | <b>RŚ</b> | 500,00        | <b>R\$</b> | 200,00       |
| 1         | R\$ |          | R\$ | 500,00    | RŚ  | 200,00        | R\$       |          | 2              | <b>R\$</b> | 800,00   | R\$       | 1.000,00      | <b>RŚ</b> | 200,00        | RŚ         |              |
|           | R\$ | 600,00   | R\$ | 1.000,00  | RŚ  | 500,00        | <b>RŚ</b> | 200,00   | $\overline{2}$ | R\$        | ٠        | <b>RŚ</b> | 500,00        | R\$       | 200,00        | R\$        |              |
|           | R\$ | ۰        | R\$ | 600,00    | RŚ  | 100,00        | <b>RŚ</b> | 50,00    | 2              | R\$        | 500,00   | R\$       | 700,00        | R\$       | 150,00        | <b>R\$</b> | 60,00        |
|           | R\$ | ٠        | R\$ | 500,00    | R\$ | 100,00        | <b>RŚ</b> | 50,00    | 2              | R\$        | .000,00  | R\$       | 1.000,00      | R\$       | 3.000,00      |            | R\$4.000,00  |
|           | R\$ |          | R\$ | 500,00    | R\$ | 100,00        | R\$       | 50,00    | 2              | R\$        | 300,00   | R\$       | 500,00        | R\$       | 1.500,00      | R\$        | 500,00       |
| 1         | R\$ | 1.500,00 | R\$ | 2.500,00  | R\$ | 2.000,00      | R\$       | 1.000,00 | 2              | R\$        | 100,00   | R\$       | 1.000,00      | <b>RŚ</b> | 800,00        |            | R\$ 1.000,00 |
| 1         | R\$ |          | R\$ | 1.000,00  | R\$ | 1.500,00      | R\$       | 800,00   | $\overline{2}$ | R\$        | 1.000,00 | R\$       | 5.000,00      | R\$       | 1.500,00      |            | R\$ 1.000,00 |
| 1         | R\$ |          | R\$ | 1.000,00  | R\$ | 1.500,00      | R\$       | 800,00   | 2              | R\$        | ٠        | R\$       | 1.000,00      | R\$       | 1.500,00      | R\$        | 750,00       |
| 1         | R\$ | 1.000,00 | R\$ | 5.000,00  | R\$ | 1.500,00      | R\$       | 1.000,00 | 2              | R\$        | .000,00  | R\$       | 5.500,00      | R\$       | 1.500,00      |            | R\$ 1.000,00 |
| 1         | R\$ | 1.000,00 | R\$ | 5.000,00  | RŚ  | 1.500,00      | R\$       | 1.000,00 | 2              | RŚ         | 1.000,00 | R\$       | 1.500,00      | R\$       | 700,00        | R\$        | 600,00       |
| 1         | RŚ  | 1.000,00 | RŚ  | 1.000,00  | RŚ  | 500,00        | <b>RŚ</b> | 100,00   | 2              | RŚ         | 1.000,00 | RŚ        | 5.000,00      | RŚ        | 3.000,00      |            | R\$ 1.500,00 |

**Figura 39 – Alternativas de solução**

#### **Atividade 9 –** Calcular CCV

Seguindo os objetivos proposto na atividade 1, se preparou o modelo para que se se obtenha o maior CCV possível, o CCV da alternativa de solução proposta pela a equipe de desenvolvimento do produto, CCV de uma possível otimização e por fim um CCV com menor custo de utilização possível.

Entretanto é importante ressaltar que o projeto do produto em qual a simulação está baseada, não foi pensado para aplicação de uma análise de custo, ou seja, é uma matriz morfológica comum, que foi adaptada para uma quantificada pelo autor do presente trabalho.

Para que o modelo desenvolvido fosse mais eficiente, seria necessário aprimorar a matriz, adicionando outros parâmetros e também as restrições que se tem ao combinar alguns princípios de soluções. Como acontece no sistema de estabilidade, onde ao escolher um princípio de solução, o mesmo já pode resolver outras funções.

O cálculo do CCV foi realizado através do modelo criado na atividade 8, como pode ser observado na figura 40, onde é determinado a alternativa de solução e então se obtêm o CCV por fase do ciclo de vida, o CCV total, e o CCV em relação função primária e das fases do ciclo de vida.

| Principio               |     |           |     |           |     |           |     |          |
|-------------------------|-----|-----------|-----|-----------|-----|-----------|-----|----------|
| Solução                 |     | D         |     | М         |     | U         |     | D        |
| 1                       | R\$ | 851,60    | R\$ | 14.734,08 | R\$ | 13.324,46 | R\$ | 1.190,43 |
| 4                       | R\$ |           | R\$ | 962,47    | R\$ | 366,87    | R\$ | 155,80   |
| 3                       | R\$ | 208,12    | R\$ | 651,71    | R\$ | 250,60    | R\$ | 50,99    |
| 2                       | R\$ | 754,08    | R\$ | 1.008,49  | R\$ | 213,47    | R\$ |          |
| $\overline{\mathbf{2}}$ | R\$ |           | R\$ | 521,40    | R\$ | 208,05    | R\$ |          |
| 1                       | R\$ | ۰         | R\$ | 620,90    | R\$ | 91,81     | R\$ | 50,58    |
| 1                       | R\$ | ۰         | R\$ | 518,20    | R\$ | 99,78     | R\$ | 47,57    |
| 2                       | R\$ | 299,53    | R\$ | 519,57    | R\$ | 1.443,04  | R\$ | 501,26   |
| 3                       | R\$ | 1.029,78  | R\$ | 991,57    | R\$ | 1.453,66  | R\$ | 510,04   |
| 3                       | R\$ | 977,37    | R\$ | 5.561,16  | R\$ | 1.466,92  | R\$ | 1.023,21 |
| 6                       | R\$ | ۰         | R\$ |           | R\$ |           | R\$ |          |
| 6                       | R\$ | ۰         | R\$ |           | R\$ | ۰         | R\$ |          |
| 6                       | R\$ | ÷,        | R\$ | ۰         | R\$ | ۰         | R\$ |          |
| 2                       | R\$ | 964,04    | R\$ | 5.249,56  | R\$ | 3.248,48  | R\$ | 1.452,60 |
| $\overline{2}$          | R\$ | 200,06    | R\$ | 5.052,85  | R\$ | 1.759,43  | R\$ | 794,75   |
| $\overline{2}$          | R\$ | 189,13    | R\$ | 981,02    | R\$ | 507,97    | R\$ | 207,51   |
| 3                       | R\$ | 516,17    | R\$ | 1.068,88  | R\$ | 417,91    | R\$ | 950,63   |
| $\mathbf{1}$            | R\$ | 514,15    | R\$ | 94,49     | R\$ | 160,96    | R\$ | 49,31    |
| CCV                     | R\$ | 6.504,02  | R\$ | 38.536,35 | R\$ | 25.013,41 | R\$ | 6.984,68 |
|                         | R\$ | 77.038,46 |     |           |     |           |     |          |
| Transporte              | R\$ | 3.143,10  | R\$ | 20.528,39 | R\$ | 17.451,73 | R\$ | 2.506,67 |
| Sistema<br>Estabilidade | R\$ | 1.941,41  | R\$ | 10.810,72 | R\$ | 4.715,40  | R\$ | 2.475,81 |
| Mastro                  | R\$ | 1.419,51  | R\$ | 7.197,25  | R\$ | 2.846,28  | R\$ | 2.002,20 |

**Figura 40 – Cálculo CCV modelo Excel**

## **Solução A**

12.

A primeira simulação foi baseada na escolha dos princípios determinado pela equipe do desenvolvimento do produto no qual a simulação se baseia, como mostra o quadro 11

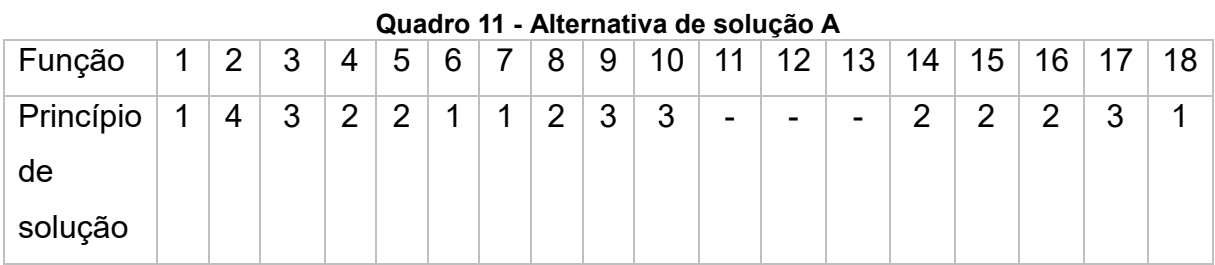

Como resultado se obteve os valores apresentados na figura 41 e no quadro

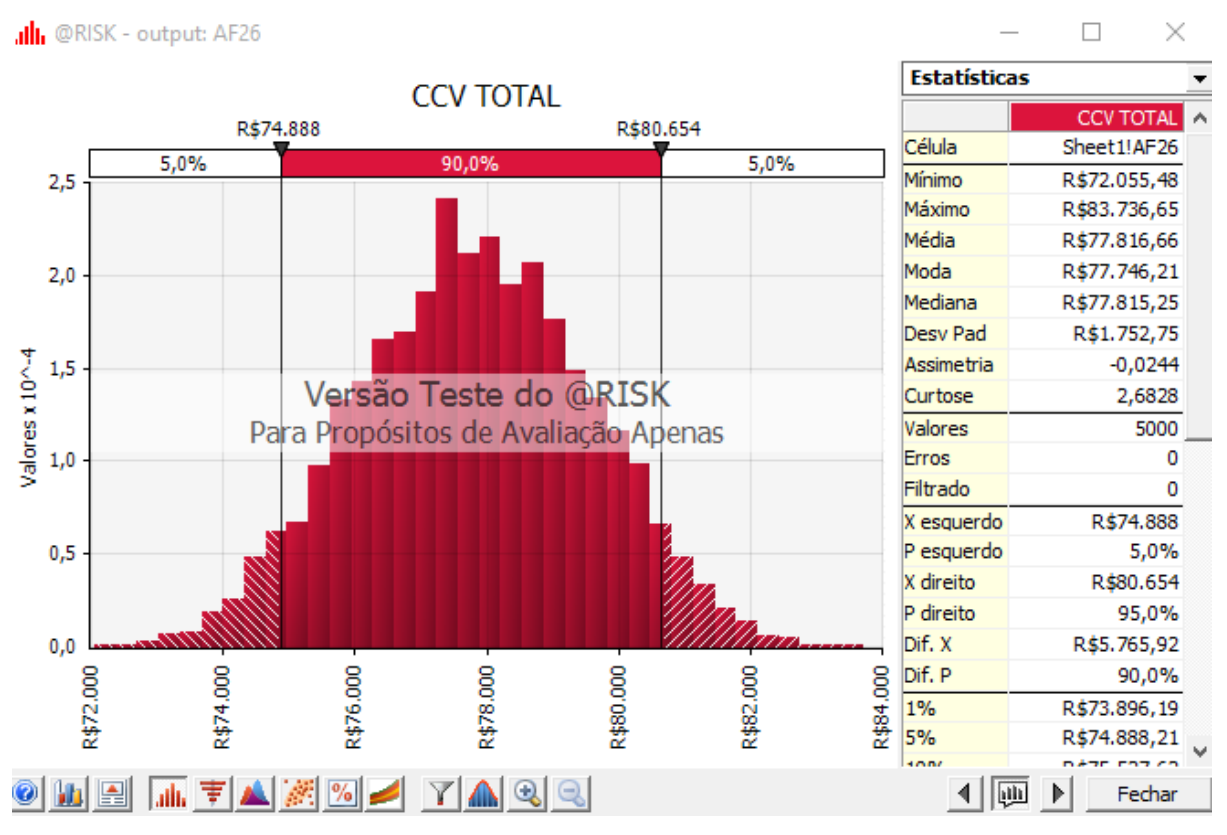

**Figura 41 – Densidade de probabilidade solução A**

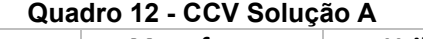

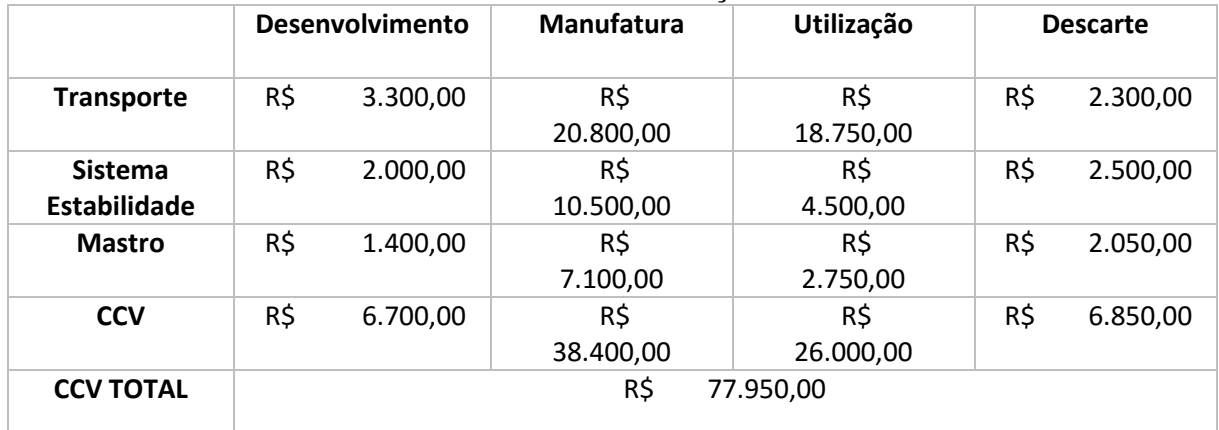

## **Solução B**

Tomando como base a Solução A, se iniciou um processo de otimização a fim de reduzir o CCV do produto. Para tal tarefa se fez uso novamente do recurso Risk Optimizer, configurando para 10.000 simulações de 100 interações, para que busque a combinação que gere o menor CCV total.

Os resultados são apresentados pela a alternativa de solução presente no quadro 13, a distribuição estatística na figura 42 do CCV total encontrado, e os valores

#### de CCV resultantes no quadro 14

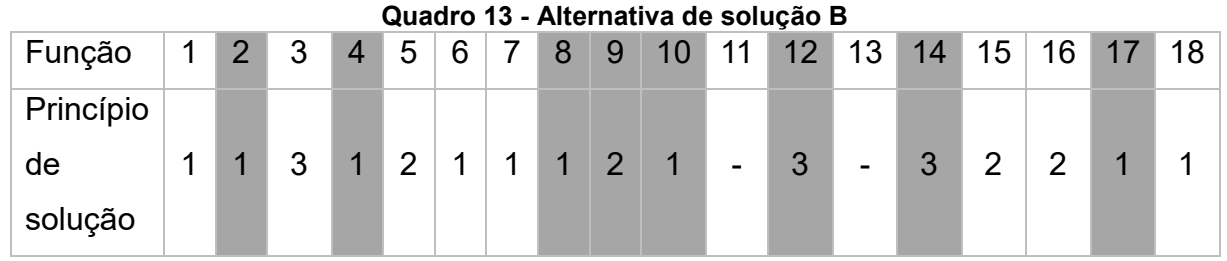

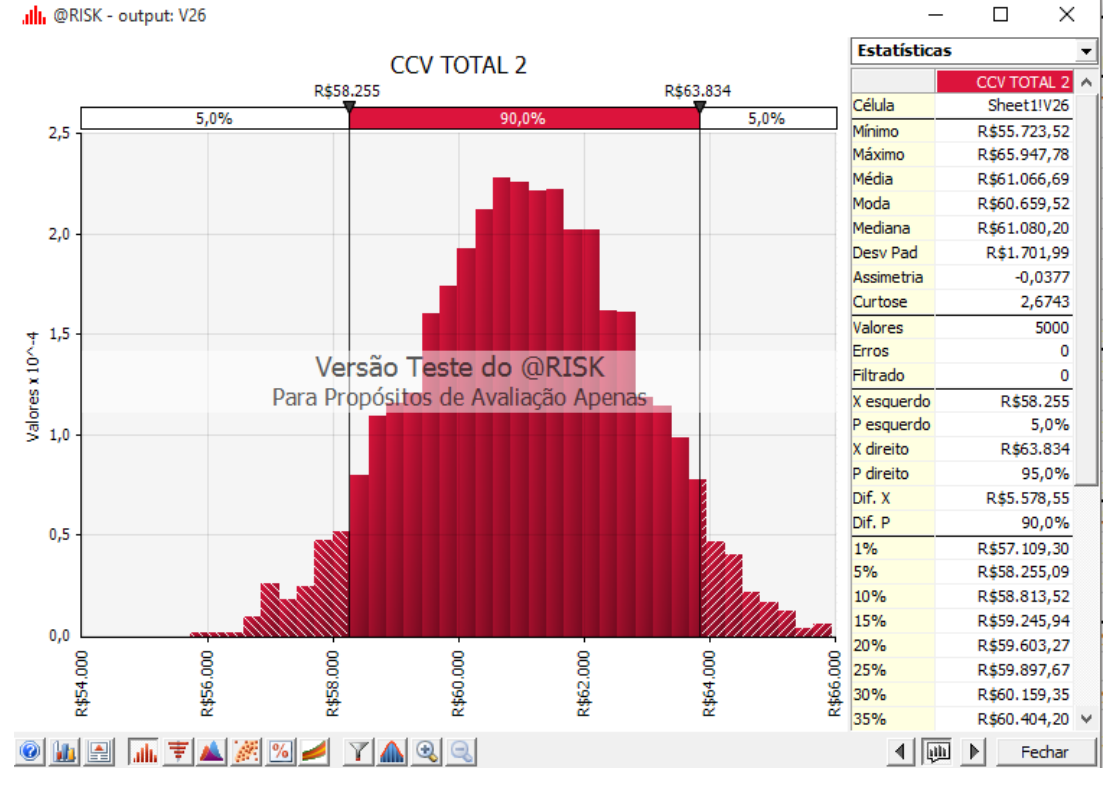

**Figura 42 - Densidade de probabilidade solução B**

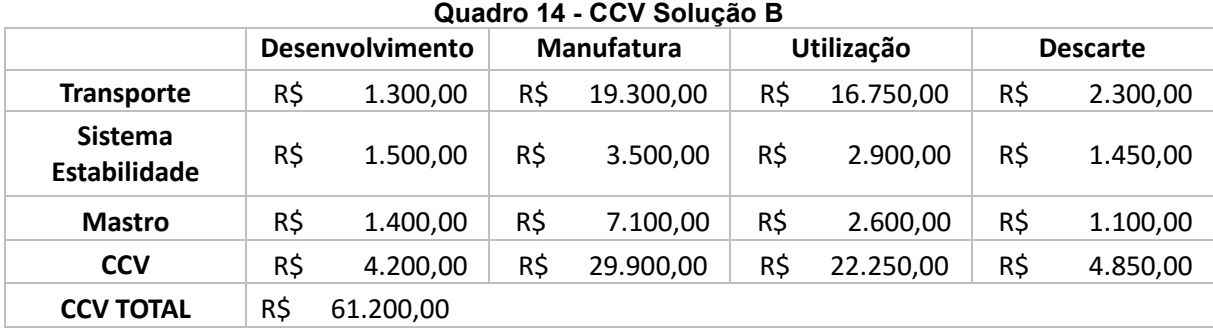

#### **Solução C**

Pensada em otimizar o CCV da utilização, tem como objetivo principal identificar possíveis combinações que mesmo que possuam um custo maior na fase de desenvolvimento e manufatura, ao longo da vida útil do produto possa gerar um

VPL inferior a demais.

Para tal solução utilizou-se da mesma metodologia de otimização já descrita, porém com foco no CCV de utilização, utilizando a alternativa da solução mostrada no quadro 15.

Os resultados apresentados na figura 43 e no quadro 16 mostram que no caso estudado há pouca opção para se reduzir o custo de utilização, quando se comparada a ouras soluções já estudadas. O total otimizado foi de R\$ 1.100 ao ano.

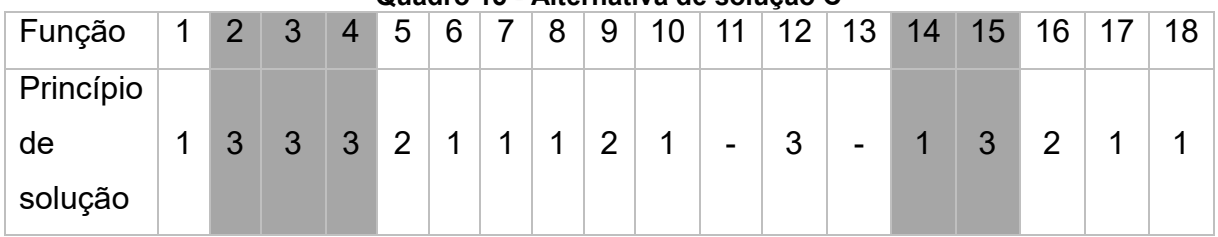

**Quadro 15 - Alternativa de solução C**

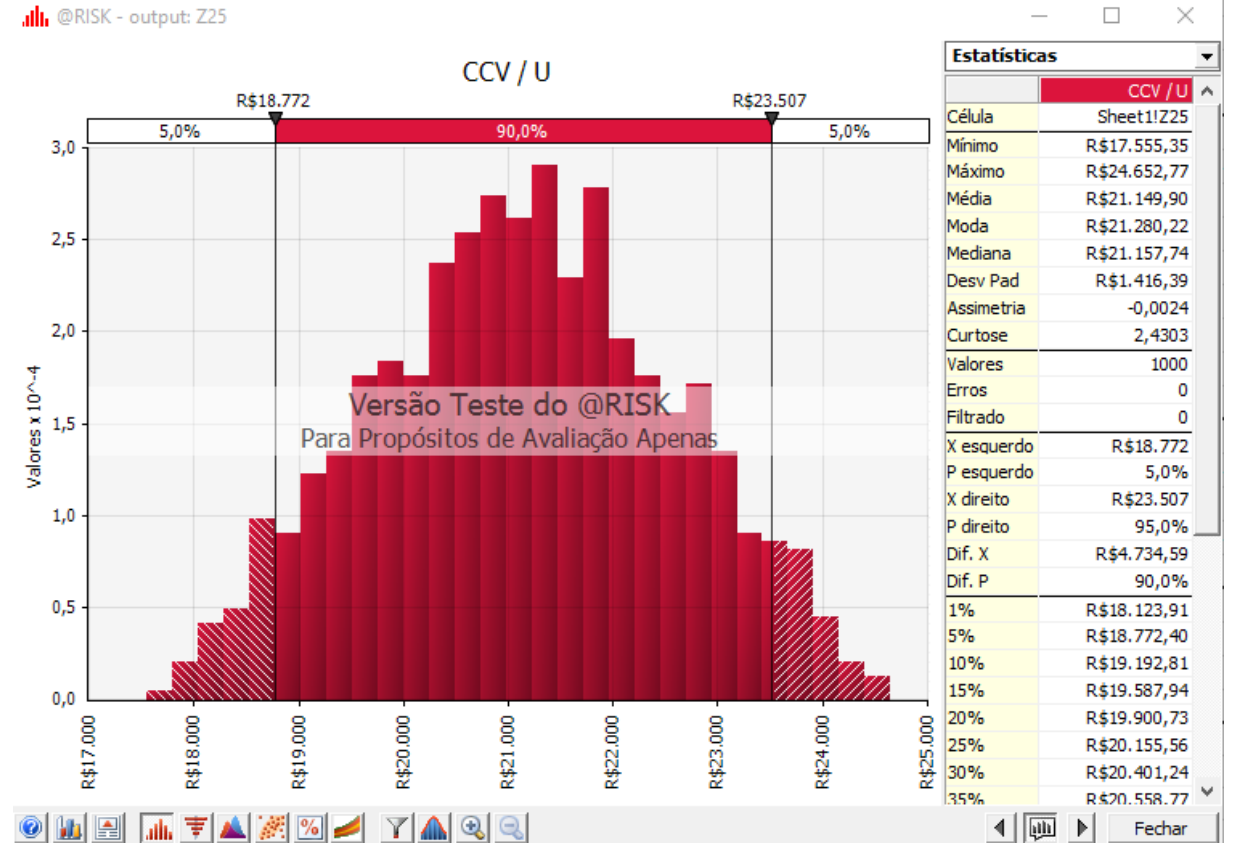

**Figura 43 - Densidade de probabilidade solução C**

|                                       | <b>Desenvolvimento</b> |           |     | Manufatura |     | Utilização | <b>Descarte</b> |          |  |
|---------------------------------------|------------------------|-----------|-----|------------|-----|------------|-----------------|----------|--|
| <b>Transporte</b>                     | R\$                    | 1.800,00  | R\$ | 20.300,00  | R\$ | 16.550,00  | R\$             | 2.300,00 |  |
| <b>Sistema</b><br><b>Estabilidade</b> | R\$                    | 2.000,00  | R\$ | 3.500,00   | R\$ | 2.700,00   | R\$             | 1.500,00 |  |
| <b>Mastro</b>                         | R\$                    | 1.700,00  | R\$ | 10.100,00  | R\$ | 1.900,00   | R\$             | 1.100,00 |  |
| <b>CCV</b>                            | R\$                    | 5.500,00  | R\$ | 33.900,00  | R\$ | 21.150,00  | R\$             | 4.900,00 |  |
| <b>CCV TOTAL</b>                      | R\$                    | 65.450,00 |     |            |     |            |                 |          |  |

**Quadro 16 - CCV Solução C**

#### **Solução D**

A última simulação foi executada para se descobrir qual maior valor de CCV total é possível, e com combinação de princípios de solução à resultaria.

Utilizando o recurso do RISK Optimizer do @risk, o modelo foi configurado para realizar 10.000 simulações com a seleção de diferentes princípios de solução para cada função.

O resultado desta simulação é apresentado na figura 44 e no quadro 17.

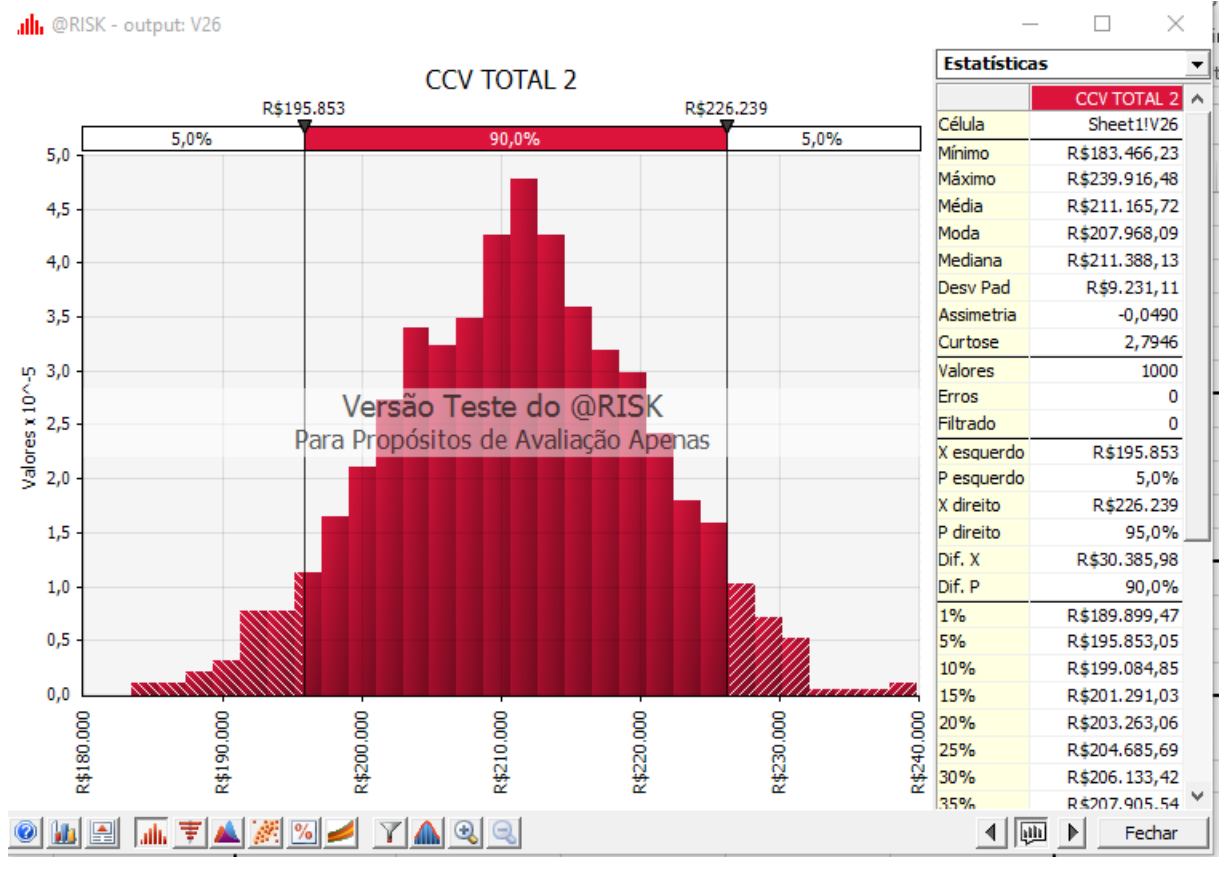

**Figura 44 - Densidade de probabilidade solução D**

|                                | <b>Desenvolvimento</b> |           |     | <b>Manufatura</b> |     | Utilização | <b>Descarte</b> |           |  |  |  |  |  |
|--------------------------------|------------------------|-----------|-----|-------------------|-----|------------|-----------------|-----------|--|--|--|--|--|
| <b>Transporte</b>              |                        |           |     |                   |     |            |                 |           |  |  |  |  |  |
|                                | R\$                    | 10.000,00 | R\$ | 69.700,00         | R\$ | 34.900,00  | R\$             | 10.050,00 |  |  |  |  |  |
| <b>Sistema</b><br>Estabilidade | R\$                    | 5.000,00  | R\$ | 40.500,00         | R\$ | 9.500,00   | R\$             | 4.500,00  |  |  |  |  |  |
| <b>Mastro</b>                  | R\$                    | 4.900,00  | R\$ | 15.800,00         | R\$ | 6.600,00   | R\$             | 2.050,00  |  |  |  |  |  |
| <b>CCV</b>                     | R\$                    | 19.900,00 | R\$ | 126.000,00        | R\$ | 51.000,00  | R\$             | 16.600,00 |  |  |  |  |  |
| <b>CCV TOTAL</b>               | R\$<br>213.500,00      |           |     |                   |     |            |                 |           |  |  |  |  |  |

**Quadro 17 - CCV Solução D**

**Atividade 10** – Elaboração dos perfis de custo por base anual

Criando um perfil para 10 anos apenas considerando uma análise superficial do fluxo dos custos do ciclo de vida.

**Ano** 0 1 2 3 4 **Capital** R\$ - **Custos** R\$ 45.100,00 R\$ 38.400,00 R\$ 26.000,00 R\$ 26.000,00 R\$ 26.000,00 **Depreciação** R\$ 451,00 R\$ 451,00 R\$ 451,00 R\$ 451,00 R\$ 451,00 **Total** R\$ 45.551,00 R\$ 26.260,00 R\$ 26.260,00 R\$ 26.260,00 R\$ 26.260,00 **Taxa** 1 1,12 1,25 1,40 1,57 **VP** R\$ 45.551,00 R\$ 23.446,43 R\$ 20.934,31 R\$ 18.691,35 R\$ 16.688,70

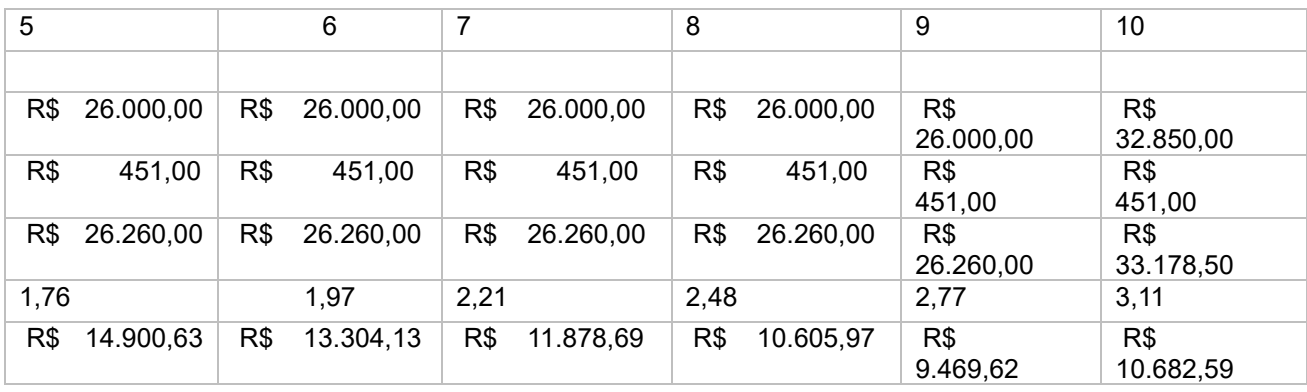

VPL = R\$ 196.153,43

Solução A

# ■ Solução B

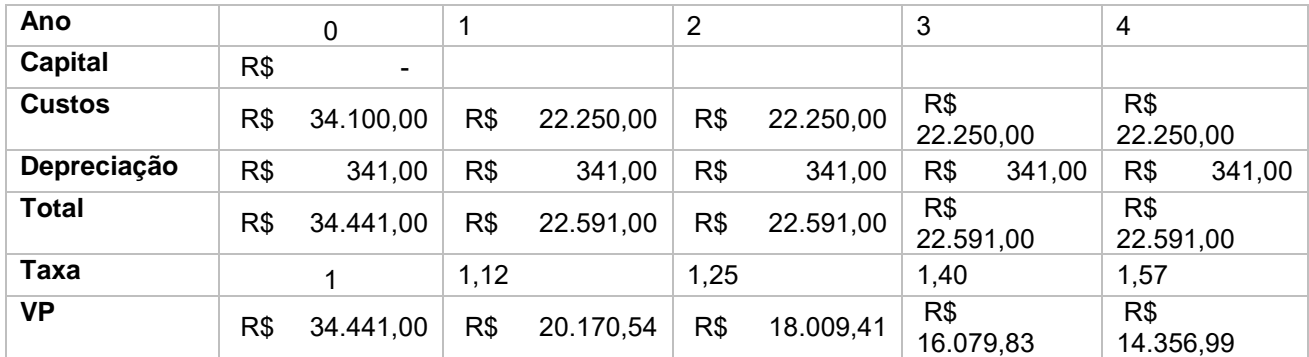

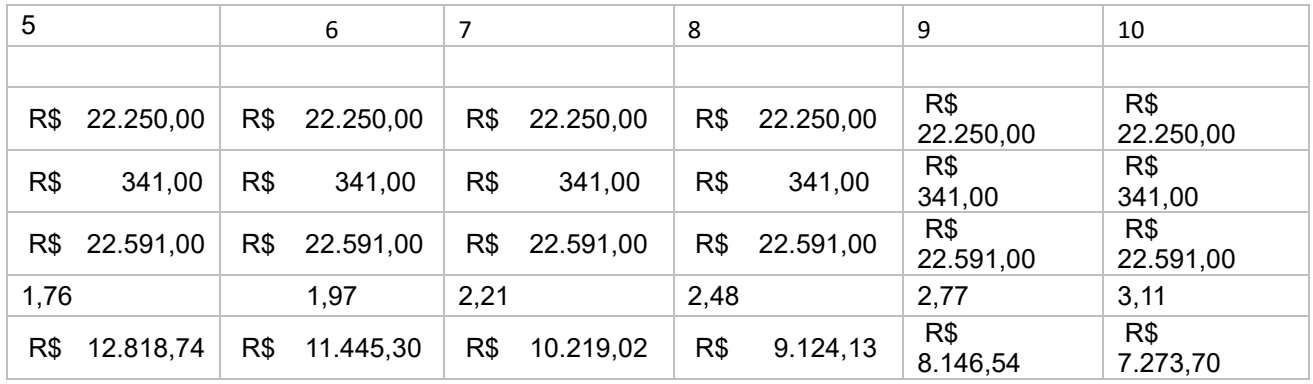

## VPL = R\$ 162.085,19

Solução C

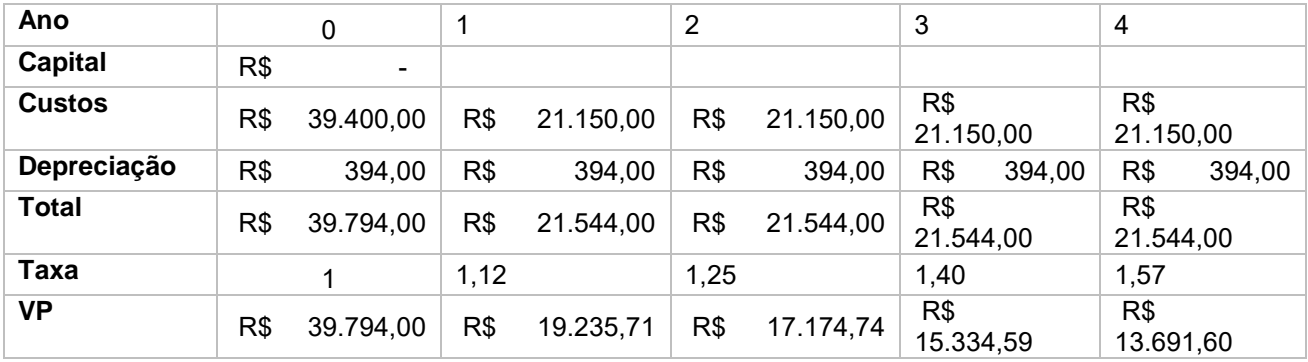

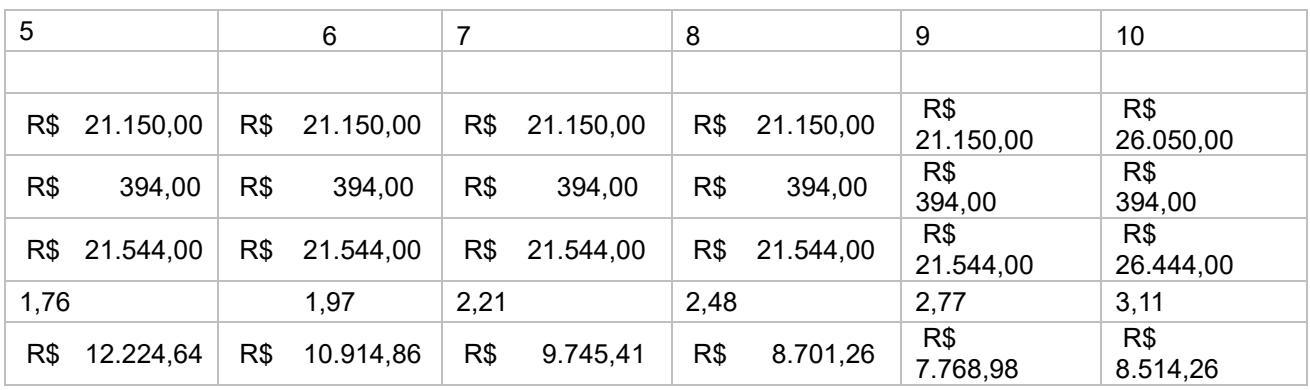

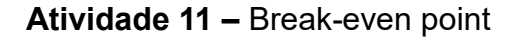

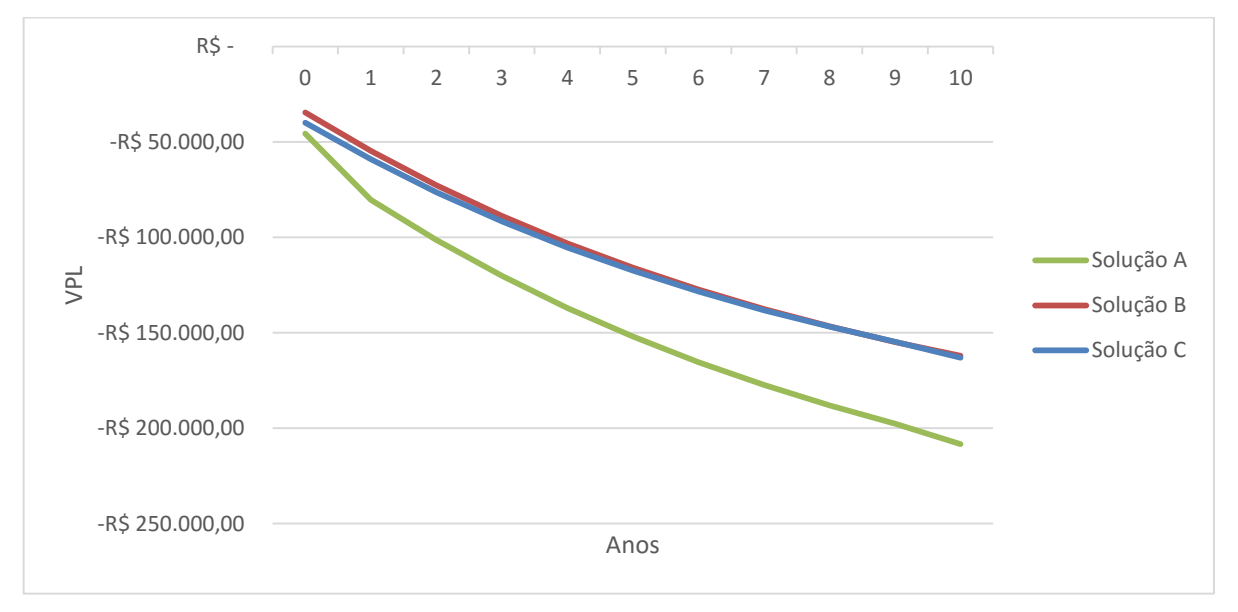

**Figura 45 - Gráfico de Break-even**

Na figura 45 é possível observar o desenvolvimento da soma do VPL estimado para o período de 10 anos das 3 soluções. Onde o interessante a notar é que a solução C, mesmo apresentando um custo maior inicial, por ter sido otimizada para um menor custo de utilização, acaba ao final tendo um valor de VPL muito próximo da solução B, que apresenta o custo inicial menor.

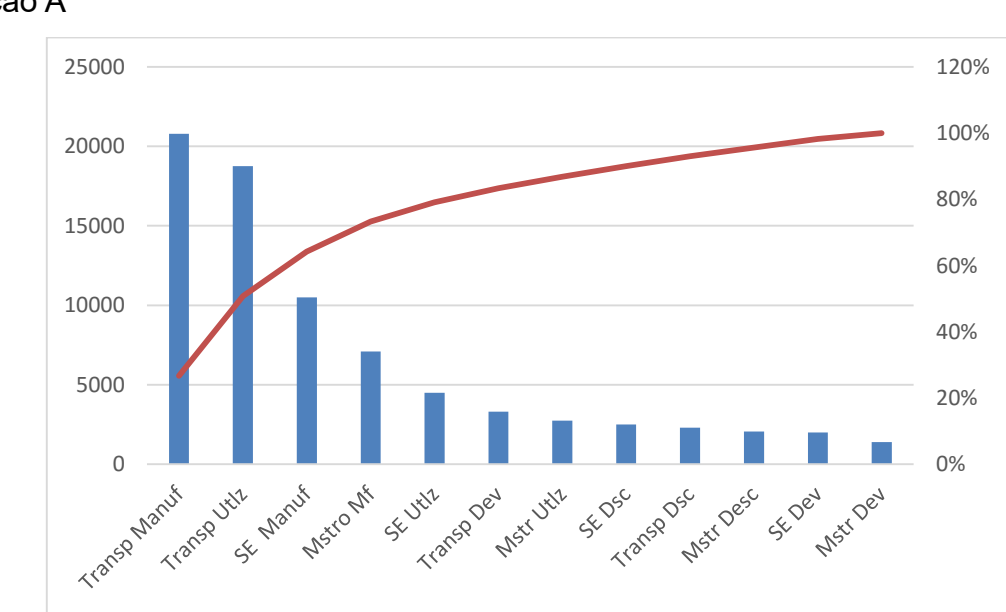

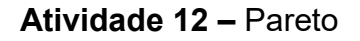

Solução A

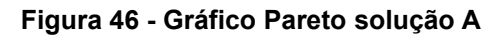

### Solução B

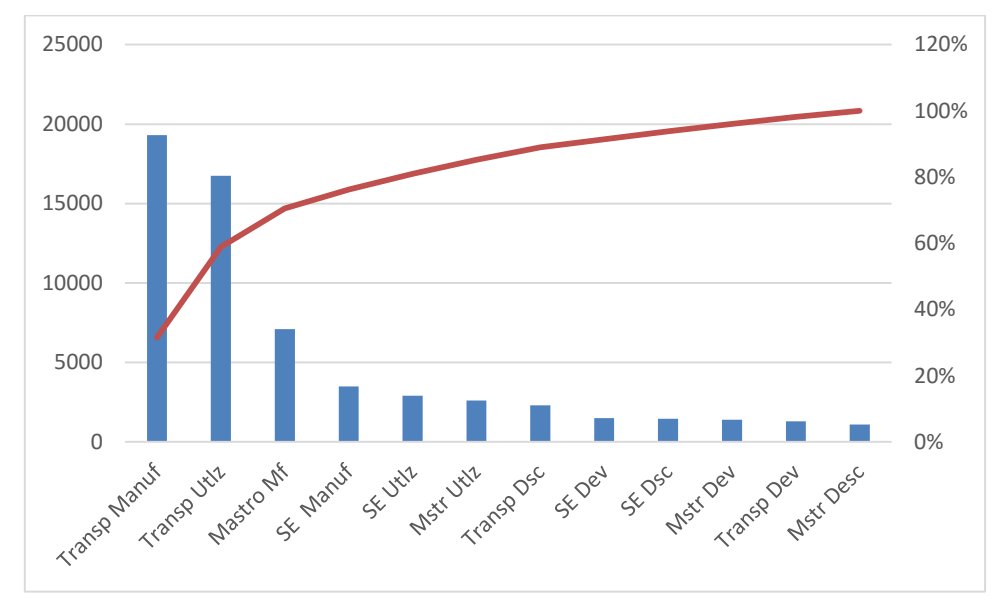

**Figura 47 - Gráfico Pareto solução B**

Solução C

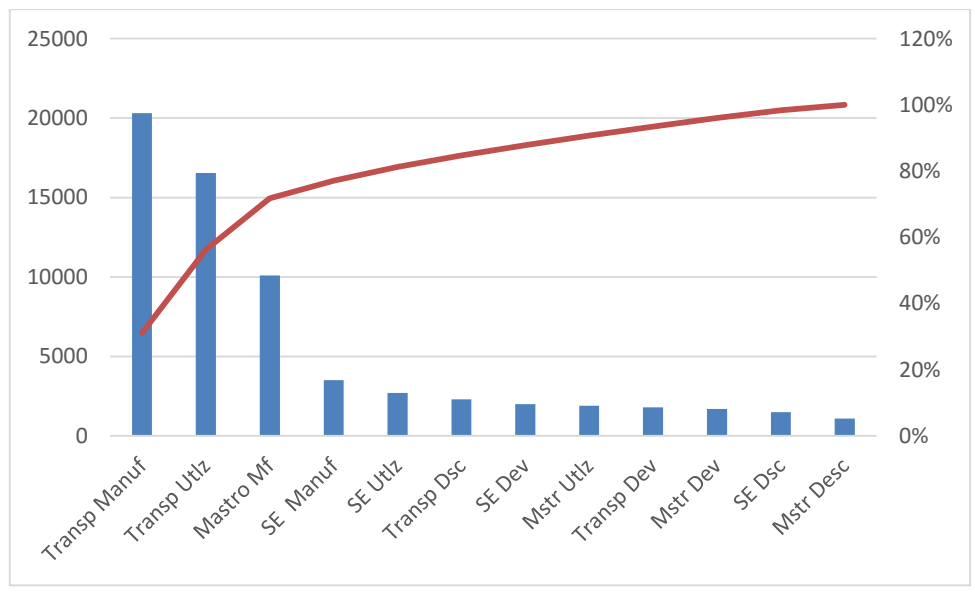

**Figura 48 - Gráfico Pareto solução C**

## **Atividade 13 –** Analise sensitiva

O estudo foi baseado em quatro diferentes alternativas de solução, sendo a A baseada na combinação já elaborada pela equipe de desenvolvimento do produto estudado, a B uma primeira otimização a C uma otimização nos custos de utilização

e a D apenas como teste do modelo, para se conhecer qual seria o CCV máximo.

Nos resultados gerados pelos valores do CCV na atividade 9, do VPL determinado pela atividade 10 e a comparação dada pela atividade 11, se pode observar a variação que se obteve com as otimizações. O quadro 18 compara, das diferentes soluções, os valores em porcentagem em função do CCV de cada fase do ciclo de vida, do CCV total e do VPL em uma projeção de 10 anos.

|                 |                   |                                 |                   | Solução                 |                         |                   |
|-----------------|-------------------|---------------------------------|-------------------|-------------------------|-------------------------|-------------------|
| <b>CCV</b>      | A                 | Variação<br>$(A \rightarrow B)$ | B                 | Variação<br>$(A = > C)$ | Variação<br>$(B = > C)$ | C                 |
| Desenvolvimento | R\$<br>6.700,00   | $-37%$                          | R\$<br>4.200,00   | $-18%$                  | $+31%$                  | R\$<br>5.500,00   |
| Manufatura      | R\$<br>38.400,00  | $-22%$                          | R\$<br>29.900,00  | $-12%$                  | $+13%$                  | R\$<br>33.900,00  |
| Utilização      | R\$<br>26.000,00  | $-14%$                          | R\$<br>22.250,00  | $-19%$                  | $-5%$                   | R\$<br>21.150,00  |
| <b>Descarte</b> | R\$<br>6.850,00   | $-29%$                          | R\$<br>4.850,00   | $-28%$                  | $+1\%$                  | R\$<br>4.900,00   |
| Total           | R\$<br>77.950,00  | $-21%$                          | R\$<br>61.200,00  | $-16%$                  | $+7%$                   | R\$<br>65.450,00  |
| VPL 10 anos     | R\$<br>208.281,99 | $-22%$                          | R\$<br>162.085,19 | $-22%$                  | $+1\%$                  | R\$<br>163.100,07 |

**Quadro 18 - Comparação CCV e VPL das soluções A, B e C.**

Em análise ao quadro 18 observa-se uma grande redução possível pela solução B, quando se comparada a solução A, utilizando o processo de otimização e buscando o menor valor de CCV total. Na mesma comparação também se nota a redução de 22% do VPL.

Já quando se compara a solução B e C, há na realidade um acréscimo em todas as fases, menos na de utilização. No que resulta em uma variação do VPL quase nula, ou seja, mesmo se investindo mais no e desenvolvimento e manufatura, a redução na utilização, quando projetado a longo prazo acaba por reduzir o impacto de dos custos iniciais. A figura 45 do gráfico break-even obtido na atividade 11 ilustra bem esse comportamento.

Pode-se concluir que há algumas combinações existentes, dentro dos mesmos princípios de solução criados pela equipe de desenvolvimento, que podem gerar uma redução significativa no custo do ciclo de vida. Deve ser considerada uma análise mais profunda, para que análise se pode ser feita uma nova combinação de princípios de solução, que mantenha os outros interesses da equipe, contudo, reduzindo os custos.

A atividade 11 auxilia o time de desenvolvimento a saber onde exatamente focar suas atenções para redução de custo, tanto na escolha do princípio de solução, como também para se buscar outros princípios de solução que possam reduzir os custos.

Para direcionar esses esforços, os gráficos gerados e apresentados pelas figuras 46, 47, e 48, podem ser analisados. É possível observar que os maiores contribuintes no CCV são: a manufatura nas funções de transporte; a utilização em transportes; a manufatura do mastro e a manufatura do sistema de estabilidade. Deste modo, são nesses fatores que a equipe de desenvolvimento deve focar para ter maior impacto na redução de custo.

#### **Atividade 14 –** Estudo de risco

Realizando um estudo de risco para a solução A, através do gráfico de tornado gerado pelo @risk, como apresentado na figura 49, se pode analisar os itens que possuem a maior variação de valor. Como por exemplo o princípio de solução 1@1 na fase de utilização, e o mesmo princípio de solução ocupa o segundo e terceiro lugar para as fases de manufatura e descarte respectivamente.

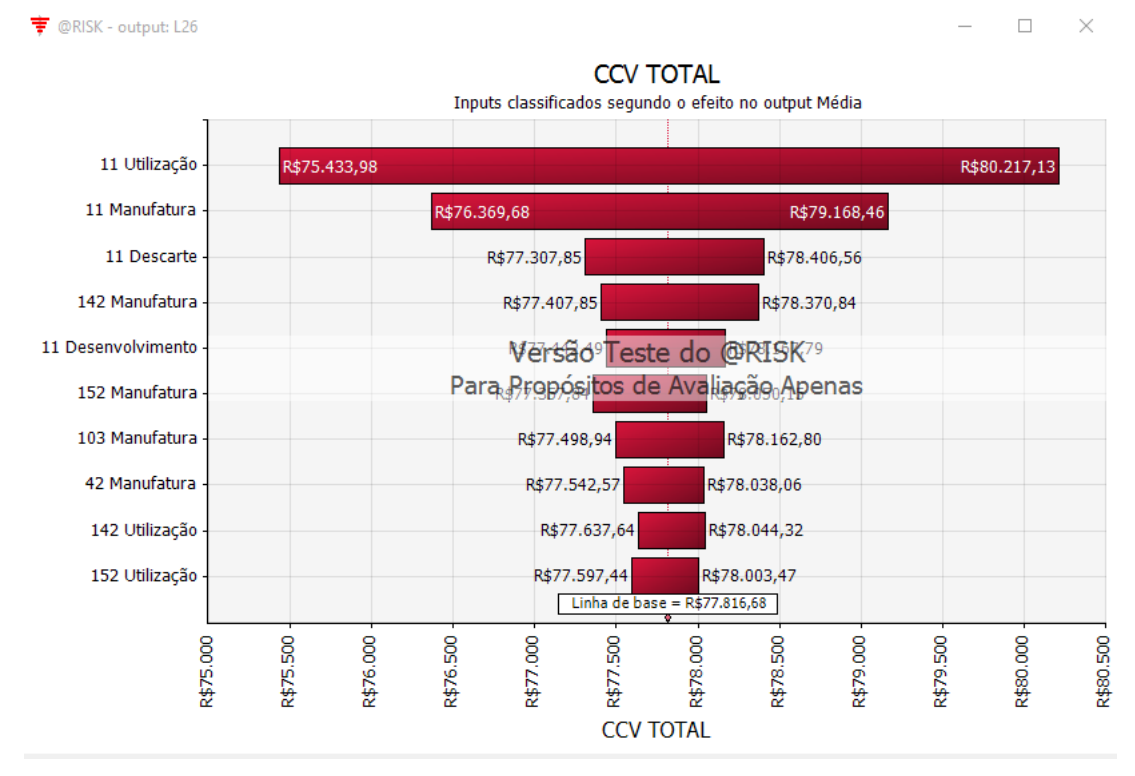

**Figura 49 - Gráfico tornado solução A**

Desta forma se nota uma grande incerteza gerada pela estimativa de custo,

que pode afetar uma variação de quase R\$ 5.000 no valor do CCV total. Sendo assim, é importante que a equipe de desenvolvimento foque seus esforços para melhorar a estimativa de custo deste princípio de solução.

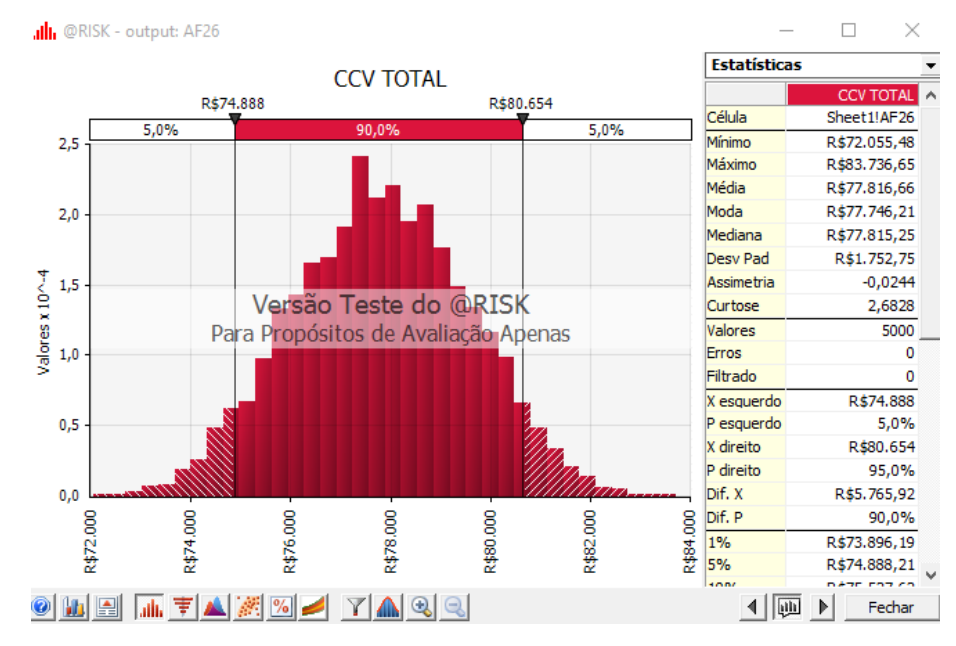

**Figura 50 - Densidade de probabilidade solução A – 90%** Já a curva de densidade de probabilidade, apresentada na figura 50, mostra que a probabilidade que o CCV total fique entre R\$74.946,00 e R\$ 80.614 é de 90%. Mas que por suposição o interesse é que não seja maior que R\$77.000, a probabilidade cai para cerca de 27% como mostrado na figura 51.

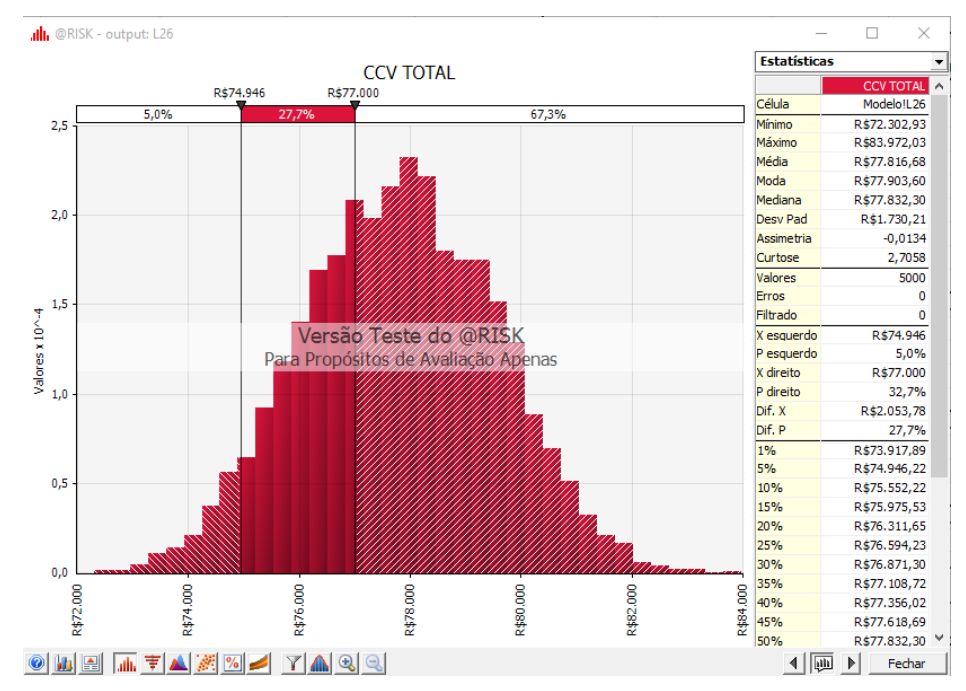

**Figura 51 - Densidade de probabilidade solução A – R\$ 77.000**

Esta mesma análise deve ser repetida para todos os *outputs* de interesse da equipe de projeto, para que se analise o risco das incertezas devido a estimativas do modelo.

A metodologia em si suporta uma análise de risco muito mais completa, desde que o modelo contemple essa análise, e desta forma as incertezas no modelo final será maior do que a apresentada aqui neste momento. Mas as análises podem ser feitas pela curva de probabilidade e o gráfico de tornado, identificando assim onde estão as maiores incertezas e a probabilidade dos valores de interesse.

#### **6. CONSIDERAÇÕES FINAIS**

Em busca por metodologias de CCV existentes, uma pesquisa foi realizada em trabalhos técnicos-científicos, anais, teses, dissertações, periódicos e livros. Para compreender seu funcionamento e as formas que se poderia integrar ao processo de desenvolvimento de produto. O capítulo 2 do presente trabalho trás em síntese do funcionamento do CCV, bem como os diferentes tipos de modelos do custo do ciclo de vido encontrados, como o da OTAN (2007), Fabryck (1991) e Woodward (1997).

De forma geral observou-se que o CCV possui uma diversa aplicabilidade, e que pode também ser utilizada para o PDP. Isto baseado ao fato do CCV ser uma metodologia genérica, que consegue ser modelada aos requisitos do PDP, e também por permitir estimativas de custos que só ocorrerão nas futuras fases do produto, porém, são em sua maioria, comprometidos ainda dentro da fase de desenvolvimento.

Desenvolveu-se a metodologia de CCV integrada ao PDP com base nos estudos das atividades presentes dentro do desenvolvimento de produto, bem como das existentes dentro do CCV. Se concluiu que o momento adequado para se iniciar a análise de custo seria ainda nas fases inicias, para evitar o comprometimento dos custos.

A fase de projeto conceitual, juntamente com a escolha das alternativas de solução com uso da matriz morfológica se mostrou o momento de interesse para o início da metodologia. Uma vez que neste momento os princípios de solução serão definidos, e com isso pode haver uma grande diferença de custos entre os diferentes princípios de solução existentes.

Como ferramenta a matriz morfológica quantificada foi empregada, uma vez que reúne todos os princípios de soluções em relação às funções do produto, e junto a isto os parâmetros de análise, neste caso, os parâmetros relacionados ao CCV. Com essa combinação foi possível reunir em uma visão geral as diversas opções de conceitos possíveis para o produto, e as consequências de cada escolha para os custos totais do ciclo de vida.

Em forma de um fluxograma, 15 atividades foram sugeridas para a realização da metodologia proposta. As atividades seguem a ordem para preparação do modelo de custo, a construção do modelo com base na matriz morfológica do produto e por fim as atividades de análise dos resultados obtidos.

Por fim selecionou-se um processo de desenvolvimento de produto já existente para simulação da metodologia proposta. Na simulação foi possível desenvolver toda a metodologia sem grandes dificuldades. Após sugerir alguns objetivos criados para testar a capacidade da metodologia, criou-se o modelo com base na matriz morfológica comum (não quantificada), e utilizando os softwares Microsoft Excel e @Risk, sendo para modelagem do modelo de custo e análise estatísticas respectivamente.

Os resultados gerados pela simulação mostraram a capacidade da metodologia, uma vez que o modelo criado possibilitou uma análise em tempo real dos impactos causados no custo do ciclo de vida, para a escolha de cada princípio de solução para cada função do produto. Juntamente a análise das alternativas de solução, com a possibilidade de se otimizar os custos conforme seus objetivos.

Em geral se percebe uma facilitação para a equipe de desenvolvimento e interessados da empresa. Uma vez que todas informações ficam reunidas no modelo e nos resultados gerado, com uma ferramenta visual que se pode tomar decisão e observar as consequências nos custos em todas as fases do ciclo de vida. Aliado ainda a toda análise de custo com as estimativas utilizando ferramentas estatísticas e a análise de risco dos resultados gerado.

Como recomendações, em primeiro ponto, que a metodologia seja apurada por um grupo de estudo, com um número maior de envolvidos, e preferencialmente, interdisciplinar. Com isto se possibilita uma análise melhor da proposta, e inserir melhorias, dada as limitações que se tem ao trabalho individual da forma que aqui fora desenvolvido.

Como segunda recomendação, a validação da metodologia em diferentes industrias que desenvolvem produtos, a fim de trazer um melhor *feedback* quanto ao comportamento do método, e sugestões de melhoria.

E como última recomendação, a ampliação dos estudos do comportamento da metodologia CCV para as próximas fases do processo de desenvolvimento do produto, ou seja, após o projeto conceitual. Pois como visto, o modelo pode ser utilizado e aprimorado com os novos dados e conceitos melhores definidos. O que irá diminuir cada vez mais a incerteza dos valores, gerando ao fim um modelo de estimativa mais completo e preciso.

## **REFERÊNCIAS**

ASIEDU, Y.; GU, P. **Product life cycle cost analysis: state of the art review.** Int. J. Prod. Res., Vol. 36, No 4, 883-908, 1998.

AX, C. *et al*, *The impact of competition and uncertainty on the adoption of target costing.* Int. J. Production Economics. 2008.

BACK, Nelson. **Projeto integrado de produtos:** planejamento, concepção e modelagem. Barueri, SP: Manole, 2008.

BARRINGER, H. P.; WEBER, D. P., *Life Cycle Cost Tutorial, Fifth International Conference on Process Plant Reliability, October*, 1996. Disponível em: http://www.barringer1.com/pdf/lcctutorial.pdf Acesso em: 19 mar 2013.

BESCHERER, F. *Established Life Cycle Concepts in the Business Environment.* Helsomki University of Technology, Laboratory of Industrial Management, Espoo 2005, Finlândia, 2005.

BREALEY, R. A.; MYERS, S. C. **Principles of corporate finance.** 7ed. New York: McGraw-Hill/Irwin, 2003.

FABRYCKY, W. J.; BLANCHARD, W. J., *Life-Cycle Cost and Economic Analysis*, NJ: Prentice Hall, 1991.

FERNADES, C. A. B. de A. **Gerenciamento de Riscos em Projetos**: Como usar o Microsoft Excel para realizar a Simulação de Monte Carlo. 2005.

FERRY, D. J. O.; Flanagan, R., *Life Cycle Costing* - *a Radical Approach.* Construction Industry Research and Information Association, Londres, 1991.

FILOMENA, T. P. *et al, Target costing operationalization during product development: Model and application*, Int. J. Production Economics, 2008.

FULLER, S. K. **Guidance on Life-Cycle Cost Analysis**. Prepared for Department of Energy Federal Energy Management Program Washington, DC 20585. 2005.

FULLER, S. K.; PETERSEN, S. R., *Life-Cycle Costing Manual: for the Federal Energy Management Program,* National Institute of Standards and Technology Handbook 135, 1996.

HARVEY, G., *Life-cycle costing: a review of the technique.* Management Accounting. 1976.

HIRSCHFELD, Henrique**. Engenharia econômica e análise de custos**: aplicações práticas para economistas, engenheiros, analistas de investimentos e administradores. 7. ed. - São Paulo: Atlas, 2010.

KAUFMAN, R. J. **Life cycle costing**: a decision-making tool for capital equipment acquisition. Cost and Management, March/April 1970.

KAUFMAN, M. *Cost/Weight Optimization of Aircraft Structures*. 2008. 53f. Tese - KTH School of Engineering Sciences. Stockholm, Sweden. 2008.

LIEBERS, A.; KALS, H. J. J. *Cost Decision Support in Product Design.* Anais do ClRP Vol. 46/1/1997. Laboratory of Production and Design Engineering, Faculty of Mechanical Engineering, University of Twente, The Netherlands. 1997.

MEISL, C. J. *Techniques For Cost Estimating In EarlyProgram Phases*, Engineering Costs and Production Economics,1988.

MILES, L. D. **Techniques of Value Analysis and Engineering**. 3ª Edição. 1989

MIL – HDBK – 259 – Military Handbook - **Life Cycle Cost In Navy acquisitions.**  Department of Defense, Washington, DC. 1983.

MIRANDA, A.; BRICK, S. *Life Cycle Cost Assesment of Turbomachinery for Offshore Applications.* Proceedings of the Thirty-Third Turbomachinery Symposium, Texas A&M University, College Station. 2004.

MITAL, A.; DESAI, A.; SUBRAMANIAN, A.; MITAL, A. **Product development**: a structured approach to consumer product development, design, and manufacture. Amsterdam: Elsevier, 2008. 425p.

NATIONAL AERONAUTICS AND SPACE ADMINISTRATION (NASA). **NASA Cost Estimating Handbook** (CEH), 2008.

ÖLVANDER, J.; LUNDÉN, B.; GAVEL, H. **A computerized optimization framework for the morphological matrix applied to aircraft conceptual design.**  Computer-Aided Design 41 (2009), Elsevier. 2009.

ONO, K.; ROBLES A. J. **Utilização Do Target Costing e de Outras Técnicas de Custeio:** Um Estudo Exploratório em Municípios de Santa Catarina. Revista Contabilidade & Finanças - USP, São Paulo, Edição Especial, p. 65 - 78, 30 junho 2004.

ORGANIZAÇÃO DO TRATADO DO ATLÂNTICO NORTE (OTAN), *Cost Structure and Life Cycle Costs for Military Systems,* RTO TECHNICAL REPORT TR-058 SAS-028. 2007.

PAHL, G.; BEITZ, Wolfgang. **Engineering design:** a systematic approach. 2nd ed. London: Springer-Verlag, c199

PROJECT MANAGEMENT INSTIUTE (PMI). *A guide to the project Management Body of Knowledge (PMBoK)* – 4ª Edição. PMI, 2008.

ROTONDARO, Roberto G. **Projeto do produto e do processo**. São Paulo: Atlas, 2010. 193 p.

ROZENFELD, Henrique. **Gestão de desenvolvimento de produtos**: uma referência para a melhoria do processo. São Paulo, SP: Saraiva, 2006. 542 p.

RUSH, C.; ROY, R. *Analysis of cost estimating processes used within a concurrent engineering environment throughout a product life cycle.* Department of Enterprise Integration, SIMS, Cranfield University, Cranfield, Bedford, MK43 OAL, United Kingdom. 2000.

SHERIF, S. Y.; HOLARIK, W. J. *Life Cycle Costing: Concept and Practice*. Omega the Int. JI of Mgmt Sci. Vol. 9, No. 3. pp. 287 to 296. 1981.

SOCIEDADE INTERNACIONAL DE ANÁLISE PARAMÉTRICA. **Parametric Estimating Handbook** ©. 4ª Edição. 2008.

WEUSTINK, I. F.; BRINKE, E. t.; STREPPEL, A. H.; KALS, H. J. J. *A generic framework for cost estimation and cost control in product design.* Journal of Materials Processing Technology 103. 2000. 141-148. 2000.

WHITE, G. E.; Ostwald, P. H., *Life cycle costing.* Management Accounting January, 1976.

WILSON, R. L., *Operations and support cost model for new product concept development.* Proceedings of the 8th Annual Conference on Components and Industrial Engineering, 128± 131, 1986.

WOODWARD, D. G. *Life cycle costing* - *theory, information acquisition and application*. International Journal of Project Management, Vol. 15, No. 6, pp. 335- 344, 1997.

# APÊNDICIE A

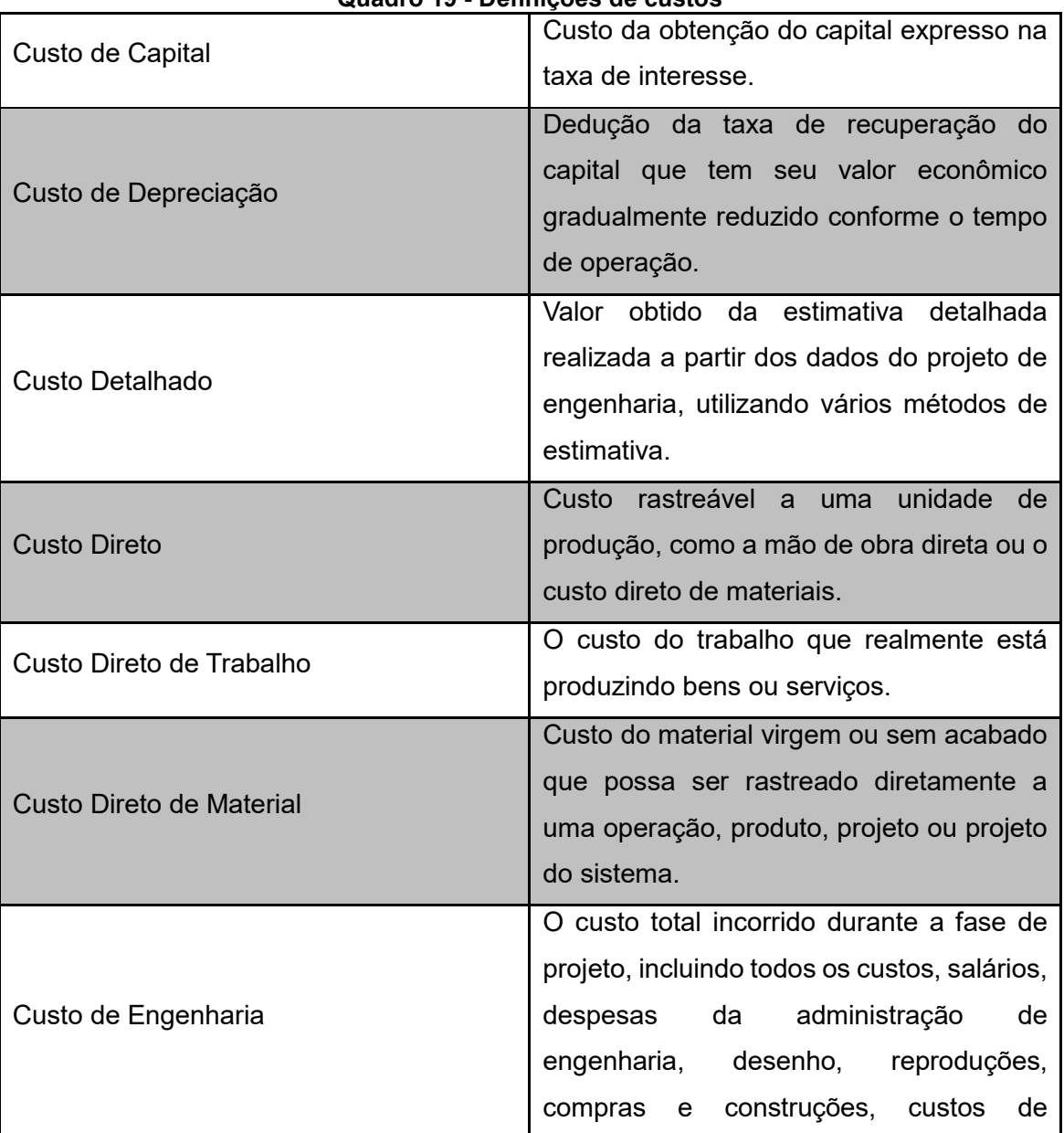

### **Quadro 19 - Definições de custos**

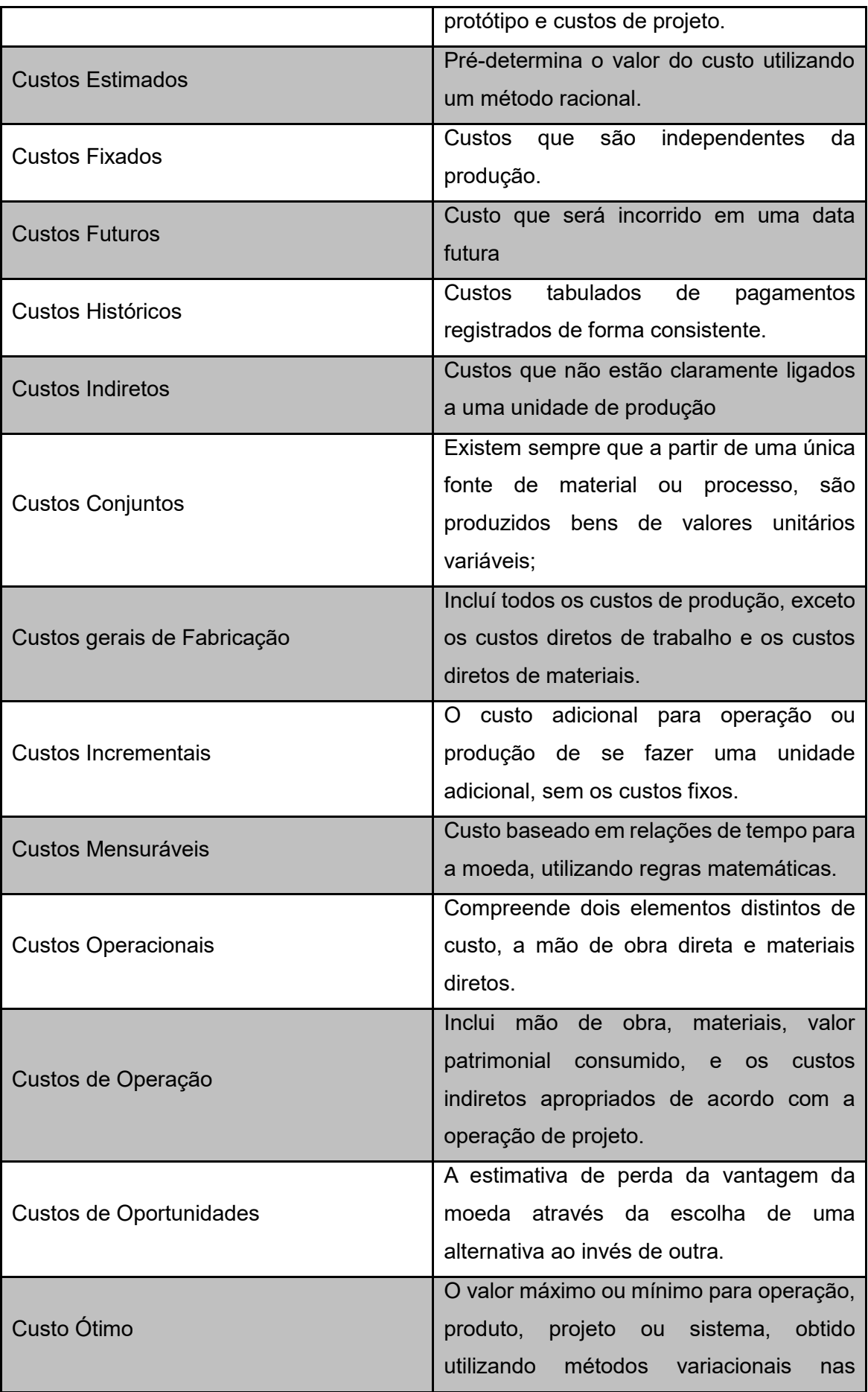

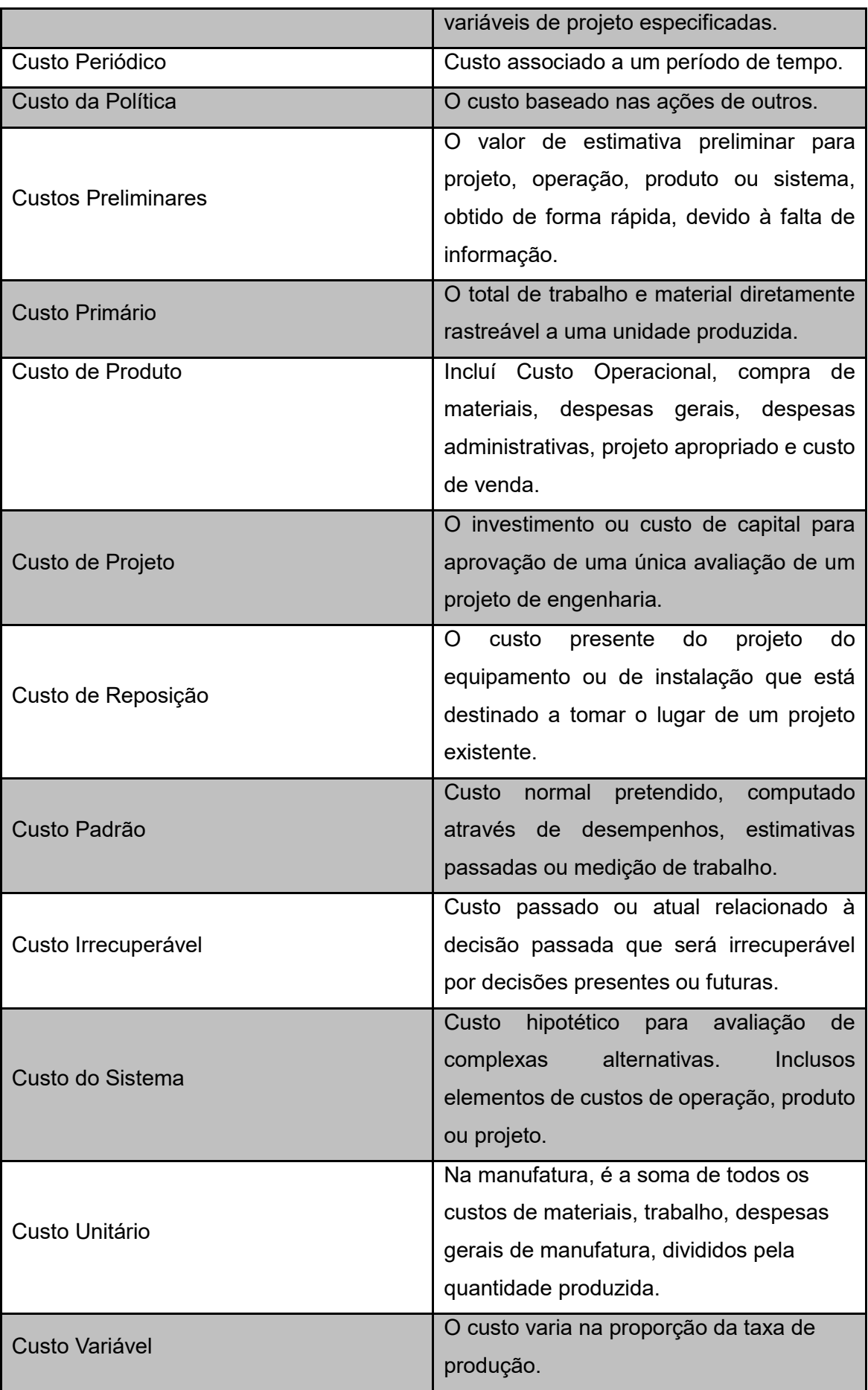

**Fonte: Adaptado de Osrwald, 1974** *apud* **Miltal, 2008.**

# ANEXOS

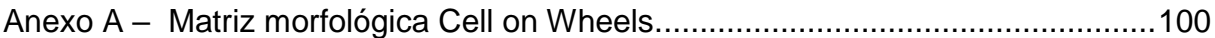

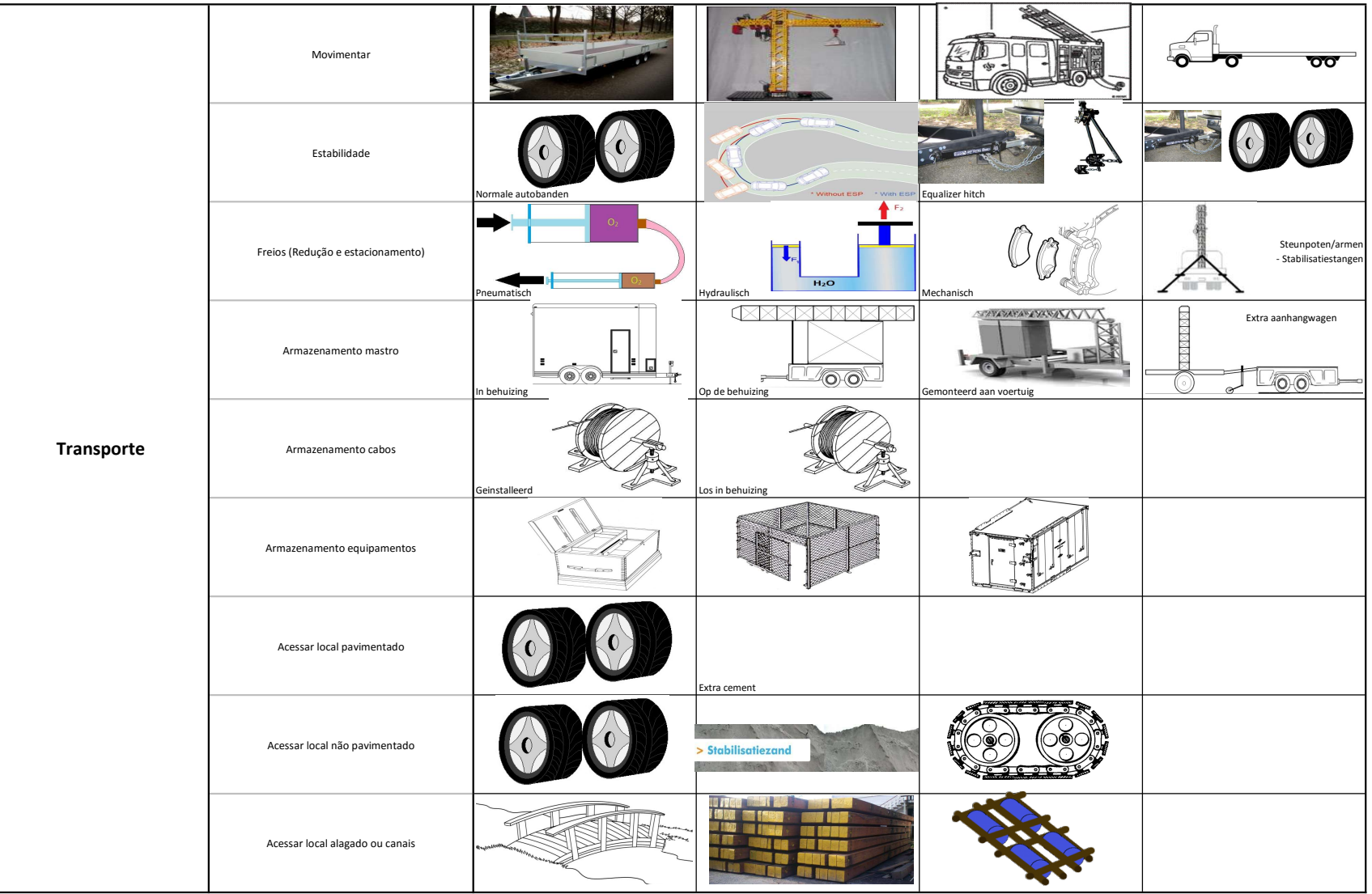

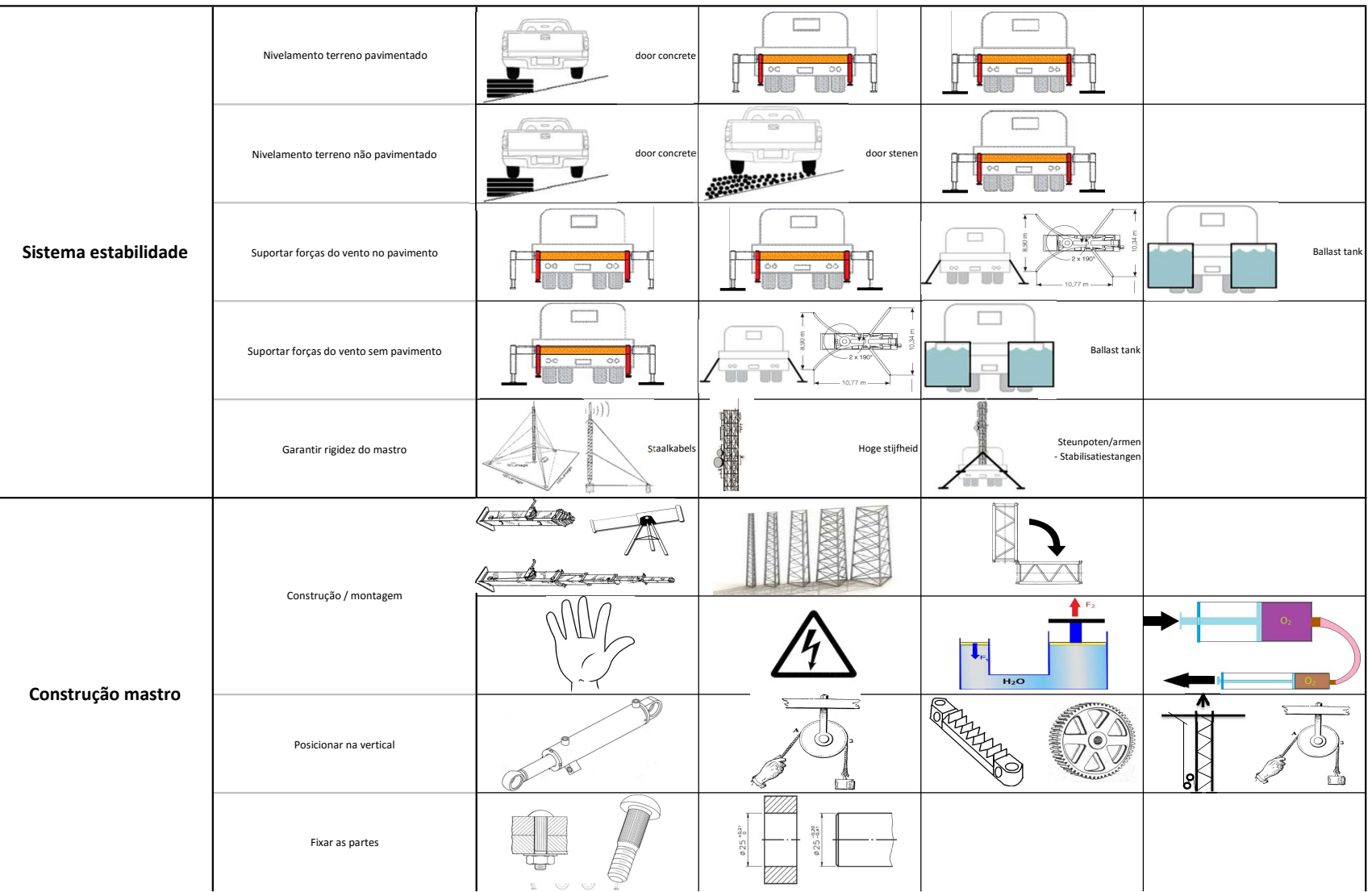

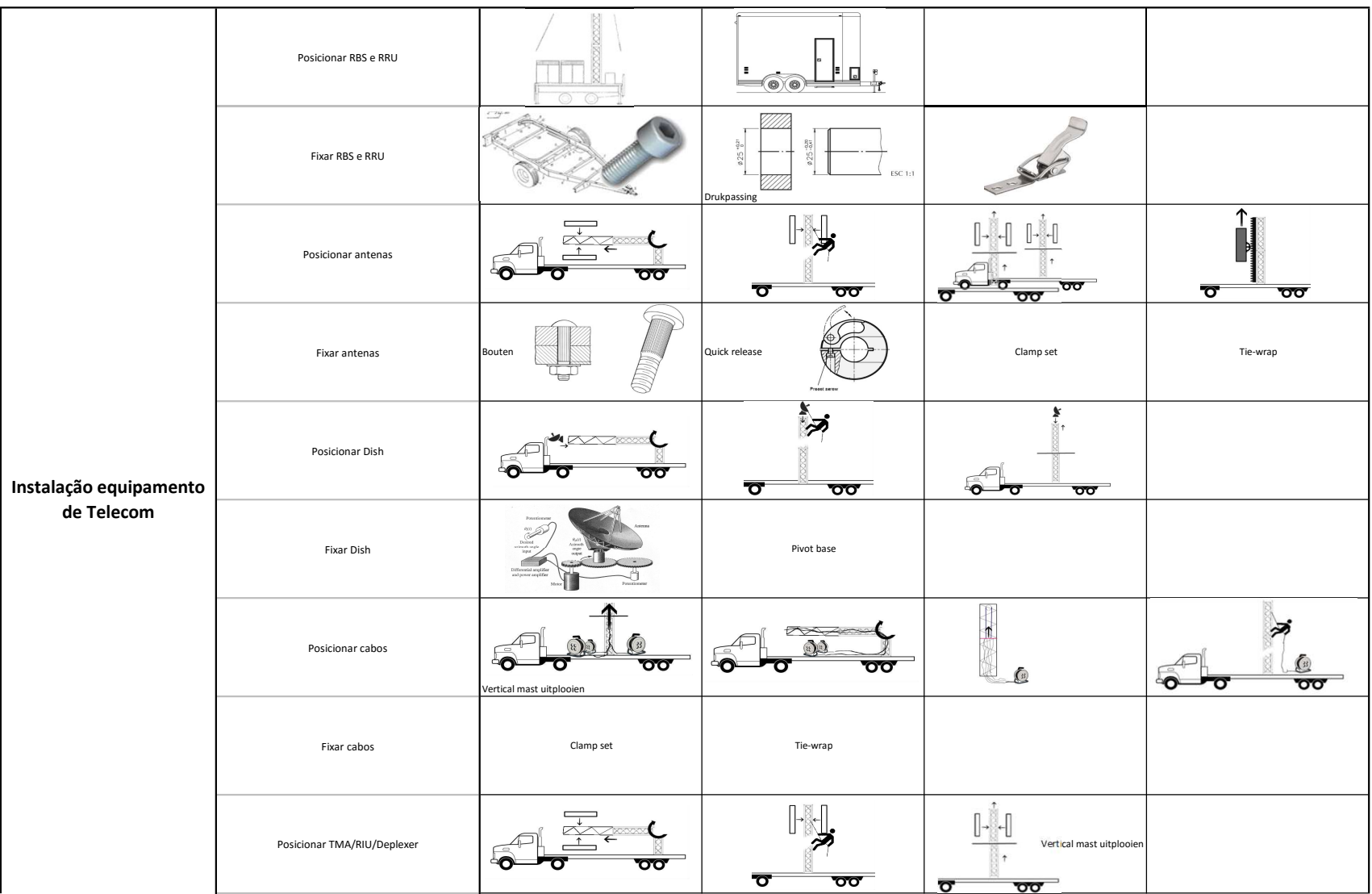

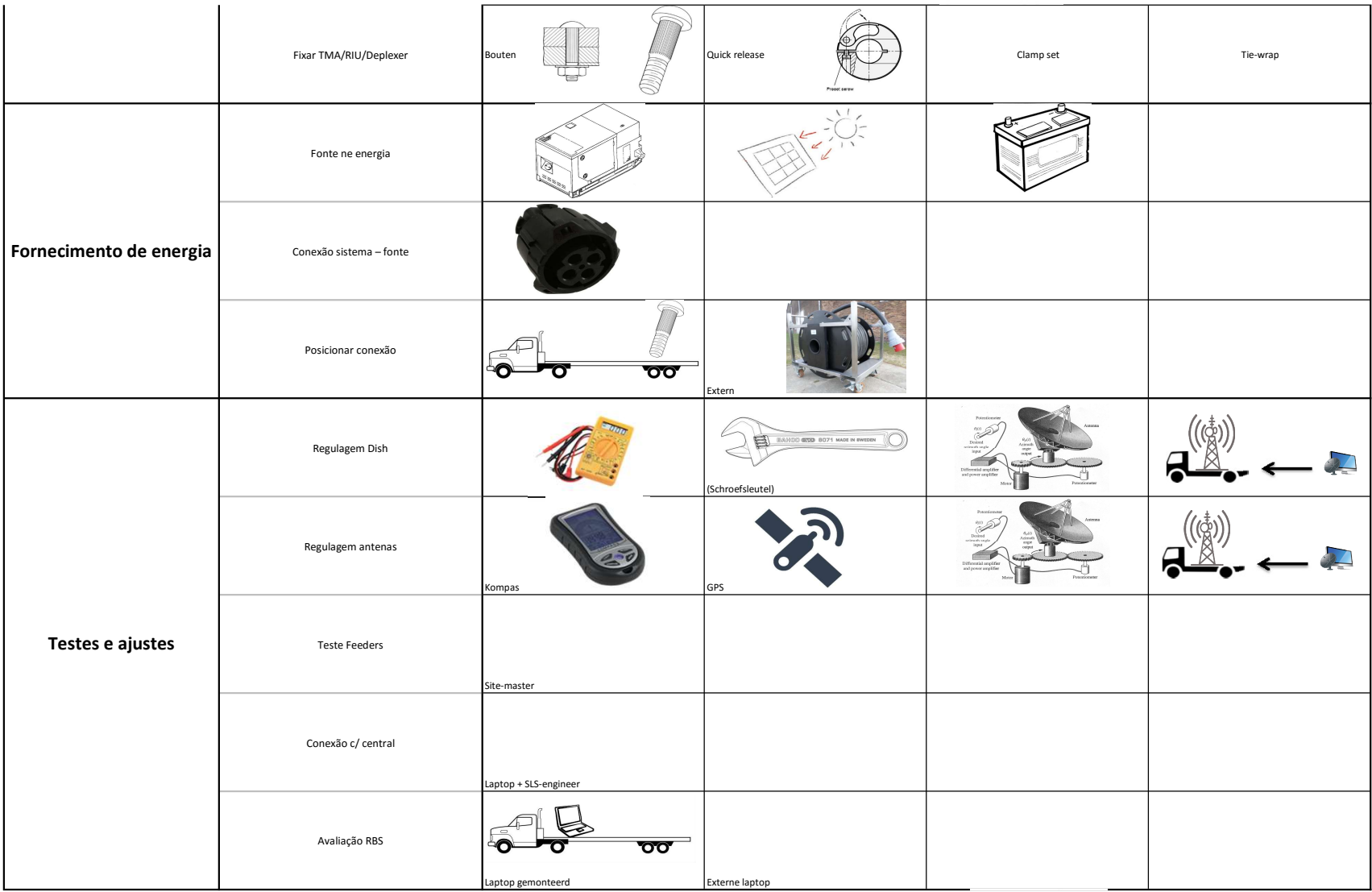

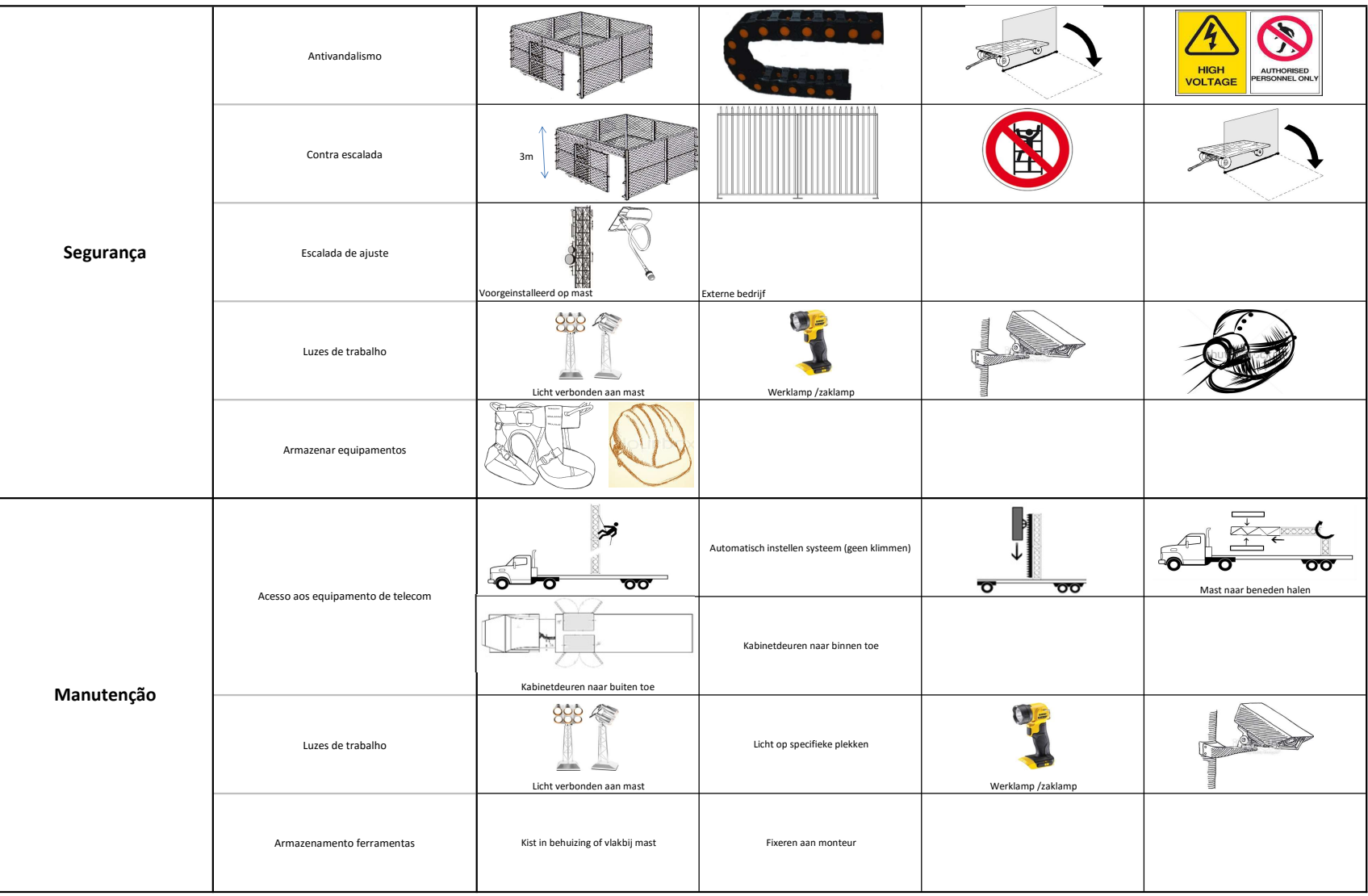